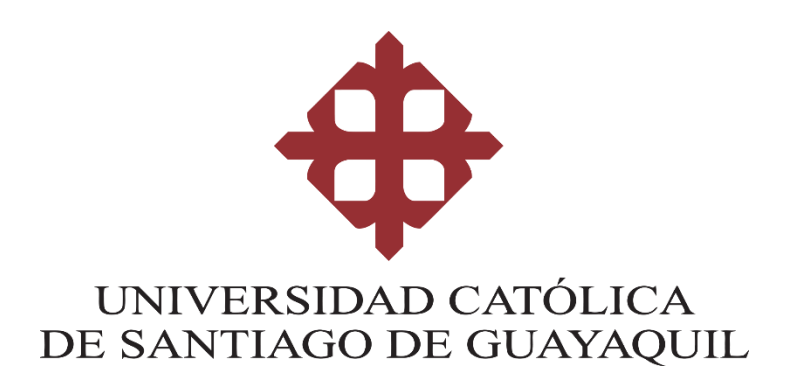

# **FACULTAD DE INGENIERIA CARRERA DE INGENIERIA CIVIL**

**TEMA:** 

# **"Consideraciones de diseño sismo-resistente para cimentaciones profundas en la ciudad de Guayaquil"**

**AUTOR: Zambrano Soriano, Raquel Juleyxi**

0

**Trabajo de titulación previo a la obtención del título de INGENIERO CIVIL**

> **TUTOR: Ing. Luque Nuques, Roberto Xavier, PhD**

> > **Guayaquil, Ecuador 19 de marzo de 2019**

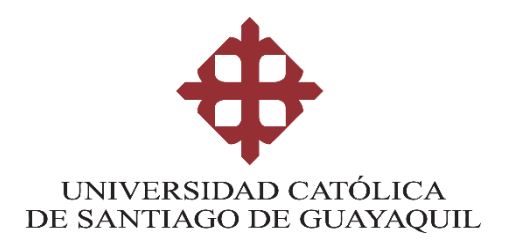

### **FACULTAD DE INGENIERÍA**

**CARRERA DE INGENIERÍA CIVIL**

## **CERTIFICACIÓN**

Certificamos que el presente trabajo de titulación, fue realizado en su totalidad por **Zambrano Soriano, Raquel Juleyxi**, como requerimiento para la obtención del título de **Ingeniero Civil**

### **TUTOR (A)**

**f. \_\_\_\_\_\_\_\_\_\_\_\_\_\_\_\_\_\_\_\_\_\_**

1

**Ing. Luque Nuques, Roberto Xavier, PhD**

**DIRECTOR DE LA CARRERA**

**f. \_\_\_\_\_\_\_\_\_\_\_\_\_\_\_\_\_\_\_\_\_\_**

**Ing. Alcívar Bastidas, Stefany Esther, MSc**

**Guayaquil, a los 19 días del mes de marzo del año 2019**

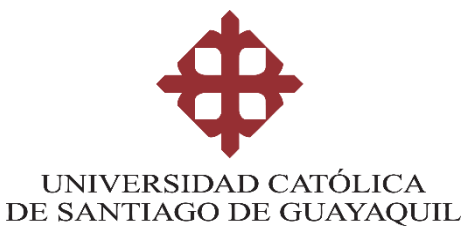

## **FACULTAD DE INGENIERÍA CARRERA DE INGENIERÍA CIVIL**

## **DECLARACIÓN DE RESPONSABILIDAD**

### Yo, **Zambrano Soriano, Raquel Juleyxi**

### **DECLARO QUE:**

El Trabajo de Titulación, **Consideraciones de diseño sismo-resistente para cimentaciones profundas en la ciudad de Guayaquil** previo a la obtención del título de **Ingeniero Civil** ha sido desarrollado respetando derechos intelectuales de terceros conforme las citas que constan en el documento, cuyas fuentes se incorporan en las referencias o bibliografías. Consecuentemente este trabajo es de mi total autoría.

En virtud de esta declaración, me responsabilizo del contenido, veracidad y alcance del Trabajo de Titulación referido.

### **Guayaquil, a los 19 días del mes de marzo del año 2019**

**EL AUTOR (A)**

**f. \_\_\_\_\_\_\_\_\_\_\_\_\_\_\_\_\_\_\_\_\_\_\_\_\_\_\_\_\_\_**

2

**Zambrano Soriano, Raquel Juleyxi**

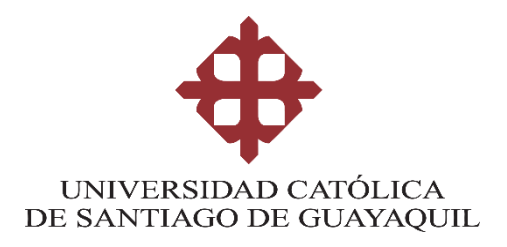

## **FACULTAD DE INGENIERÍA**

**CARRERA DE INGENIERÍA CIVIL**

## **AUTORIZACIÓN**

### Yo, **Zambrano Soriano, Raquel Juleyxi**

Autorizo a la Universidad Católica de Santiago de Guayaquil a la **publicación** en la biblioteca de la institución del Trabajo de Titulación, **"Consideraciones de diseño sismo-resistente para cimentaciones profundas en la ciudad de Guayaquil"**, cuyo contenido, ideas y criterios son de mi exclusiva responsabilidad y total autoría.

3

**Guayaquil, a los 19 días del mes de marzo del año 2019**

### **LA AUTORA:**

**f. \_\_\_\_\_\_\_\_\_\_\_\_\_\_\_\_\_\_\_\_\_\_\_\_\_\_\_\_\_\_**

**Zambrano Soriano, Raquel Juleyxi**

#### **REPORTE DE URKUND**

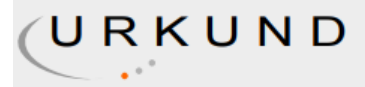

### **Urkund Analysis Result**

**Analysed Document:** Submitted: **Submitted By:** Significance:

ZAMBRANO RAQUEL FINAL.docx (D48974065) 3/11/2019 10:46:00 PM claglas@hotmail.com  $2\overline{96}$ 

Sources included in the report:

1427341002\_Tesis Ulloa, Vargas.pdf (D13734582) https://docplayer.es/85572442-Univ-ersid-a-d-catolica-de-santiago-de-guayaquil-facultad-deingenieria-ingenieria-civil.html

Instances where selected sources appear:

 $\overline{3}$ 

4

### **AGRADECIMIENTO**

En primer lugar quiero agradecer a Jehová Dios por concederme uno de los mayores anhelos de mi vida, terminar mi carrera universitaria y graduarme de Ingeniera Civil, por cuidarme durante todo este tiempo y permitirme seguir junto a Él.

En segundo lugar a mis padres: a Pedro Zambrano Rivas por ser mi soporte económico y mi padre; a Teresa Soriano Coloma por ser mi madre y amiga, por darme su apoyo incondicional, fuerzas y ánimo cuando me hacían faltan.

A mi hermano, Pedro Eddison por ser mi apoyo en todo momento, porque sin él no habría logrado muchas de las cosas que obtuve durante este tiempo, porque sus consejos me sirvieron de guía y me dio su mano cuando más lo necesitaba; a mi hermana Diana Elizabeth que es mi alegría y mis ganas, por darme siempre sus cuidados y amor, porque juntos son una de las cosas más importantes que tengo en mi vida.

A mis primos, porque estuvieron dispuestos a ayudarme frente a cualquier situación, porque son una variable constante y positiva en mi vida.

A mis queridos amigos, con quienes compartí buenos y malos momentos, gracias por su apoyo cuando fue necesario y por hacer más grata la experiencia universitaria.

A mi tutor Ing. Roberto Luque, Ph.D. por estar dispuesto a guiarme durante el desarrollo de este trabajo, con sus instrucciones y experiencia, a mi oponente Ing. Oswaldo Ripalda, M.Sc., porque su nivel profesional me motivó a dar lo mejor de mí. A los Ing. Guillermo Ponce, Ing. Génesis Figueroa e Ing. Nestor Monroy les doy muchas gracias porque su ayuda fue indispensable, su paciencia y amabilidad hicieron más gratificante el tiempo que tomó realizar este trabajo.

### **DEDICATORIA**

Dedico este trabajo de titulación a mis padres y mis hermanos, por hacer mi vida feliz con su presencia, porque de una forma u otra me apoyaron, me cuidaron y me dieron su amor en este camino que decidí emprender, espero corresponder a todos esos esfuerzos que hicieron por mí y convertirme en una mejor hija, hermana, profesional y persona.

VII

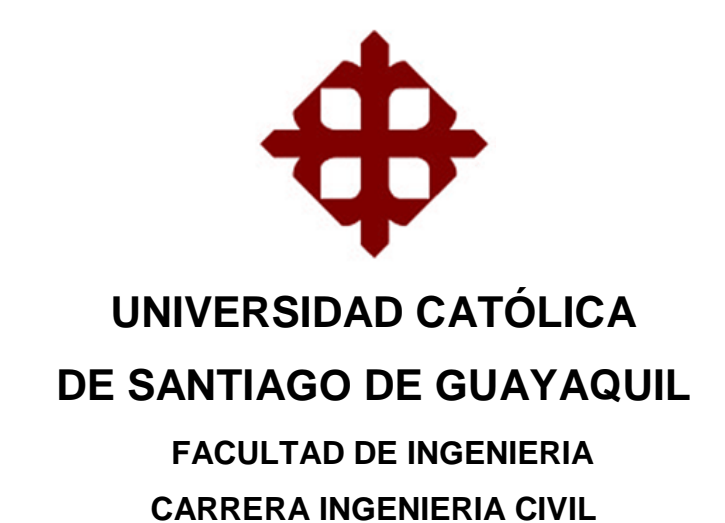

f. <u>\_\_\_\_\_\_\_\_\_\_\_\_\_\_\_\_\_\_\_\_\_\_\_\_\_\_\_\_\_\_\_\_\_\_</u> **Ing. Luque Nuques, Roberto Xavier, PhD.** TUTOR

### **TRIBUNAL DE SUSTENTACIÓN**

f. \_\_\_\_\_\_\_\_\_\_\_\_\_\_\_\_\_\_\_\_\_\_\_\_\_\_\_\_\_

VIII

**Ing. Valarezo Moreno, Lilia MSc.**

DECANA DE LA FACULTAD

f. \_\_\_\_\_\_\_\_\_\_\_\_\_\_\_\_\_\_\_\_\_\_\_\_\_\_\_\_\_

**Ing. Claudio Luque Rivas, MSc.** COORDINADOR DEL ÁREA

f. \_\_\_\_\_\_\_\_\_\_\_\_\_\_\_\_\_\_\_\_\_\_\_\_\_\_\_\_\_

**Ing. Oswaldo Francisco Ripalda Nuques.**

OPONENTE

# ÍNDICE DE TEMAS

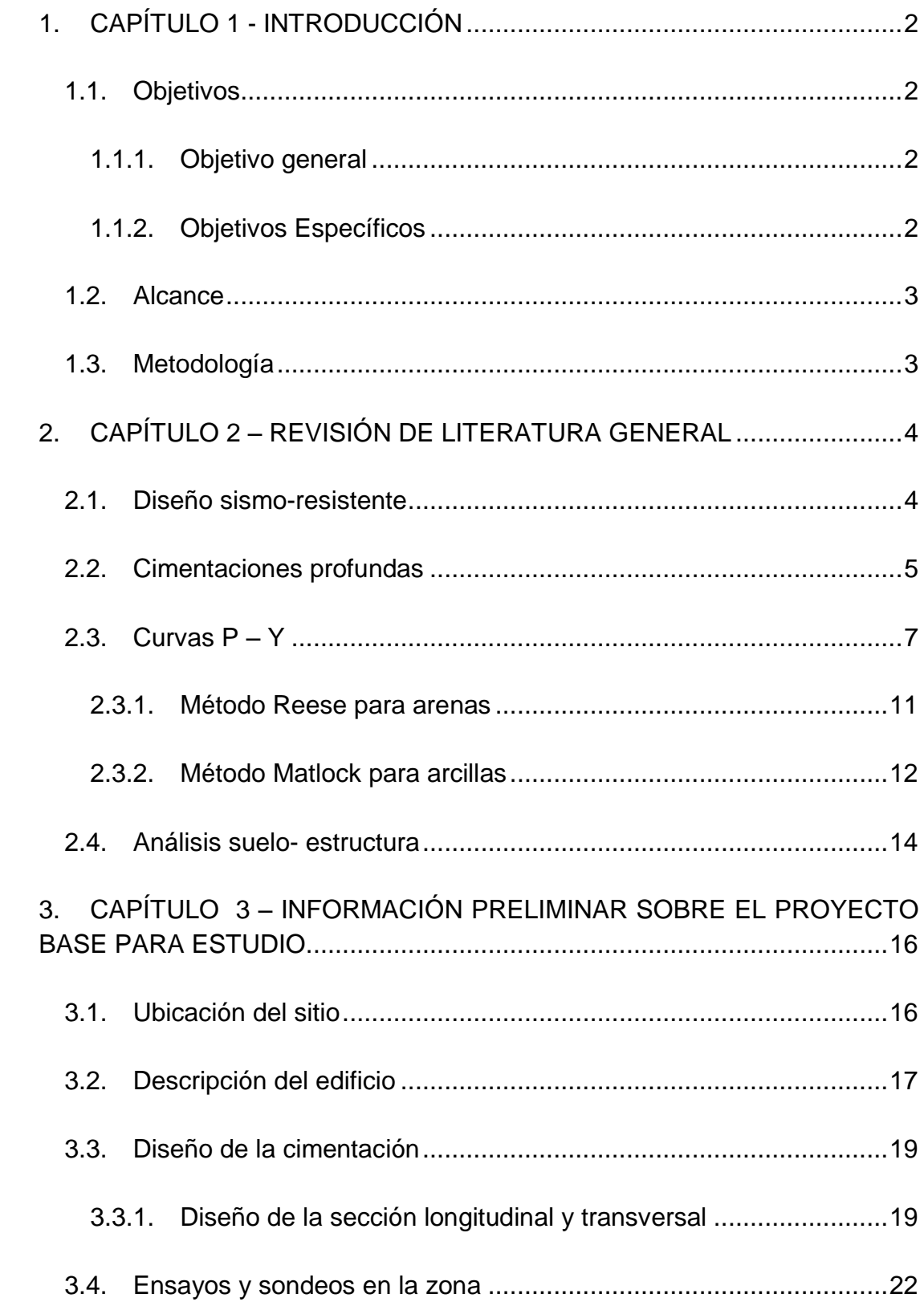

 $\bar{z}$  ,  $\bar{z}$ 

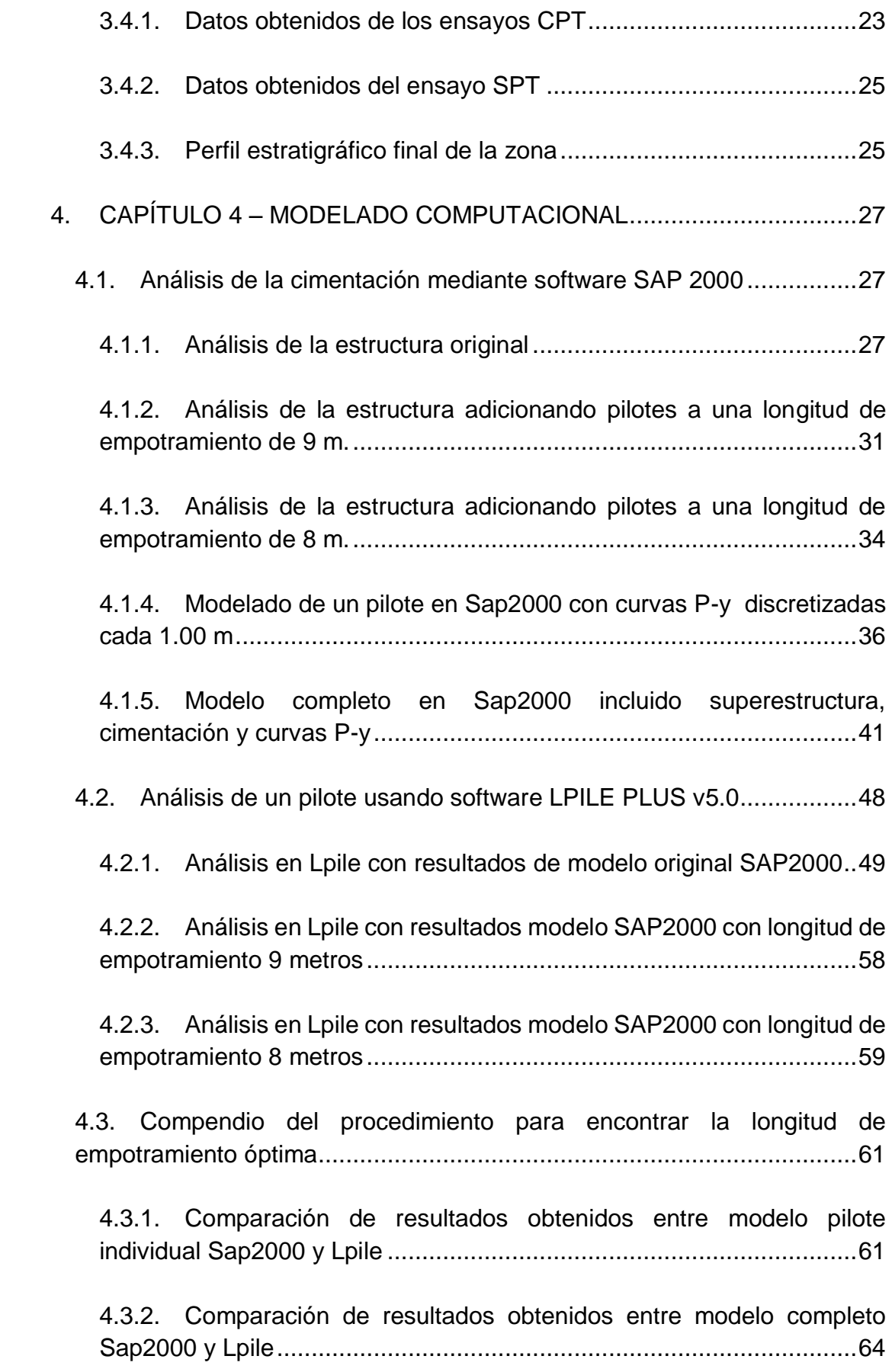

 $\sim$ 

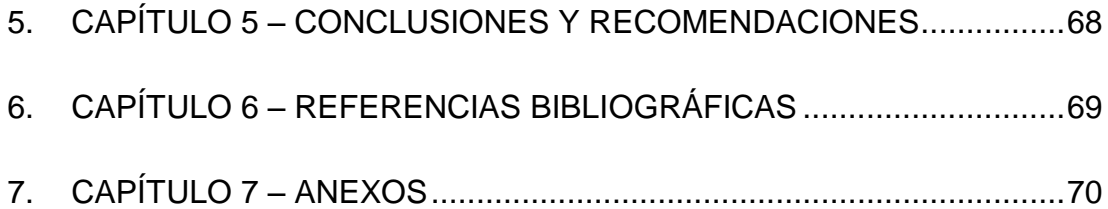

 $\sim$   $\sim$ 

# **ÍNDICE DE TABLAS**

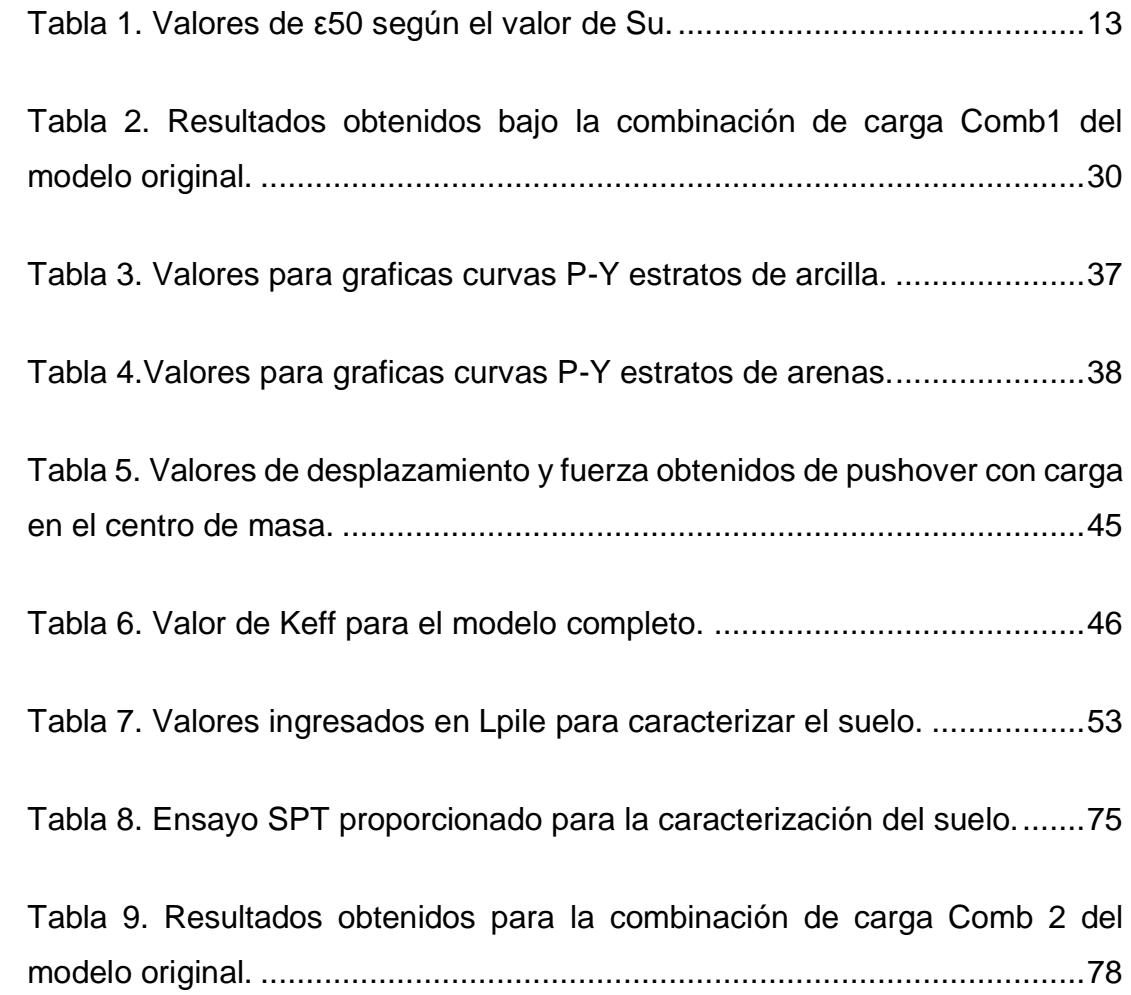

 $\overline{\mathcal{L}}$  is a

# **ÍNDICE DE FIGURAS**

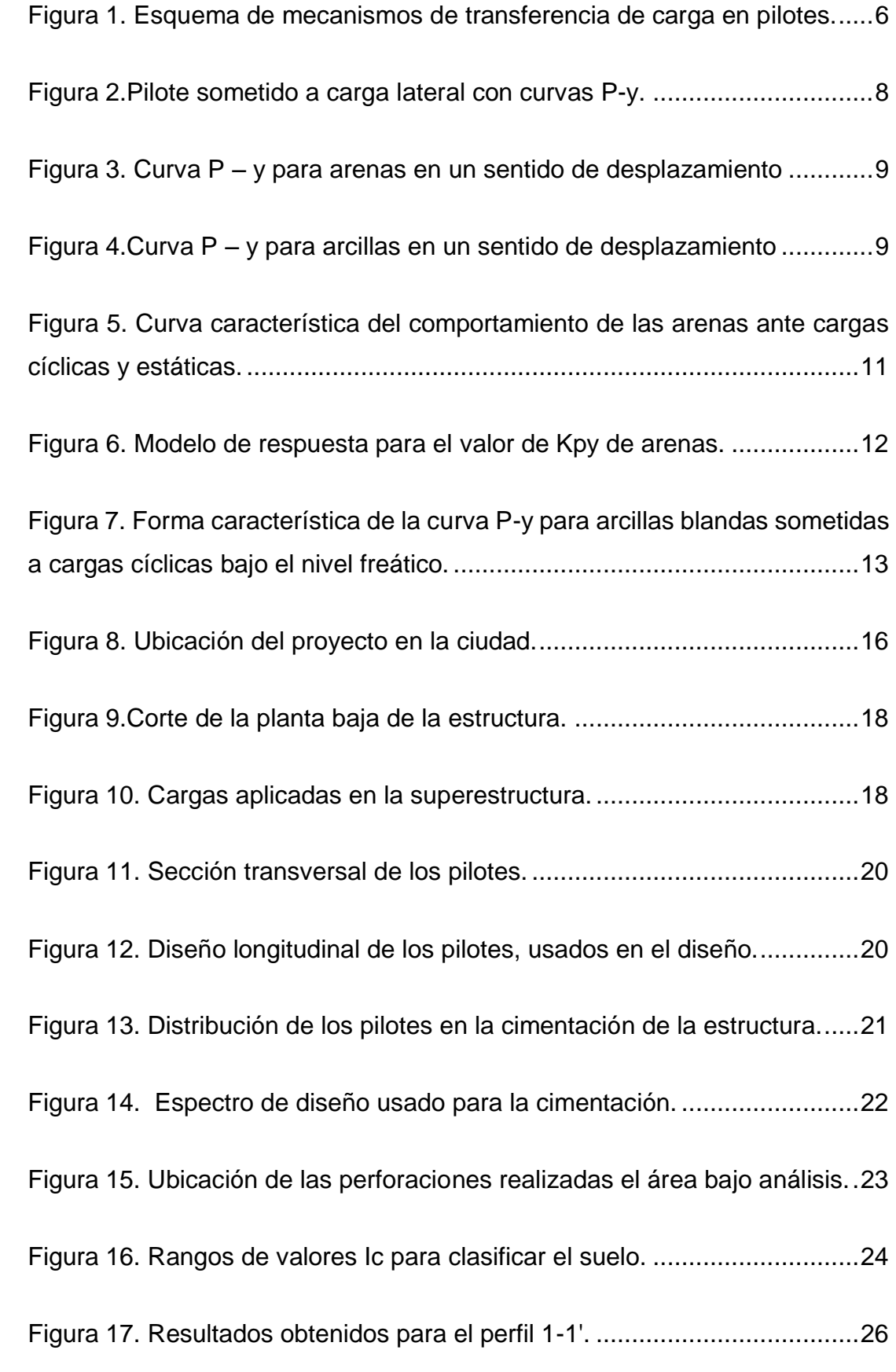

ia sa sa

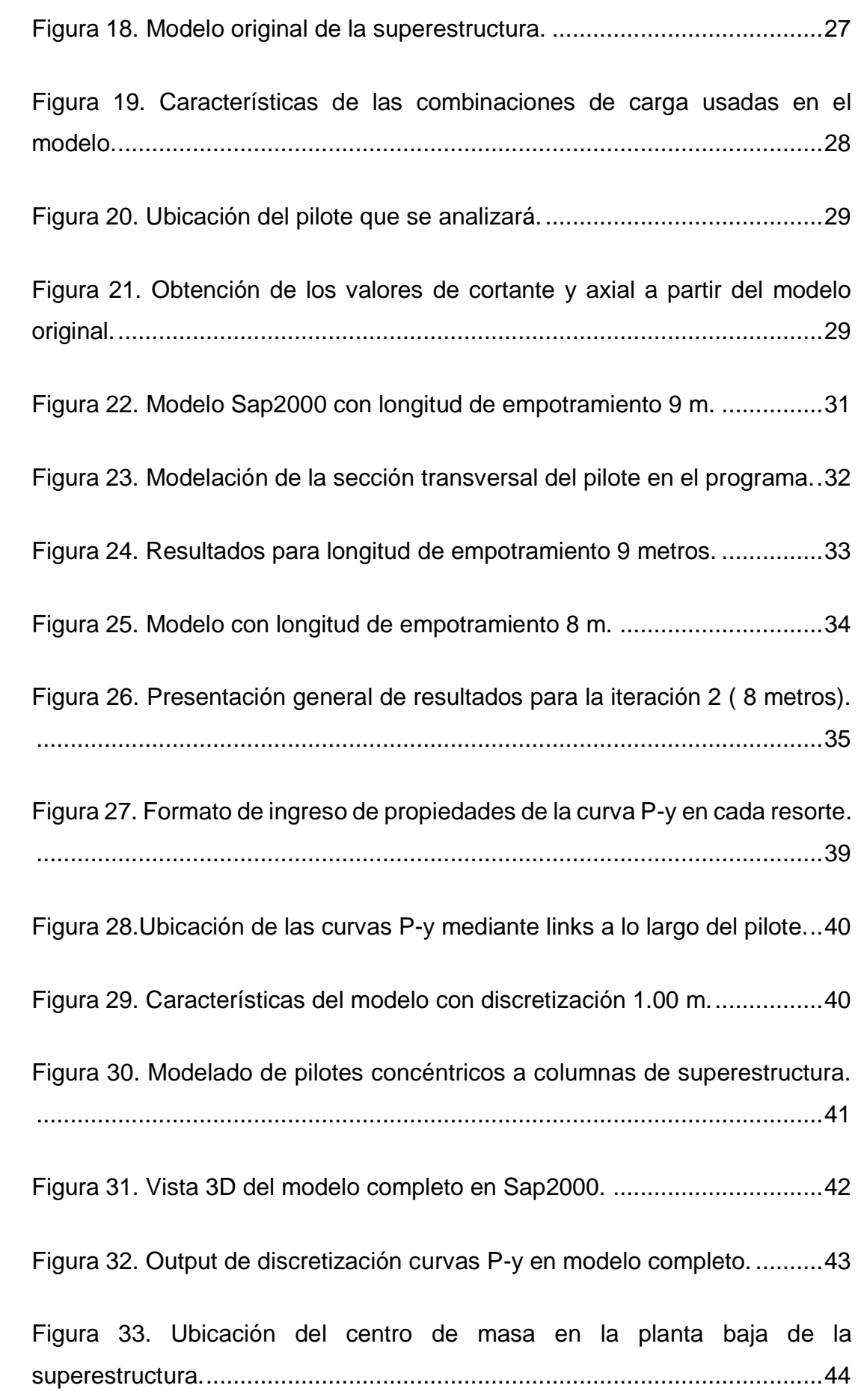

 $\sim$  km/k.

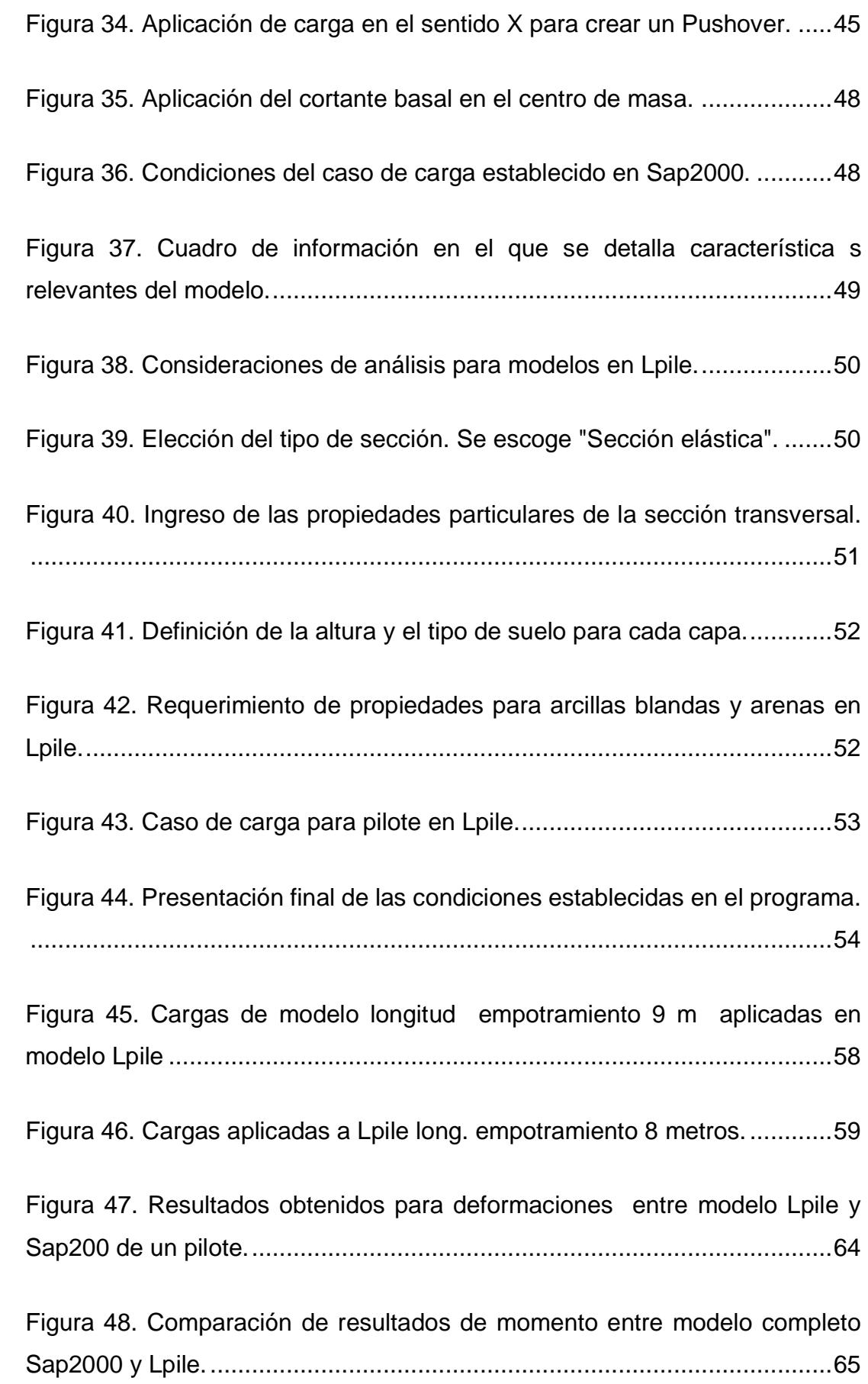

 $\sim$  km  $\sim$ 

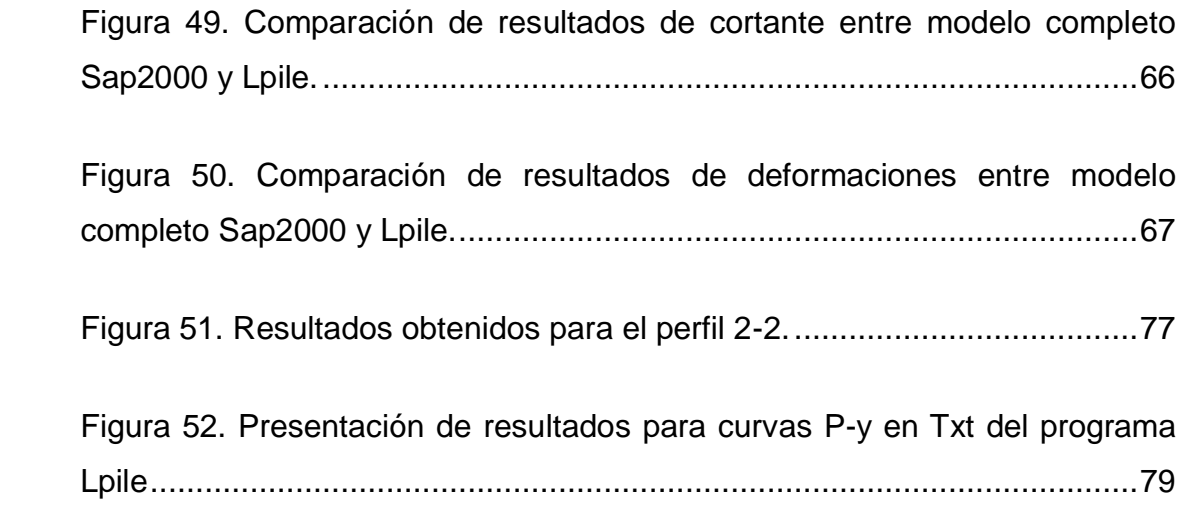

 $\sim$   $\sim$   $\sim$ 

# **ÍNDICE DE GRÁFICAS**

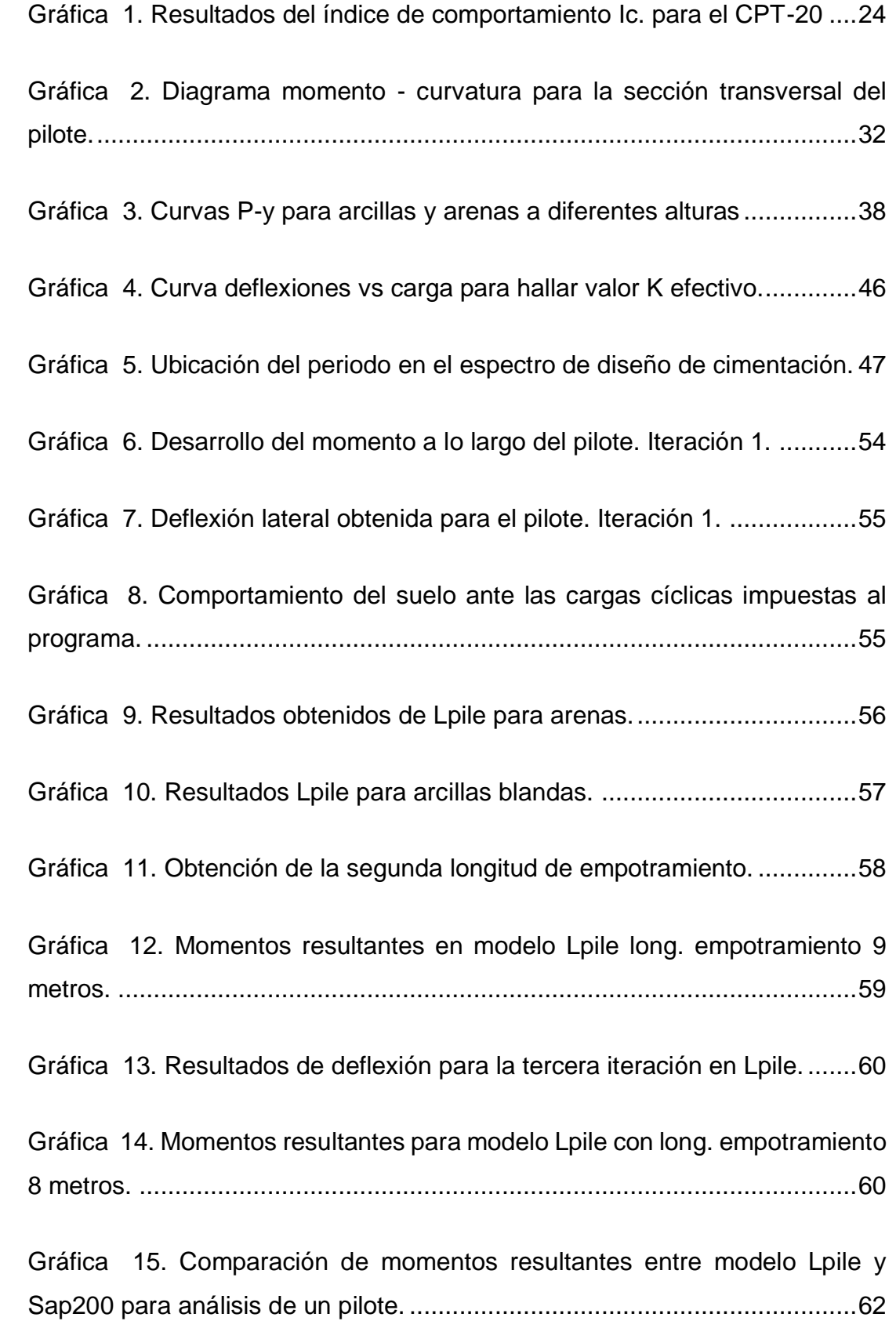

 $\bar{\omega}$  is a set

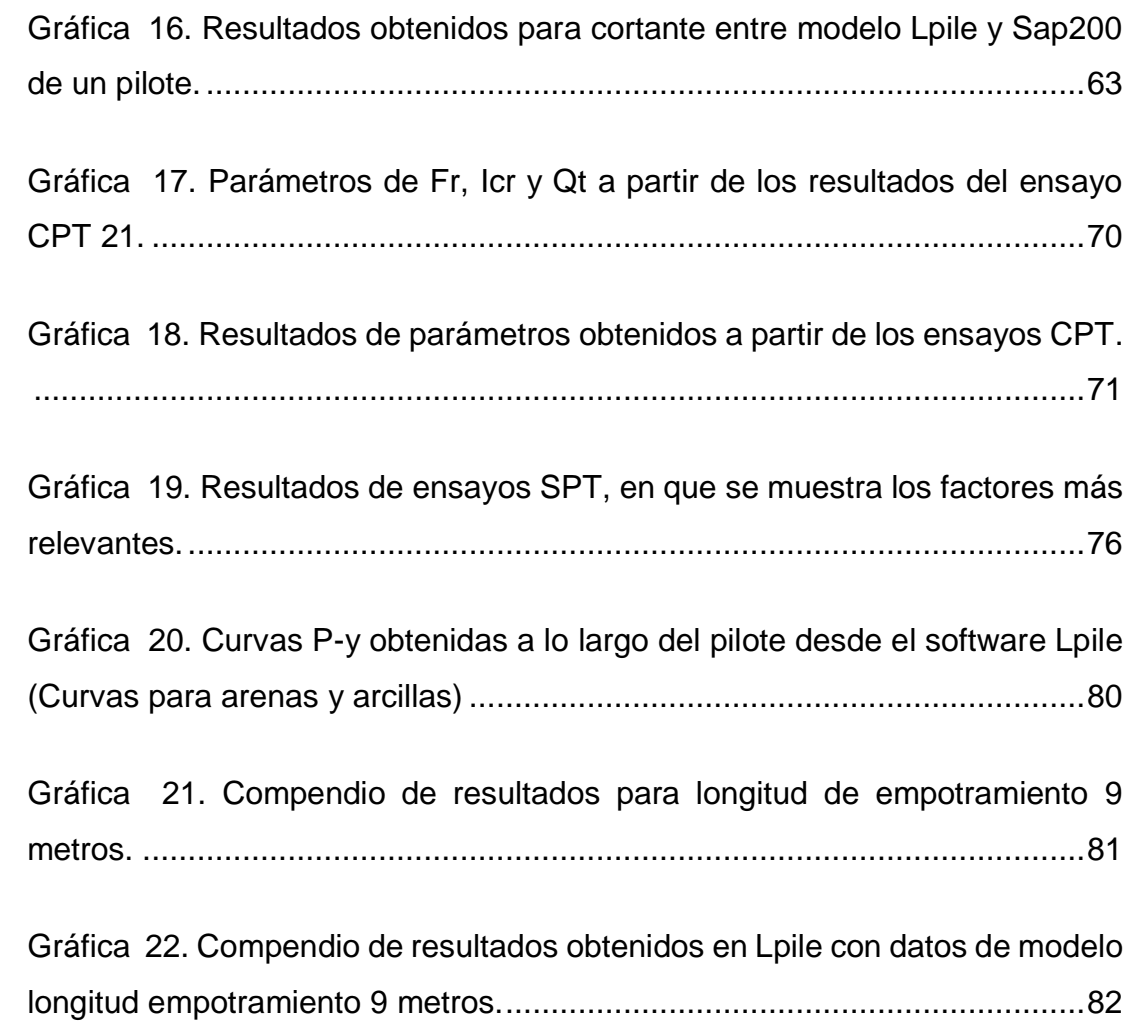

 $\mathbb{R}^2$  is a set of

### **RESUMEN**

A partir de datos obtenidos mediante ensayos CPT y SPT se filtrado información relevante para crear un perfil estratigráfico del suelo del sur de la ciudad. El diseño de la superestructura y la cimentación se realizaron por parte de la empresa consultora, se destaca que los pilotes se encuentran de forma concéntrica con las columnas, por lo que se facilita la transmisión de cargas. Para empezar se extraen los valores de momento y cortante obtenidos de un empotramiento simple en la parte inferior de la superestructura, estos datos se ingresan como un caso de carga en el programa Lpile, para una primera iteración, obteniendo una longitud de empotramiento que permitirá iterar hasta encontrar una convergencia entre las longitudes en que las deflexiones son cero. Una vez que converjan las dos alturas de influencia, tanto en SAP2000 como en Lpile, se asume que esta es la longitud equivalente para un diseño completo de una cimentación en que se considera la interacción sueloestructura y la influencia de las vibraciones sísmicas asumidas. Esta última aseveración, se comprobará con el análisis dinámico de toda la estructura haciendo uso del método de las curvas P-y para modelar el suelo en el programa SAP2000, de tal manera que la interacción suelo estructura sea lo más consecuente con la realidad, los resultados de Lpile con la última iteración y el modelo SAP2000 completo se compararon y se obtuvieron resultados muy similares.

xixxxx<br>X

*Palabras Claves: Geotécnia, curvas P-y, interacción suelo-estructura, revisión de diseño sismo-resistente, Lpile, Sap2000.*

### **ABSTRACT**

Based on data obtained through CPT and SPT tests, relevant information will be filtered to create a stratigraphic profile and realistically characterize the soil in the south of the city. The design of the superstructure and the foundation were made by the consulting company, stressing that the piles are concentric with the columns, so that the transmission of loads is facilitated. To begin with, the moment and shear values obtained from a simple embedment in the lower part of the superstructure are extracted, this data is entered as a load case in the Lpile program, for a first iteration, obtaining an embedment length that will allow iteration until finding a convergence between the lengths in which the deflections are zero. Once the two influence heights converge, both in SAP2000 and in Lpile, it is assumed that this is the equivalent length for a complete design of a foundation in which the soil-structure interaction and the influence of assumed seismic vibrations is considered. This last assertion will be verified with the dynamic analysis of the whole structure using the Py curves method to model the soil in the SAP2000 program, in such a way that the soil structure interaction is as consistent with the reality, the results of Lpile with the last iteration and the complete SAP2000 model were compared and very similar results were obtained.

 $\ddot{x}$ 

*Key words: Geotechnics, P-y curves, soil-structure interaction, earthquake-resistant design revision, Lpile, Sap2000.*

### <span id="page-20-0"></span>**1. CAPÍTULO 1 - INTRODUCCIÓN**

El uso de cimentaciones profundas en estructuras con cargas moderadas a elevadas en la ciudad es predominante, debido a que las cimentaciones superficiales están en estrecha cercanía con suelos de baja resistencia y alta compresibilidad como las arcillas, mismas que se encuentran en gran parte de la ciudad, incluida la zona sur que es parte de este estudio. A la fecha la normativa vigente no provee guías para el diseño estructural de pilotes y existen varios criterios entre las oficinas consultoras de la ciudad, por lo que mediante este trabajo se proveerán ciertas consideraciones que deberían tomarse en cuenta para el diseño de cimentaciones profundas.

En este trabajo investigativo se espera presentar resultados sobresalientes sobre el comportamiento del suelo, ante la ocurrencia de eventos cíclicos como los sismos. Se propone realizar una comparación entre dos métodos de análisis importantes con el fin de llegar a conclusiones razonables y cercanas a la realidad del comportamiento suelo- estructura característico de la zona sur de la ciudad. Por otro lado, el uso de herramientas computacionales como SAP 2000, facilitan el modelamiento del grupo de pilotes, y permite comparar con base a un mayor número de variables consideradas durante el análisis, en comparación con un software de modelamiento más sencillo como LPile u otros.

#### <span id="page-20-2"></span><span id="page-20-1"></span>**1.1.Objetivos**

2

#### 1.1.1. Objetivo general

Analizar y evaluar la cimentación profunda de un edificio ubicado en un sitio del sur de la ciudad de Guayaquil.

#### <span id="page-20-3"></span>1.1.2. Objetivos Específicos

- Determinar el perfil estratigráfico para la estructura estudiada.
- Analizar pilotes bajo carga lateral usando dos metodologías distintas
- Proveer recomendaciones para el análisis de pilotes en el caso de un pilote por columna.
- Comparar los resultados de análisis simplificados con análisis más avanzados de interacción suelo-estructura.

### <span id="page-21-0"></span>**1.2.Alcance**

Presentar consideraciones del análisis de un diseño sismo-resistente en un sector de la zona sur de la ciudad de Guayaquil, con características particulares, para cimentaciones profundas en que coincide el eje de la columna de la superestructura con el pilote.

### <span id="page-21-1"></span>**1.3. Metodología**

3

En primer lugar se realizará una revisión bibliográfica para recolectar la información pertinente y datos divulgados por medios electrónicos e impresos con el fin de obtener los criterios básicos para una correcta evaluación teórica de los resultados. Además se efectuará la recopilación general de datos estratigráficos pertenecientes al suelo bajo estudio.

Luego se presentarán los resultados obtenidos en ambos análisis, considerando que para modelar el comportamiento del suelo se usará el método de las curvas P-y, debido a que este es muy apto para suelos arcillosos. El software LPile usa esta metodología y permite revisar qué aspectos son los más destacables durante el diseño de las cimentaciones profundas tomando en consideración el comportamiento del suelo ante cargas cíclicas. Al final se presentará un resumen de las consideraciones más relevantes, que permitan simplificar el diseño de pilotes, pasando de un análisis detallado y completo, con una gran cantidad de variables en Sap2000 a otro que es más simplificado en este mismo programa, usando el software como Lpile para modelar la interacción suelo-estructura.

### <span id="page-22-0"></span>**2. CAPÍTULO 2 – REVISIÓN DE LITERATURA GENERAL**

En este capítulo se revisará los conceptos base que servirán como fundamento para criterios de relevancia en este trabajo.

#### <span id="page-22-1"></span>**2.1.Diseño sismo-resistente**

4

Debido a la importancia de la ocurrencia de sismos durante la vida útil de una edificación, ha sido necesario dedicar gran cantidad de tiempo al estudio del comportamiento de las estructuras frente a estos, a través del tiempo muchos ingenieros civiles destacados han propuesto una gran cantidad de recomendaciones que deben ser tomadas en cuenta para lograr un buen desempeño de las estructuras durante un evento sísmico.

El objetivo primordial del diseño sismo-resistente es salvar vidas y minimizar los daños en las estructuras, por lo cual es responsabilidad de los ingenieros civiles lograr dichos objetivos mediante un correcto diseño estructural, estudio de suelos consciente y sensata supervisión durante los procesos constructivos.

Considerando que el suelo es el primero en sentir las ondas sísmicas y que la respuesta sísmica de las estructuras depende de cómo vibra el suelo, es fundamental considerar las condiciones particulares del suelo y aquellas propiedades que los hacen susceptibles a la acción de sismos. Además esto puede funcionar como una contribución directa a la comunidad puesto que permite aplicarse en proyectos varios de a acuerdo a las características relevantes del suelo en que se cimenta una edificación.

En relación a la dirección que toma este trabajo, es correcto enfocar la información obtenida mediante métodos de exploración del subsuelo, así como el análisis de los esfuerzos producidos bajo la acción de cargas sísmicas a la revisión del comportamiento suelo-estructura y como este permite comprender mejor la relevancia del diseño de la cimentación en todo el funcionamiento de la superestructura.

#### <span id="page-23-0"></span>**2.2.Cimentaciones profundas**

Las cimentaciones profundas corresponden a un miembro estructural de longitud variable hechos de materiales como madera, acero, hormigón armado, hormigón presforzado o postensando, incluso hay proyectos en que se han usado mangle, con el fin de adecuar las características de estos miembros estructurales con las del proyectos que se lleva a cabo. Comparado con las cimentaciones superficiales como zapatas, losas de cimentación, etc., este tipo de basamento es mucho más costoso, dependiendo de las condiciones en que se presenten en el proyecto, cada tipo de pilote tendrá en ventajas y/o desventajas.

Los pilotes refieren su uso a garantizar la seguridad estructural, por corresponder a la fundamentación de una estructura en circunstancias especiales, por ejemplo la presencia de un estrato de suelo compresible y débil que no es capaz de soportar la carga transmitida desde la superestructura, otro caso particular en que se usa este tipo de cimentación profunda es cuando la cimentación debe ser capaz de soportar fuerzas horizontales que causan flexión en los pilotes mientras que aún se les aplica cargas verticales, incluso en estructuras como plataformas o losas de sótano debajo del nivel freático, sometidas a fuerzas de levantamiento, es posible contrarrestar estas fuerzas mediante el uso de pilotes.

Como ya se mencionó, generalmente se usa este tipo de cimentación en suelos expansivos ya que estos crean presiones en la estructura y por ende daños considerables. La aplicación de este tipo de basamento es efectiva cuando los pilotes se extienden hasta después de la zona activa, es decir la parte que se contrae y extrae provocando asentamientos, así se mantiene esta zona inhabilitada para influenciar en la superestructura.

El mecanismo de transferencia de carga desde un pilote al suelo, se divide en dos partes, en primer lugar parte de la cargas es resistida por la fricción lateral que se crea a lo largo de las paredes del pilote, esta resistencia friccional por área de contacto es llamado fuste. Por otro lado, la segunda resistencia que

5

ejerce el pilote al suelo es en la punta, la cual al tener contacto con el suelo, crea un mecanismo parecido al de un cimiento con una área de influencia en el suelo que se traslada directamente al estrato resistente, sin embargo, en para este caso en particular cuando se produce una falla bajo carga ultima del pilote, se forma en modo de punzonamiento

La estimación de la longitud del pilote depende del mecanismo de transferencia de carga con el que se deba trabajar de acuerdo al perfil estratigráfico del suelo, para casos en que el pilote se diseña con su resistencia predominante en la punta, podemos aseverar que la capacidad ultima de este depende totalmente de la capacidad del material en el que se asienta, es decir el subyacente a la punta del pilote, en este caso la longitud es consecuente con la profundidad a la que se encuentra el estrato resistente y se introduce su punta en este.

Cuando no se encuentra un estrato resistente de suelo a una profundidad apropiada bajo consideraciones constructivas y económicas, se accede a un diseño en el que predomine el mecanismo de transferencia de carga llamado fuste, este consiste en adquirir resistencia a partir de la fricción superficial que se crea en el estrato, el que generalmente es de suelo arcilloso, que al tener de fuerzas de cohesión, crean una fuerza contraria a la axial transmitida a lo largo del pilote debido a las cargas de la superestructura.

6

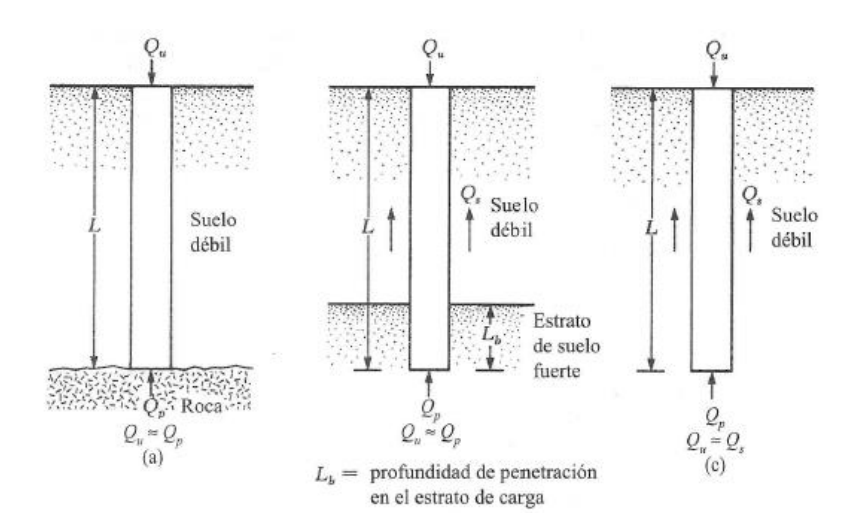

<span id="page-24-0"></span>Figura 1. Esquema de mecanismos de transferencia de carga en pilotes.

6 Fuente: Braja, 2001 Es importante aclarar que generalmente en todos los diseños de pilote se presentan los dos mecanismos de carga, sin embargo se clasifican de esta manera ya que siempre uno predomina o ejerce mayor influencia que el otro, dependiendo si es en suelos arcillosos, arenosos o rocosos que se asienta el pilote.

Los programas computaciones habitualmente consideran que un pilote cargado lateralmente se flexa de la misma manera en que lo haría una viga en voladizo parcialmente empotrada, de ahí que sea factible hacer uso de software como SAP2000, que generalmente se usa para análisis de superestructuras.

Por otro lado, Lpile permite diseñar de manera más simplificada, pues evalúa el comportamiento del pilote mediante resultados de momento, cortante y deflexiones a partir de condiciones iniciales. El suelo en este programa se ingresa bajo condiciones clasificando el suelo en primera instancia e ingresando datos particulares de ese tipo de suelo.

### <span id="page-25-0"></span>**2.3.Curvas P – Y**

Pese a que los pilotes tienen como función principal soportar cargas axiales, también deben ser capaces de distribuir cargas laterales o de corte sin afectar a la superestructura, como es el caso bajo estudio, en el que se asume que en algún momento durante la vida útil del pilote, este deberá resistir cargas laterales provocadas por sismos. Sin embargo este estudio no es sencillo, ya que los esfuerzos laterales que siente el pilote a lo largo de su eje, están en función de la resistencia del suelo a lo largo del perfil y por ende de la deformación del suelo.

Las curvas P-y facilitan este análisis porque son aplicables en casos donde el suelo no es homogéneo y se pueden asignar propiedades a diferentes alturas ejemplificando la realidad de un perfil estratigráfico.Permiten crear una relación con curvas no lineales, entre la resistencia del suelo y el desplazamiento lateral del pilote a diferentes profundidades. Entre las conclusiones más generales de este método de análisis, se puede reconocer que en los casos en que la falla se produce a mayores profundidades entonces se asocia al flujo plástico a medida que se tienen mayores desplazamientos.

Varios factores influyen en el comportamiento de las curvas P-y como es el tipo, propiedades del suelo, así como las propiedades del pilotes tales como la profundidad, diámetro e incluso el tipo de carga. Este método busca ejemplificar de manera matemática, el comportamiento de las propiedades particulares del suelo, mostrando como este se deforma linealmente con una constante k, hasta que llega un punto en que no es capaz de resistir más carga mientras que se sigue deformando.

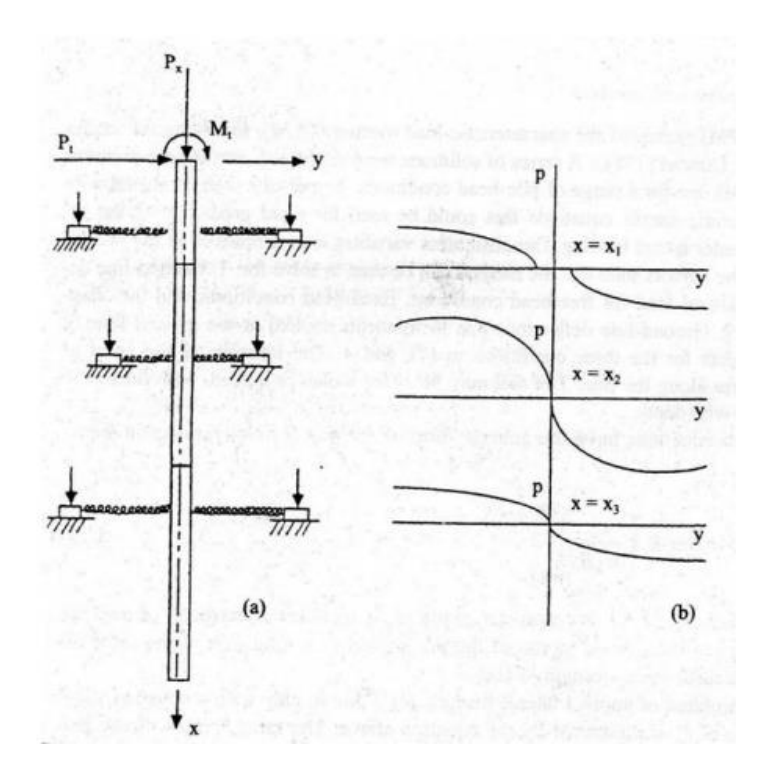

8

Figura 2.Pilote sometido a carga lateral con curvas P-y.

Fuente: Gutiérrez, 2010.

<span id="page-26-0"></span>A continuación se presenta dos figuras que representan el comportamiento de una curva P-y tanto para arenas (Figura 3) como para arcillas (Figura 4), en etas se hacen evidentes los comportamiento diferentes para suelos de tipo arcilloso blando y arenas, como se ve en las figuras es claro el comportamiento lineal hasta determinado punto, mientras que conforme la deflexión aumenta el módulo de reacción disminuye en el caso de las arenas.

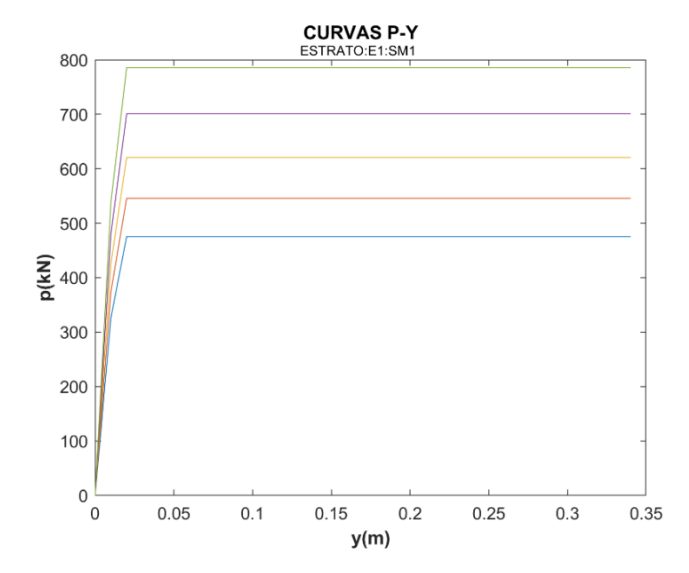

Figura 3. Curva P – y para arenas en un sentido de desplazamiento

Fuente: Geosísmica, 2018

<span id="page-27-0"></span>Por otro lado, en el caso de las arcillas si estas son blandas tienen un punto de inflexión en que el suelo no es capaz de soportar más cargas, sino que además sufre una pérdida de resistencia que provoca una caída en la curva fuerza – deformación, esto puede ser negativo para el análisis ya que si no se considera, se asumiría que existe un máximo superior al que realmente presenta el suelo. Es decir aun aplicando una carga P menor el suelo sigue deformando una cantidad y mayor a la aplicación de carga anterior.

9

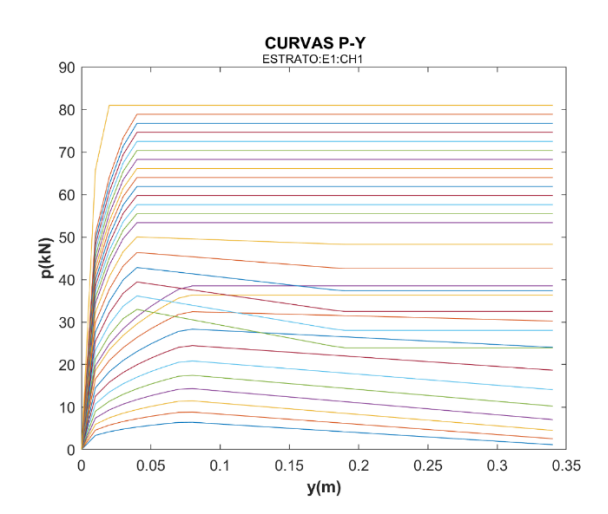

Figura 4.Curva P – y para arcillas en un sentido de desplazamiento

Fuente: Geosísmica, 2018

<span id="page-27-1"></span>En ambas figuras, se muestra que llegado un punto de deformación las curvas representativas se transforman en una línea recta, esto denota la plasticidad del suelo sin pérdida o aumento de resistencia al corte aunque se mantiene una constante de deformación.

Debe notarse que cada curva P-y se asigna a una profundidad determinada, debido a la heterogeneidad del suelo no es posible caracterizar el comportamiento de un estrato con una sola curva, de ahí que sea necesario discretizar el área de incidencia para cada carga, lo que se mostró en las figuras anteriores es una familia de curvas P-y correspondiente a la resistencia de suelo de un estrato en función de una profundad.

Este análisis menciona los principios básicos de Winkler, en el que la relación entre la presión que se ejerce sobre el suelo y la deflexión en determinado punto se expresa mediante la siguiente ecuación:

$$
P = k_h * y
$$

Esta ecuación reconoce que se tiene en cuenta la existencia de la pendiente de la secante en cualquier punto de la curva, la cual es denominada módulo de reacción del suelo de un pilote bajo carga lateral, este es constante para pequeñas deformaciones, pero decrece a medida que la deflexión que se provoca en el suelo aumenta. (Gutierrez, 2010)

10

En modelos para pilotes individuales fue posible encontrar gran similitud entre el resultado propuesto mediante un análisis dinámico de la interacción sueloestructura haciendo uso de las curvas P-y y el comportamiento no lineal real del suelo.

Entre los aspectos positivos de este método, se destaca que es posible hacer uso del mismo mediante la recolección de datos obtenidos con métodos convencionales, como ensayos de campo y/o laboratorio, que pueden ser procesados fácilmente con la capacidad que actualmente tienen las computadoras, en este trabajo se demuestra este punto.

#### <span id="page-29-0"></span>2.3.1. Método Reese para arenas

11

Reese desarrollo en 1974, una curva típica para arenas independiente del nivel freático así como de la aplicación de la carga estática y cíclica, el comportamiento de la misma se presenta en la figura anexa:

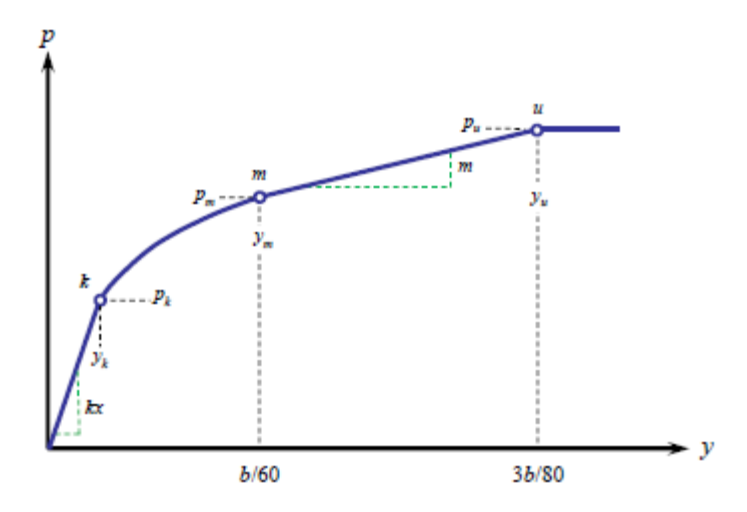

<span id="page-29-1"></span>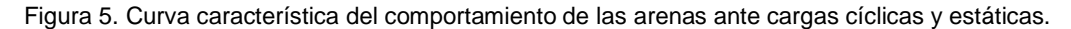

#### Fuente: Manual de uso software Lpile, 2015

La curva mostrada presenta cuatro puntos o tramos relevantes, en la primera sección se ve como se mantiene el comportamiento lineal en función de la variable Kpy la misma que se detallará más adelante, por otro lado en el segundo tramo de la curva se evidencia la formación de una parábola e función de pm, esta variable depende básicamente de la fricción de la arena y el peso unitario en conjunto, esta parábola se mantiene hasta alcanzar una deformación máxima de b/60 es el diámetro del pilote. Un tercer tramo esta entre los valores de b/60 a 3b/80 en donde se aumenta hasta llegar a la resistencia ultima, la misma que se mantiene a lo largo del cuarto tramo para deformaciones mayores a 3b/80.

El valor de Kpy mencionado anteriormente depende netamente de la fricción de la arena, y en el caso donde se haya bajo el nivel freático se obtiene un valor menor.

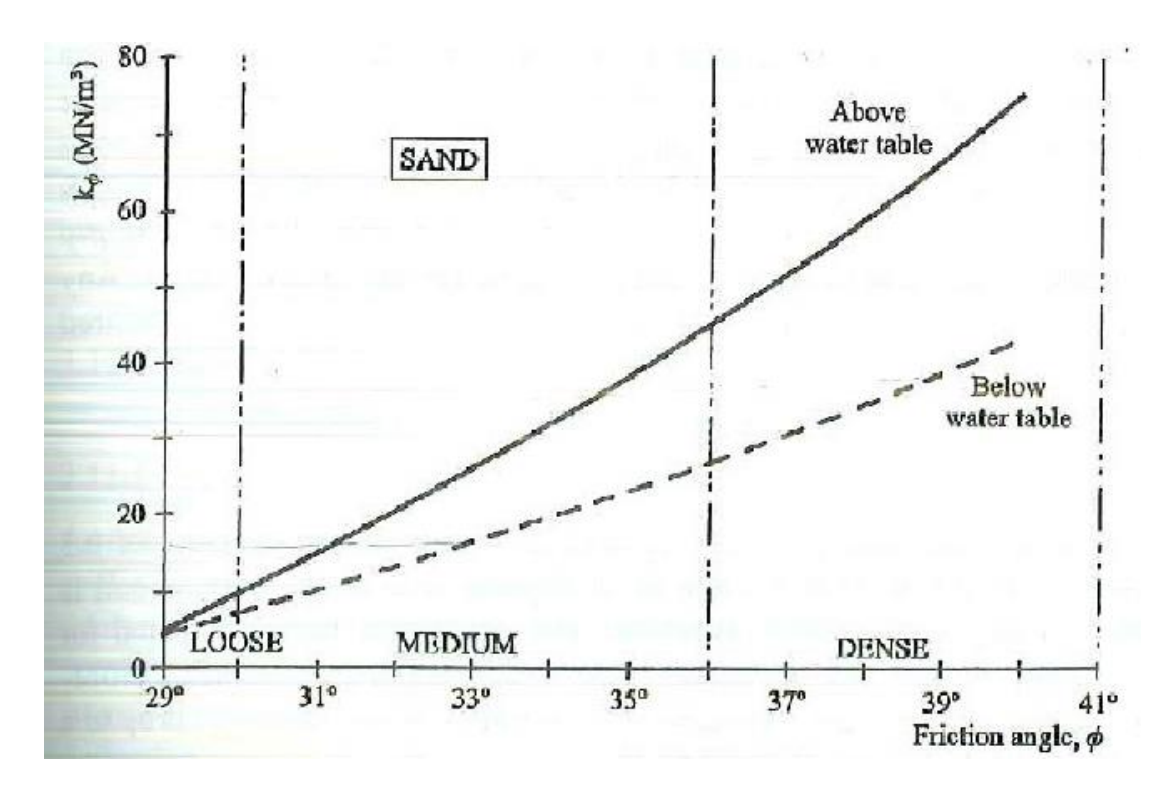

Figura 6. Modelo de respuesta para el valor de Kpy de arenas.

Fuente: Manual de uso software Lpile, 2015

<span id="page-30-1"></span>En curva parabólica presentada en la gráfica anterior se recurre a la siguiente ecuación para obtener el valor de Kpy para determinada arcilla:

 $K_{py} = 0.0731X^2 - 1.6745X - 8.014$ 

La variable X representa el valor obtenido de fricción sea esta promedio o la determinada para una altura en que se hayan realizados los ensayos respectivos.

Para los valores de fricción se usaran los ensayos proporcionados por la empresa consultora Geosismica, la misma que ha considerado valores promedio presentados en un punto posterior.

#### <span id="page-30-0"></span>2.3.2. Método Matlock para arcillas

12

Para las arcillas se debe considerar que es posible tener diferentes consistencias y que el nivel freático es relevante para el comportamiento. En

1970 Matlock propuso el análisis de las curvas P-y para arcillas bajo cargas estáticas y cíclicas.

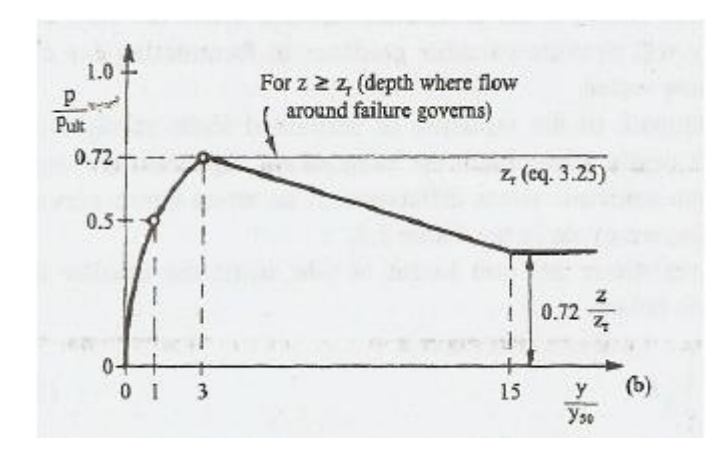

<span id="page-31-1"></span>Figura 7. Forma característica de la curva P-y para arcillas blandas sometidas a cargas cíclicas bajo el nivel freático.

#### Fuente: Matlock, 1970

Las características rescatables para el análisis de este tipo de suelo se concentran en la resistencia al corte no drenado Su de la arcilla y del valor de ε50, el mismo que de acuerdo al manual usado en este trabajo se encuentra dentro de los valores presentados en la tabla a continuación:

13

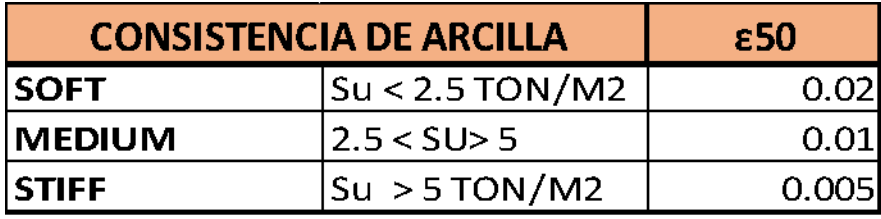

Tabla 1. Valores de ε50 según el valor de Su.

#### Fuente: Matlock, 1970

<span id="page-31-0"></span>Como se muestra en la curva característica los valores de Su y ε50 (deformación unitaria a una cantidad de carga determinada como el 50% de la carga ultima) son parámetros que define el comportamiento de una arcilla blanda, por lo que es importante obtener la resistencia al corte no drenada a partir de ensayos de alta calidad.

En determinados casos el valor de E50 no tiene gran relevancia debido a las que las cargas aplicadas son relativamente pequeñas por lo que en estos

puntos es la deflexión del pilote la que controla el comportamiento del suelo en la zona donde se produce esta situación, mientras que en casos donde la carga es relativamente grande, los valores de resistencia ultima si dependerán exclusivamente del valor de Su, de ahí que sea de gran importancia escoger el factor de la manera más discreta posible.

#### <span id="page-32-0"></span>**2.4.Análisis suelo- estructura**

Este tipo de análisis considera el comportamiento del suelo junto con el de la estructura con el fin de comprender a satisfacción como ambas sistemas se complementan e influyen el uno en el otro. Entre las variables que generalmente se ven influenciadas por la existencia de este tipo de interacción se encuentra:

- Aumento de la flexibilidad de la estructura
- Aumento del periodo de vibración
- Aumento de las derivas entrepiso
- Variaciones en el cortante basal y las fuerzas internas
- Entre otros aspectos

14

Estos cambios en algunos casos, pueden representar cambios importantes en el diseño de la superestructura, y para casos particulares en la cimentación.

La interacción suelo-estructura es un comportamiento que se evidencia de manera particular por las vibraciones de la estructura provocadas por fuerzas externas como los sismos, en que el suelo reacción de cierta manera provocando traslaciones o rotaciones que no existirían si no solo se tratase de fuerzas gravitacionales, este tipo de comportamiento en la cimentación afecta directamente en la flexibilidad del sistema y en la incidencias de las formas modales, incluso puede favorecer la generación de amortiguamiento del basamento, sea este superficial u profundo.

Es de importante relevancia considerar la interacción suelo-estructura en el caso de edificaciones cimentadas sobre suelos flexibles, ya que la respuesta estructural del edificio se ve grandemente afectada en el caso de si la

cimentación es empotrada o existe alguna longitud de empotramiento, comprobaremos y compararemos resultados en este punto, para determinar la flexibilidad del suelo.

La interacción suelo-estructura, se ha demostrado bajo estudios importantes, es capaz de crear variaciones tanto de manera creciente o decreciente, en determinados casos la fuerza axial, cortante, momentos flectores o incluso la torsión pueden disminuir mientras que en otros aumentar de manera considerable. Este comportamiento se debe a la redistribución de las fuerzas debido a la energía sísmica que es disipada por la cimentación, y por las características que esta; como ya se mencionó los parámetros de cálculo de estructuras se ven influenciados por la flexibilidad aportada por el basamento.

Para este trabajo en particular se está considerando el análisis suelo estructura a partir de la modelación de curvas P-y, las mismas que se aplican en el software SAP2000 a partir de una serie de resortes horizontales cada cierta distancia, la rigidez obtenida mediante el módulo de reacción horizontal es la clave para modelar la interacción suelo-estructura.

15

## <span id="page-34-0"></span>**3. CAPÍTULO 3 – INFORMACIÓN PRELIMINAR SOBRE EL PROYECTO BASE PARA ESTUDIO**

En este capítulo se detallan aspectos generales del proyecto, que serán de considerable relevancia para reconocer las variables que influyen en los resultados obtenidos.

### <span id="page-34-1"></span>**3.1.Ubicación del sitio**

16

Para realizar este trabajo de titulación se han recolectado datos pertinente en base al proyecto: "Planta de tratamiento de aguas residuales "Las Esclusas"", del cual se toma como muestra el diseño de la cimentación del edificio 12, conocido dentro del proyecto como "Edificio de generadores y centro de controles de motores CCM -1", este proyecto se desarrolla en el sur de la ciudad de Guayaquil. Como dato adicional, las coordenadas en que se ubica el área bajo estudio son las siguientes: -2.264656, - 79.864241.

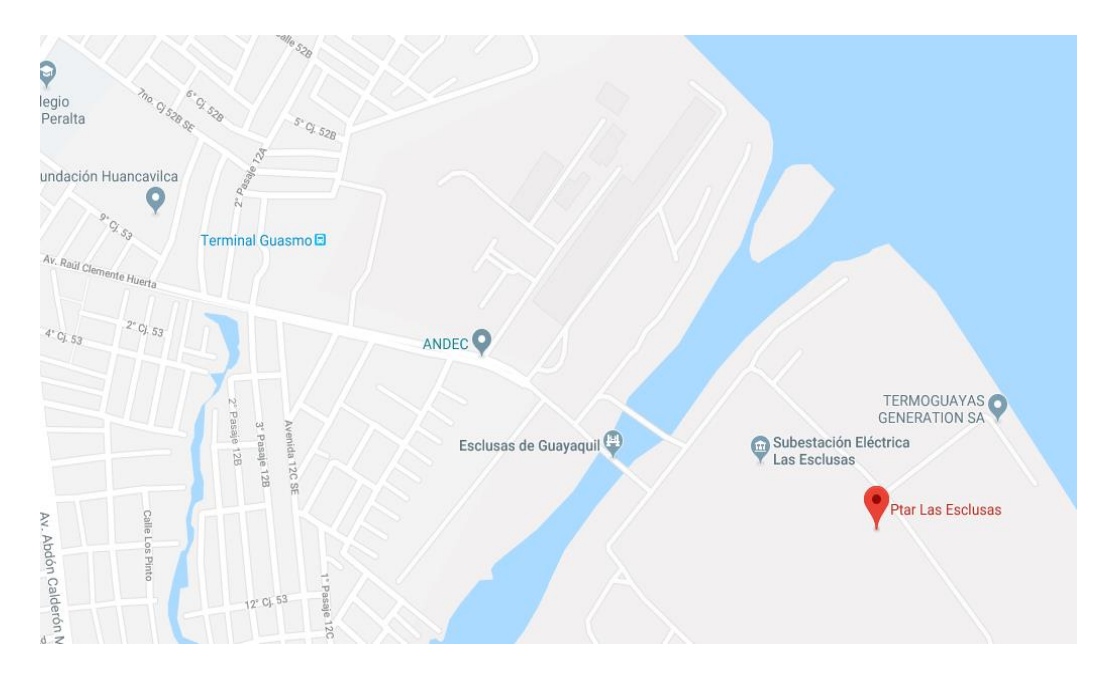

<span id="page-34-2"></span>Figura 8. Ubicación del proyecto en la ciudad. Fuente: Mapa de Guayaquil, Ecuador.

Ha sido clasificada con arcillas altamente compresibles CH, lo que define su comportamiento antes sismo con velocidad de corte establecidos y la variabilidad de las propiedades dinámicas (Ramírez Calderon, Tandazo Ortega, & Vera Grunauer, 2006). Debido a que inicialmente, no se cuenta con información específica del subsuelo, se realizaron varios ensayos en la región general del proyecto. Por lo que dada las condiciones geológicas de la zona y la información suministrada por los ensayos que se presentan en este trabajo, estaríamos frente a un suelo con características principalmente arcillosas con franjas de grosor medio, del tipo arenosos.

#### <span id="page-35-0"></span>**3.2.Descripción del edificio**

17

El edificio planteado en este trabajo, tiene como dimensiones 28,5m de ancho y 38,4 m de largo, se eleva en 4 niveles, el nivel inferior contiene la mayor área y por ende mayor aplicación de cargas, los niveles superiores son pequeños y se aplican cargas menores. Las cargas importantes a considerarse son el cuarto de generadores y el cuarto de bombas en la planta baja.

A continuación se muestran cortes del edificio para evidenciar la forma del mismo:
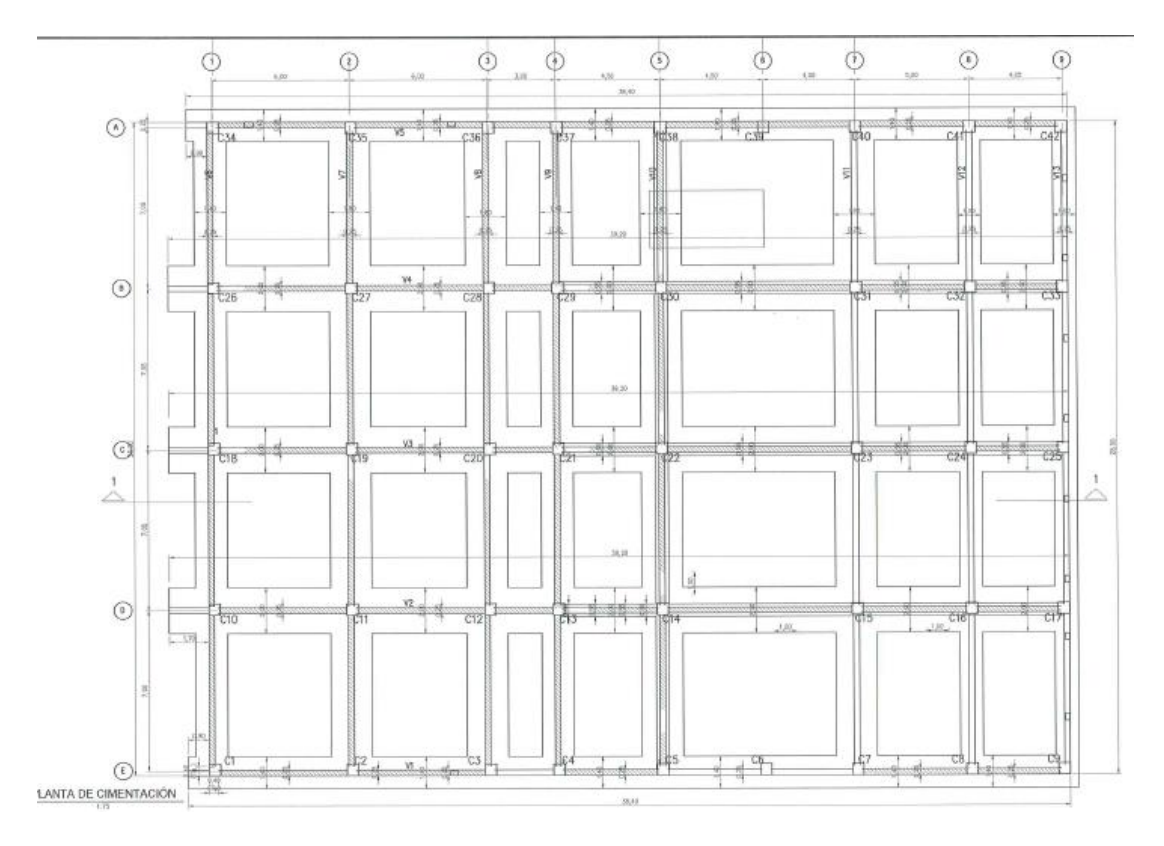

Figura 9.Corte de la planta baja de la estructura.

Fuente: GeoSismica, 2017

A continuación se muestra un cuadro resumen de las cargas aplicadas, estas cargas son de vital importancia para realizar el diseño de la cimentación:

18

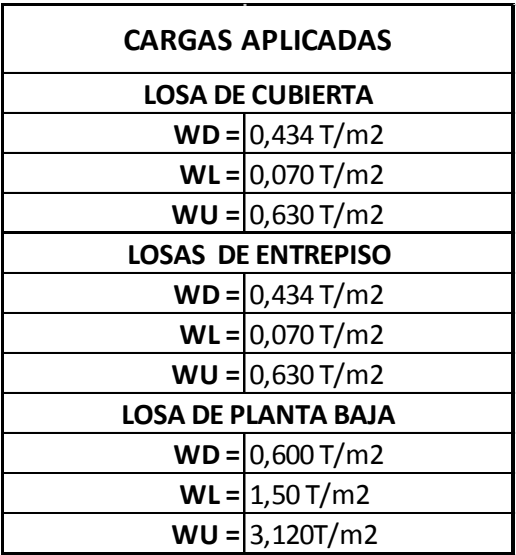

Figura 10. Cargas aplicadas en la superestructura.

Fuente: Departamento de análisis estructural, GeoSismica, 2017.

Para el cálculo de las descargas, se agruparon las cargas muertas en un solo estado (Pd), de esta manera se facilita las consideraciones por cargas gravitacionales del peso propio de la estructura, peso de paredes, instalaciones varias e incluso el peso de los equipos. Además se consideraron distintas combinaciones variando el porcentaje de carga viva, que para este caso fue de un 30%.

Además de otras consideraciones de cargas como el peso de paredes, peso provocado por instalaciones varias, debido a que la edificación es mayoritariamente para uso de maquinarias, peso del recubrimiento de pisos y por tanto el peso de equipos. Mientras que para el diseño por carga lateral se usó el 30% de la carga viva, igual que en el caso de la superestructura, debido a que este valor esta preestablecido por la norma ecuatoriana.

# **3.3. Diseño de la cimentación**

19

Debido a que este trabajo es básicamente la revisión de un diseño de cimentación, a continuación se detalla el tipo y las características de esta.

3.3.1. Diseño de la sección longitudinal y transversal

La cimentación es de tipo profunda, con pilotes son concéntricos con las columnas de la planta baja de la superestructura, las sección diseñadas se muestran en la imagen continua, de acuerdo a las cargas recibidas se diseñaron pilotes de 29m y 33 m de longitud, los pilotes de 33 m se ubican en la parte central, ya que gravitacionalmente las cargas son mayores en esta parte.

19

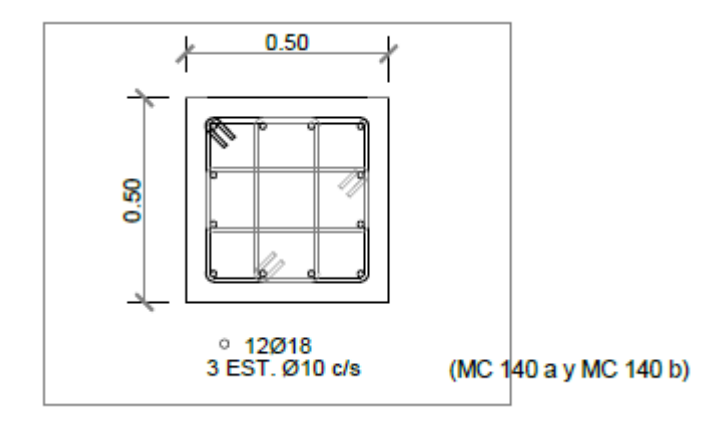

Figura 11. Sección transversal de los pilotes.

Fuente: GeoSísmica, 2018

Otro aspecto destacable del diseño es la que el pilote, debido a la longitud del mismo tiene acoples entre los 17 y 18 metros, el mismo que con una longitud de 0.90 m, no permite que la zona se convierta en un área susceptible al daño, lo que facilita su modelación en los programas que se utilizarán en el desenvolvimiento de este trabajo. Los estribos están diseñados de acuerdo a la normativa que establece menor separación en las zonas extremas.

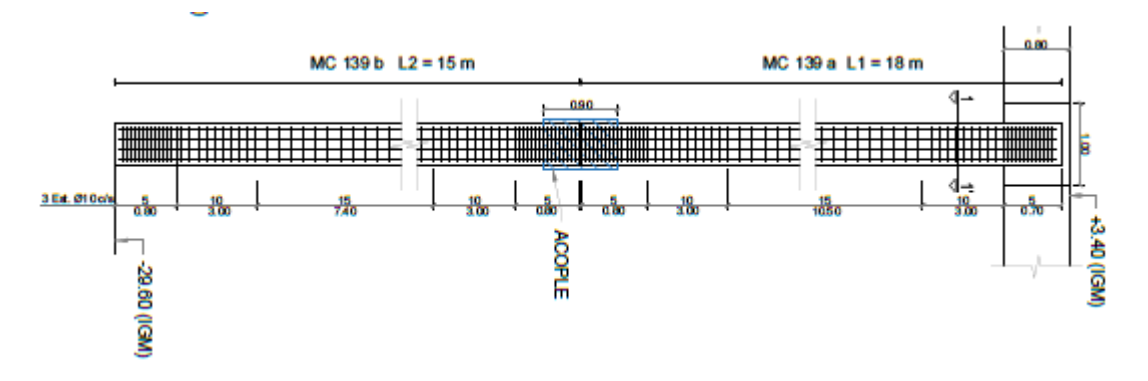

20

Figura 12. Diseño longitudinal de los pilotes, usados en el diseño.

# Fuente: GeoSísmica, 2018

Como se evidencia en las figuras anteriores, el diseño corresponde a una sección cuadrada con dos longitudes características, es importante destacar que esta sección se escogió considerando que la empresa constructora, fabrica en sitio los pilotes, con moldes que forman secciones de este tipo.

La sección es de hormigón con un valor de f'c= 420kg/cm<sup>2</sup> y el acero de refuerzo usado con un valor fy= 4200kg/cm<sup>2</sup>, por otro lado el tamaño mínimo

del agregado es de 20 mm y la relación  $A/C = 0.40$ , las características mencionadas son de importancia para modelar la cimentación en el programa SAP2000, e incluso para consideraciones generales en Lpile.

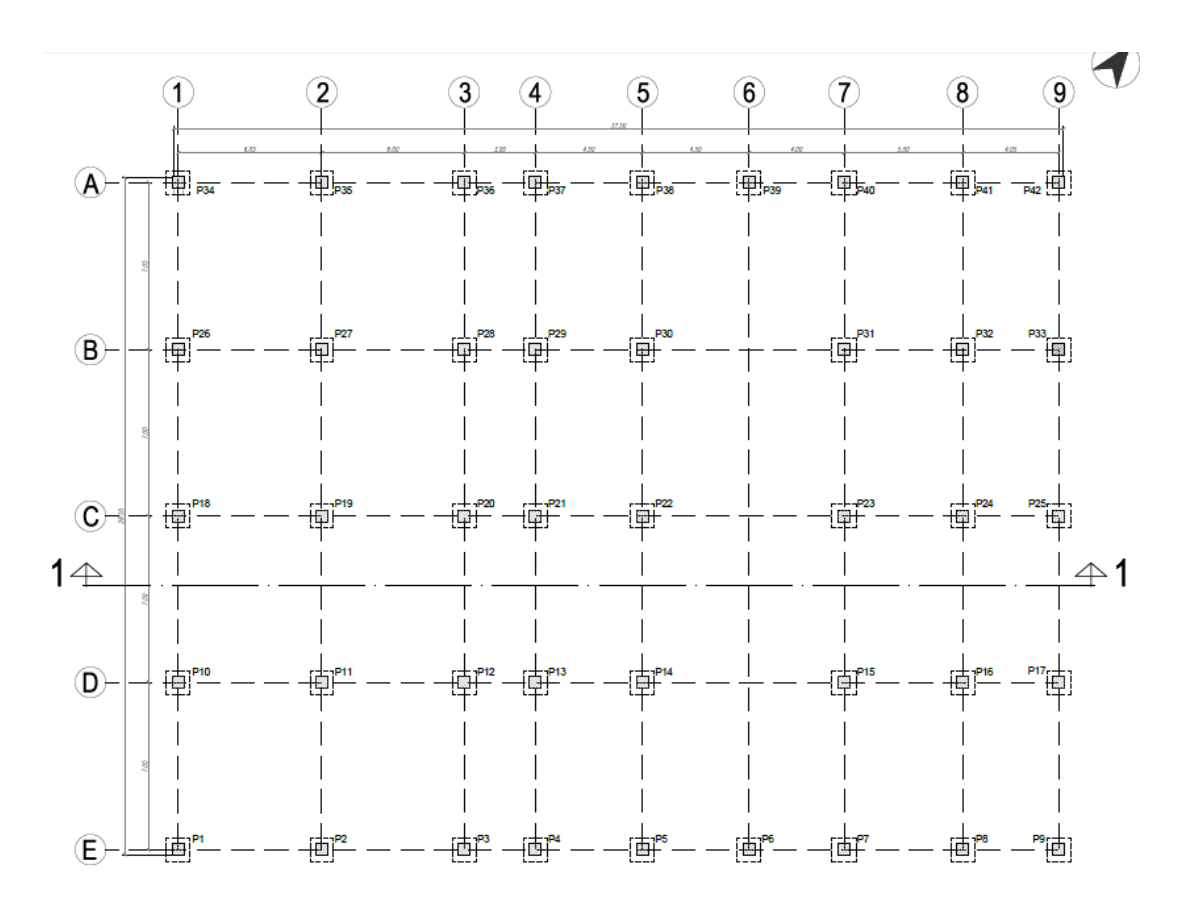

Figura 13. Distribución de los pilotes en la cimentación de la estructura.

## Fuente: GeoSísmica, 2018

Espectro de diseño para la cimentación usa los siguientes valores de acuerdo a los parámetros de la edificación:

 $\checkmark$  Reducción de resistencia = 8

21

- $\checkmark$  Factor de importancia = 1.5
- $\checkmark$  Coeficiente de regularidad en planta = 1
- $\checkmark$  Coeficiente de regularidad en elevación = 0.9
- $\checkmark$  Incremento en sus ordenadas = 25% = 1.25

Este último punto, desata que el diseño del elemento se realizó bajo consideraciones sísmicas. (GeoSísmica, 2018).

Como ya se mencionó, debido a que los pilotes son concéntricos con las columnas, en las interiores se ha considerado en el caso más conservador una descarga de 115 Ton, según las cargas ya indicadas en un punto anterior incluyendo el peso de la cimentación.

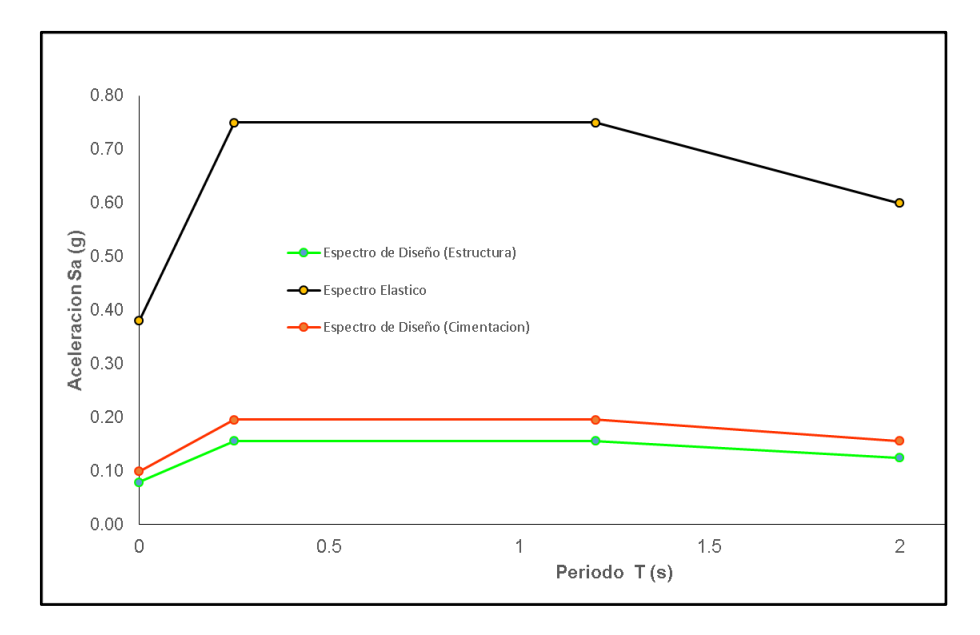

Figura 14. Espectro de diseño usado para la cimentación.

Fuente: GeoSísmica, 2018

### **3.4.Ensayos y sondeos en la zona**

22

En toda la zona donde se realiza el proyecto se realizaron ensayos del tipo CPT y SPT, encontrando generalmente suelos arcillas y arenas que en algunos casos eran licuables. Por lo que para la caracterización geotécnica del área en que se construirá el edificio bajo estudio, se realizó un sondeo SPT y ensayos CPTs en 4 puntos determinados de esta manera se recopiló información pertinente del perfil estratigráfico presente en la zona, estos se realizaron durante la fase del proceso constructivo. El plano de la planta del terreno, mostrado en la figura adyacente especifica los puntos en que se realizaron las perforaciones CPTs, lo que facilita identificar la incidencia del suelo en el grupo de pilotes.

Es importante destacar que para los ensayos CPT se asumió una profundidad del nivel freatico de 1 m, mientras que la obtenida en el ensayo SSPT es la

correspondiente a la medida durante la ejecución del ensayo, la misma que corresponde a 1.50 m, por lo que desde ahora se establece que los suelos encontrados con los ensayos estarán bajo el nivel freático.

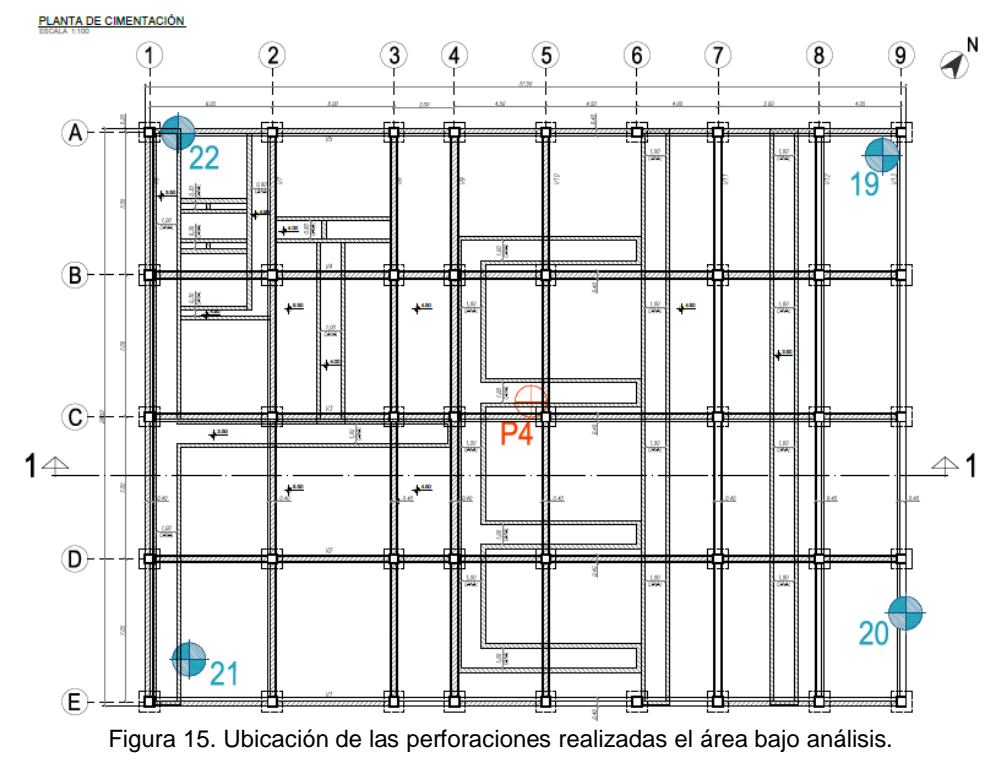

Fuente: GeoSísmica, 2018

### 3.4.1. Datos obtenidos de los ensayos CPT

23

Por la versatilidad con que el ensayo CPT permite conocer las propiedades ingenieriles de un perfil de suelo, se ha usado este ensayo en mayor porcentaje con respecto a algún otro. Los cuatro ensayos CPTs, proporcionan resultados importantes para establecer el perfil estratigráfico. Básicamente se obtienen datos en sitio como qc(resistencia de la punta) , fs (resistencia por fuste) y u (presión de poros), a partir de los cuales el equipo CPT calcula y presenta una salida básicas de datos como el Fr (resistencia al fuste, %), Ic (Índice de comportamiento) y Qtn (resistencia de la punta).

En base al factor Ic se hace la primera revisión respecto al tipo de suelo, Guide to Cone Penetration Testing 6th Edition, establece el siguiente rango para clasificar el suelo:

| Zone | <b>Soil Behavior Type</b>                 |               |
|------|-------------------------------------------|---------------|
|      | Sensitive, fine grained                   | N/A           |
|      | Organic soils - clay                      | > 36          |
|      | Clays - silty clay to clay                | $2.95 - 3.6$  |
|      | Silt mixtures - clayey silt to silty clay | $2.60 - 2.95$ |
| 5    | Sand mixtures - silty sand to sandy silt  | $2.05 - 2.6$  |
|      | Sands - clean sand to silty sand          | $1.31 - 2.05$ |
|      | Gravelly sand to dense sand               | $\leq 1.31$   |
| 8    | Very stiff sand to clayey sand*           | N/A           |
| 9    | Very stiff, fine grained*                 | N/A           |
|      |                                           |               |

\* Heavily overconsolidated or cemented

Figura 16. Rangos de valores Ic para clasificar el suelo.

Fuente: Guide to Cone Penetration Testing 6th Edition, page 27.

De tal manera que el valor de 2,6 es clave para clasificar el suelo entre arcillas (CH) y arenas (SM).

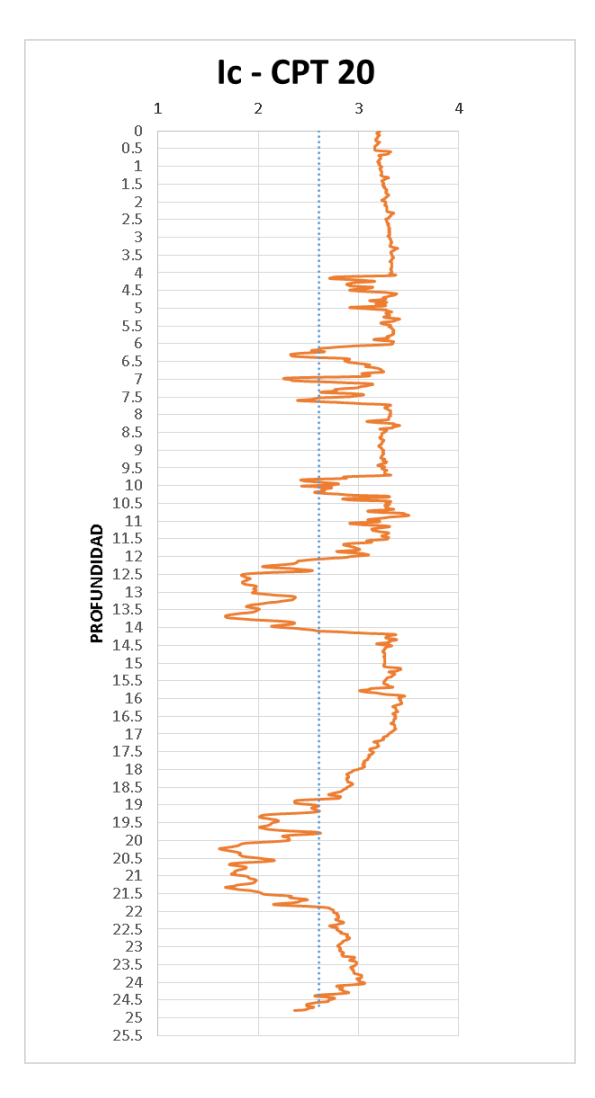

24

Gráfica 1. Resultados del índice de comportamiento Ic. para el CPT-20

Fuente: GeoSísmica, 2018

Como se muestra en la gráfica anterior, todos los valores Ic mayores a 2.6 corresponden a suelo arcilloso, por lo que evidente la presencia de franjas de arena de aproximadamente 2 a 3 metros de grosor a alturas de 13 m y 20 m, en el perfil estratigráfico, teniendo en consideración que estas son las más predominantes.

# 3.4.2. Datos obtenidos del ensayo SPT

Por otro lado, el ensayo SPT muestra los resultados obtenidos para parámetros como el coeficiente de finos, limite líquido, índice plástico y líquido, así como el contenido de humedad. Debido a que los resultados corresponden a un solo ensayo, no se consideró como regla general los resultados obtenidos aunque se tomaron en cuenta para corroborar la estratigrafía de la zona, dejando en evidencia las cotas en que existe la presencia de arcillas y arenas, según corresponda.

Además en base a este ensayo se estimó las capacidades admisibles del suelo en base a la resistencia al corte no drenado y el número de golpes N<sub>60</sub> para los estratos arenosos.

# 3.4.3. Perfil estratigráfico final de la zona

25

A partir de los ensayos CPTs, se halló la información importante que permite identificar las características del suelo y por lo tanto prever un comportamiento en particular.

El perfil geotécnico consiste de manera general en suelos predominantemente cohesivos con arcillas blandas con baja resistencia al corte y alta compresibilidad, alternada con capas de arena de compacidad variable.

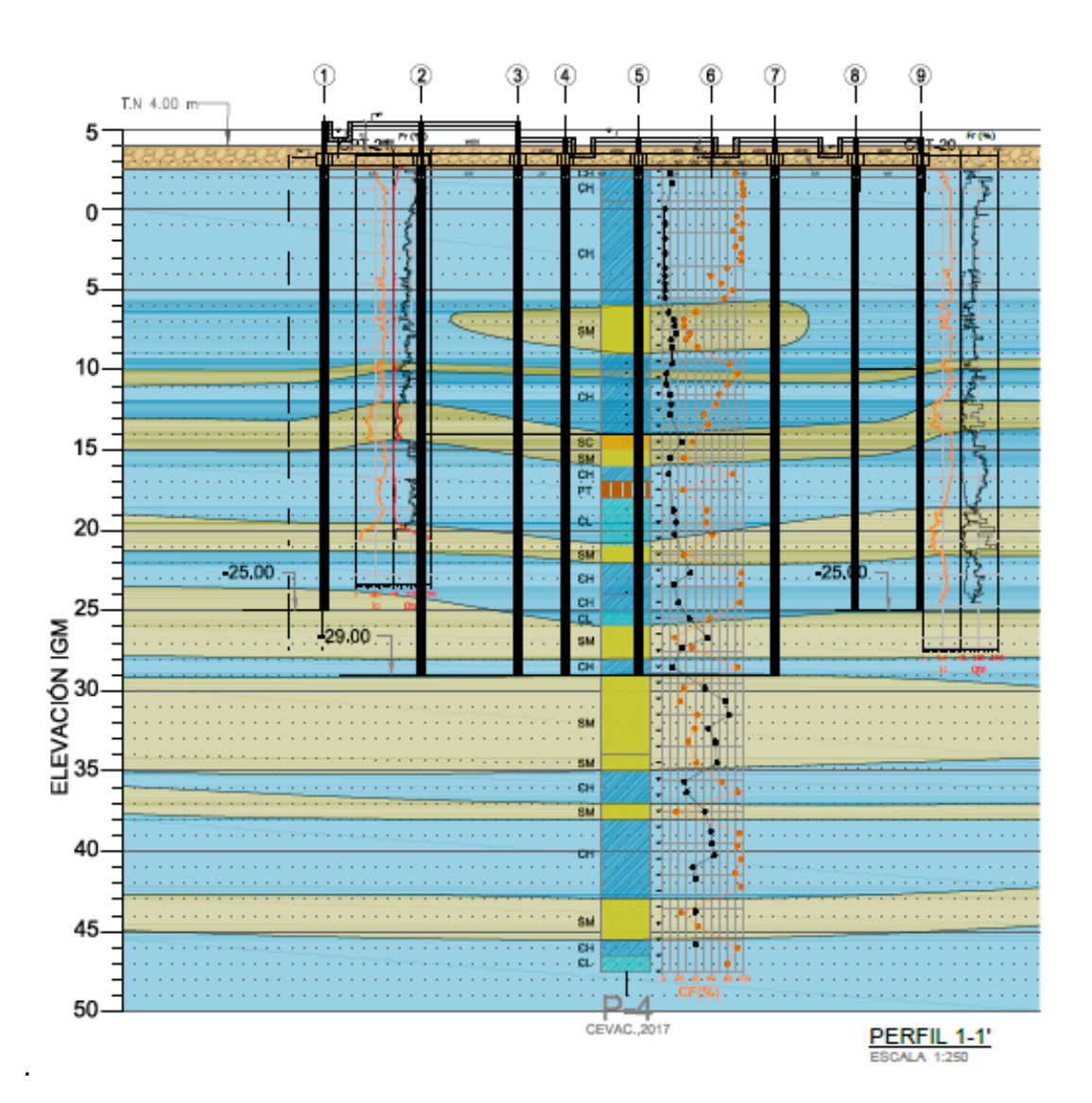

Figura 17. Resultados obtenidos para el perfil 1-1'.

26

Fuente: GeoSísmica, 2018

Todos los datos mencionados en este capítulo, corresponde al diseño de la superestructura y de la cimentación, cabe destacar que estos fueron realizados por la empresa consultora Geo sísmica, y que se encuentran en proceso constructivo a la fecha de este trabajo.

# **4. CAPÍTULO 4 – MODELADO COMPUTACIONAL**

En este capítulo se detalla el procedimiento y las consideraciones que se tomaron en cuenta para realizar los modelos computacionales, de la cimentación y el comportamiento del suelo de acuerdo al perfil estratigráfico presentado anteriormente.

# **4.1.Análisis de la cimentación mediante software SAP 2000**

Debido a que el proceso que se detalla a continuación es iterativo se intercalaran los procedimientos entre el capítulo 4.1. y 4.2, en ambos se detallan las condiciones de análisis y las características del modelo. Al final de este capítulo, se realiza un compendio del procedimiento realizado, con el objetivo de facilitar la comprensión.

# 4.1.1. Análisis de la estructura original

27

Para empezar se tiene el modelo de la superestructura el cual ya ha sido realizado por la empresa de consultoría en ingeniería geotécnica y sísmica Geosísmica, este modelo incluye todos los elementos estructurales como vigas, columnas, losas de piso, incluido vigas de cimentación en la parte inferior del edificio, además de las cargas descritas en un capitulo anterior.

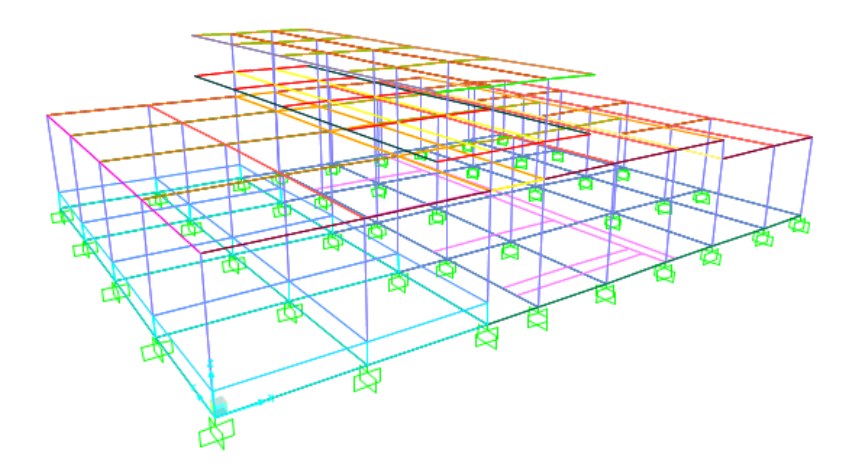

Figura 18. Modelo original de la superestructura.

Fuente: GeoSísmica, 2018

Para realizar el análisis con comportamiento sísmico, se ingresó el espectro correspondiente al tipo de suelo, mostrado en el capítulo anterior y se realizan las combinaciones de carga pertinentes.

# Comb  $1 = 0.9$  D + Sx+  $0.3$ Sy+  $2/3$  Sz

# Comb  $2 = 0.9$  D + 0.3Sx+ Sy+  $2/3$  Sz

28

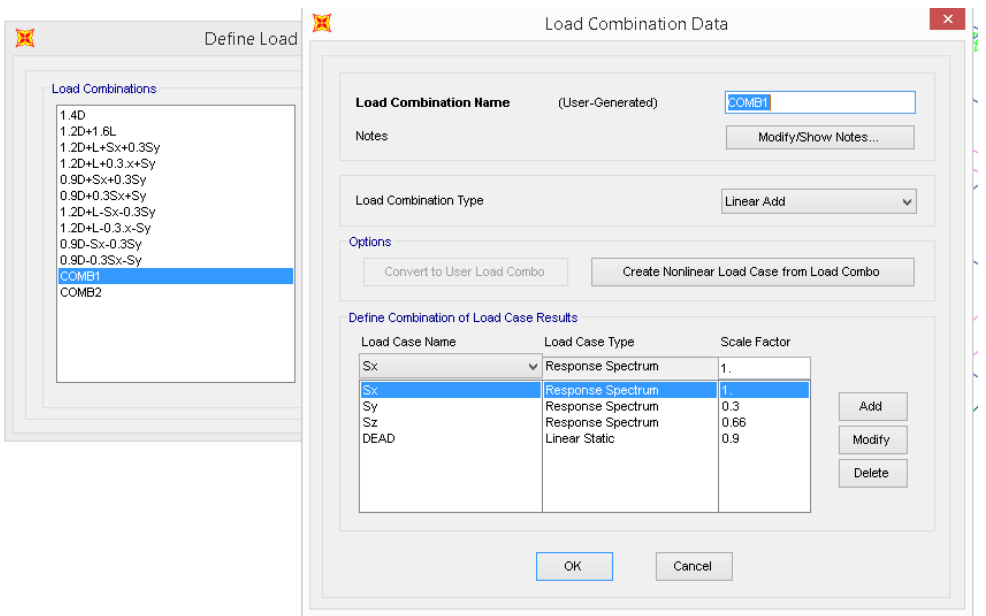

Figura 19. Características de las combinaciones de carga usadas en el modelo.

### Fuente: Autor,2019.

Las combinaciones de carga presentados, consideran la incidencia en solo un 90% de la carga muerta, mientras que se asume que la carga viva no tendrá ninguna repercusión en el caso de ocurrir un sismo, aunque algunos autores recomiendan usar un 30% de la carga viva, el autor de este trabajo no lo consideró ya que se trata de un edificio de maquinarias y las cargas predominantes corresponden a la muerta debido a los equipos.

Al aplicar en la base del modelo condiciones den empotramiento perfecto se extraen los valores de cortante y axial de un punto determinado, mediante una visualización detallada de la variación de las cargas obtenidas, se escogió los resultados obtenidos para el pilote P11, ubicado de acuerdo al

plano de referencia de la estructura en el punto D2, ya que posee el valor más alto de carga axial y un valor considerable de cortante en la cabeza.

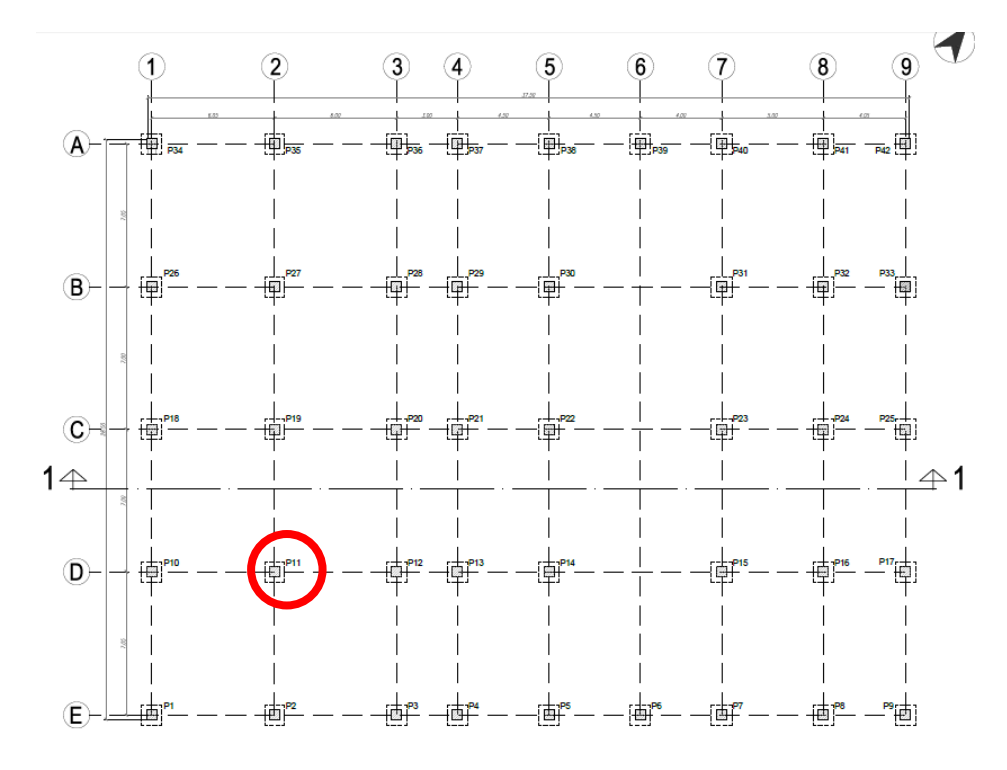

Figura 20. Ubicación del pilote que se analizará.

Fuente: Autor, 2019

29

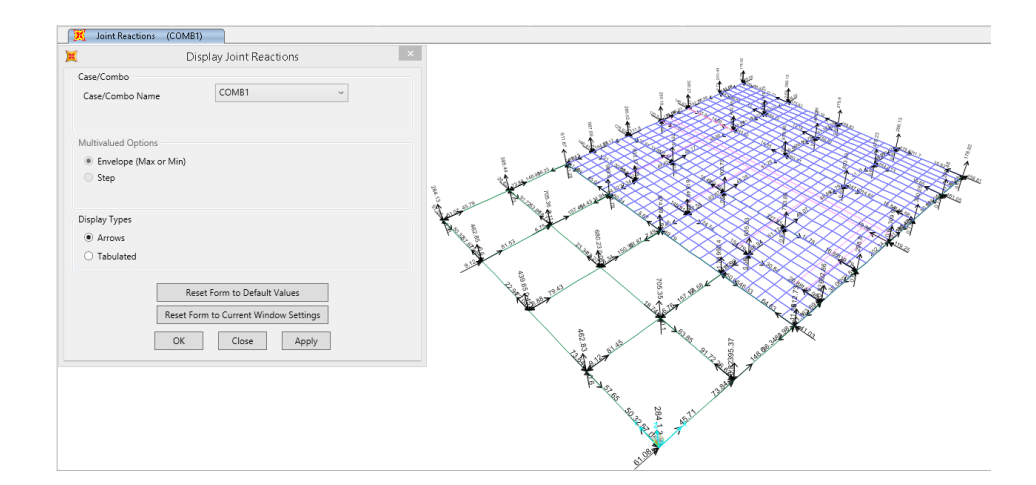

Figura 21. Obtención de los valores de cortante y axial a partir del modelo original.

Fuente: Autor, 2019

Como se muestra en la figura 19. este pilote no es central, sin embargo tiene una buena distribución entre los dos valores necesarios, ya que en otros pilotes se encuentran grandes variaciones entre el valor del cortante y axial, como se muestra en la tabla 2 .

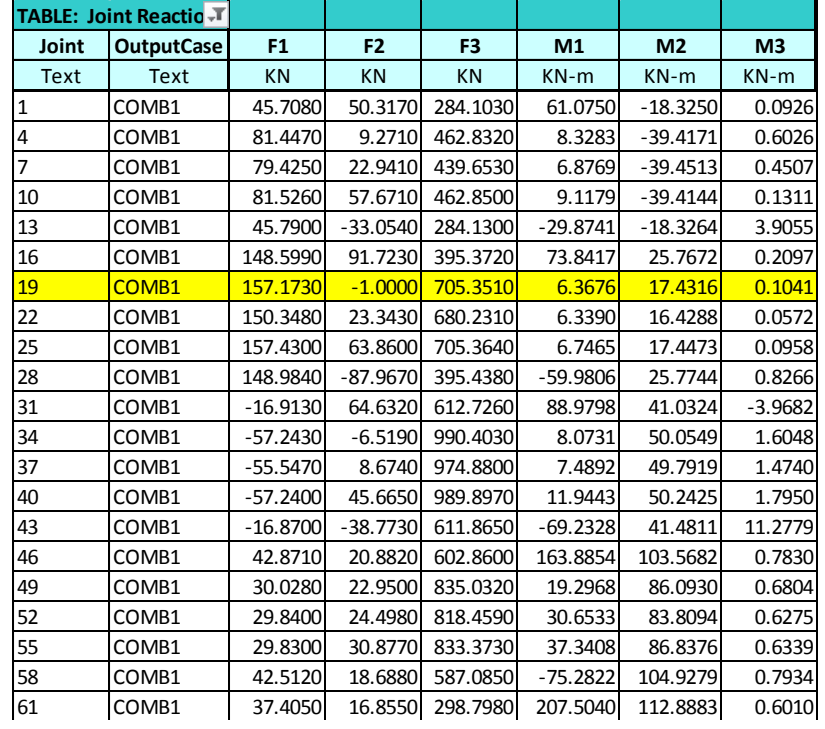

Tabla 2. Resultados obtenidos bajo la combinación de carga Comb1 del modelo original.

Fuente: Autor, 2019.  $76.6111.8181$   $78.61181.8181$ 

Los valores a usarse son: et al. 3630 300.3520 300.3520 300.3520 300.3520 300.3520 300.3520 300.3520 300.3520  $\sigma$  a doctor sont.

30

- $\blacktriangleright$  AXIAL = 705.35KN
- $\bullet$  CORTANTE: 157.17 KN

Los resultados obtenidos para la combinación de carga Comb 2 se muestran en los anexos. 118 COMB1 56.1950 -0.1320 260.4880 -89.2012 161.0595 0.6363 121 COMB1 43.3890 15.8170 15.8170 15.8170 178.9200 88.9799 156.81799 156.8170 156.9799 156.8121 156.8121 156.8

Estos dos valores se ingresan en Lpile bajo las condiciones detalladas en el capítulo 4.2.1. De aquí se obtiene la primera longitud de empotramiento correspondiente a 9 m.  $\frac{3}{2}$ 

4.1.2. Análisis de la estructura adicionando pilotes a una longitud de empotramiento de 9 m.

Tomando como base el modelo original solo con la superestructura aplicada, se modelan frames que partes desde la parte inferior de la superestructura hasta la longitud correspondiente a los 9 m, la sección transversal se ha establecido según las condiciones del diseño ya establecido. De igual manera se presenta la gráfica momento- curvatura para la sección del pilote que evidencia el rango en que se está trabajando este modelo.

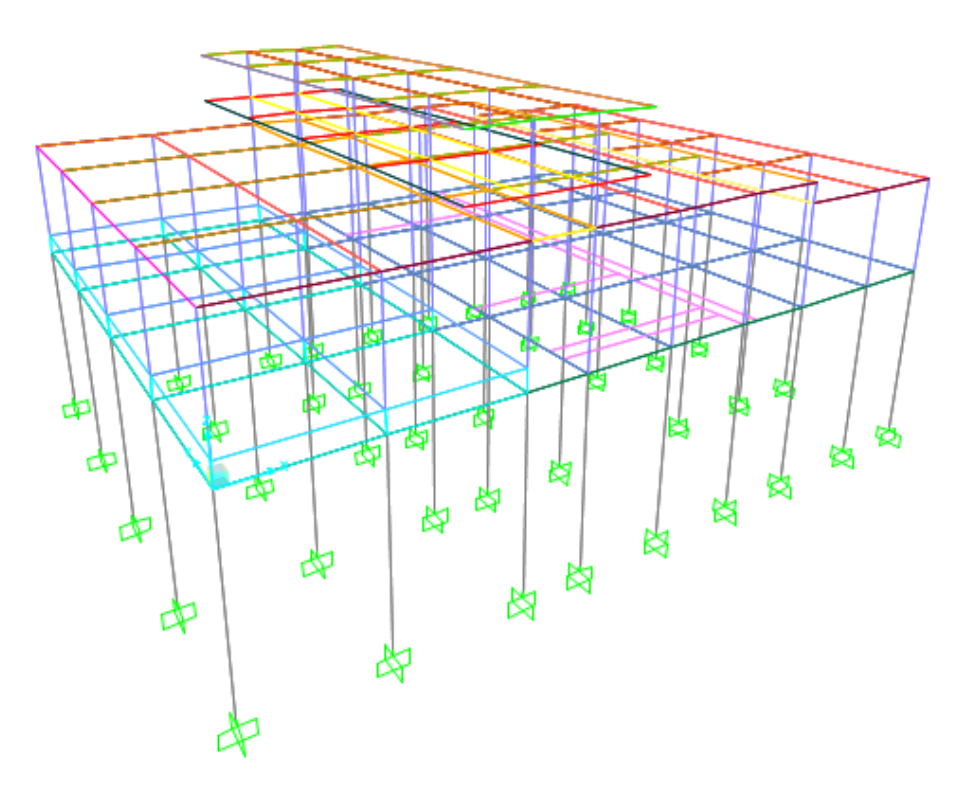

31

Figura 22. Modelo Sap2000 con longitud de empotramiento 9 m.

Fuente: Autor,2019.

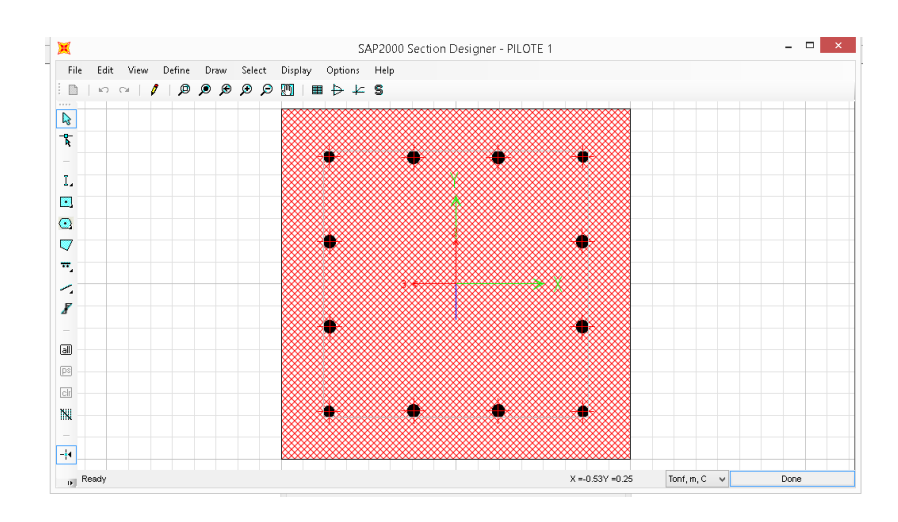

Figura 23. Modelación de la sección transversal del pilote en el programa.

### Fuente: Autor,2019

La grafica 2. Muestra el punto en que se produce la falla ultima, la misma que corresponde a momentos superiores a 507 kN-m, por lo que durante los procedimientos realizados y los que se presenten a continuación se confirmará si el rango en que se está modelando corresponde al elástico o el inelástico.

32

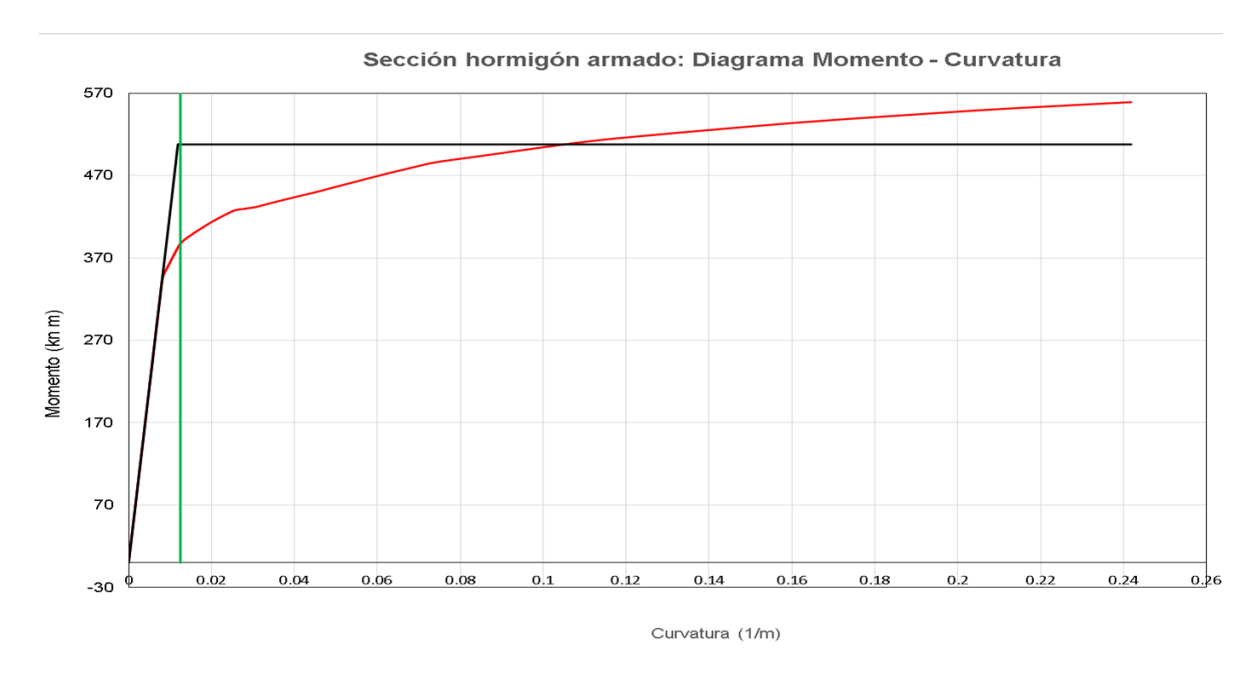

Gráfica 2. Diagrama momento - curvatura para la sección transversal del pilote.

Fuente: Autor, 2019

La combinación de carga usada para realizar la gráfica de momento – curvatura usada es la siguiente:

Combinación de carga: D+0.30L+ (Máx Sx - Sy)

El cual entrego como resultado: P (Kn) = 837.8 Kn

Una vez tomadas estas consideraciones, se ejecuta el programa bajo las combinaciones de carga consideradas en el modelo original. Para obtener los valores de carga axial y cortante obtenidos en la primera iteración con una longitud de empotramiento de 9 metros.

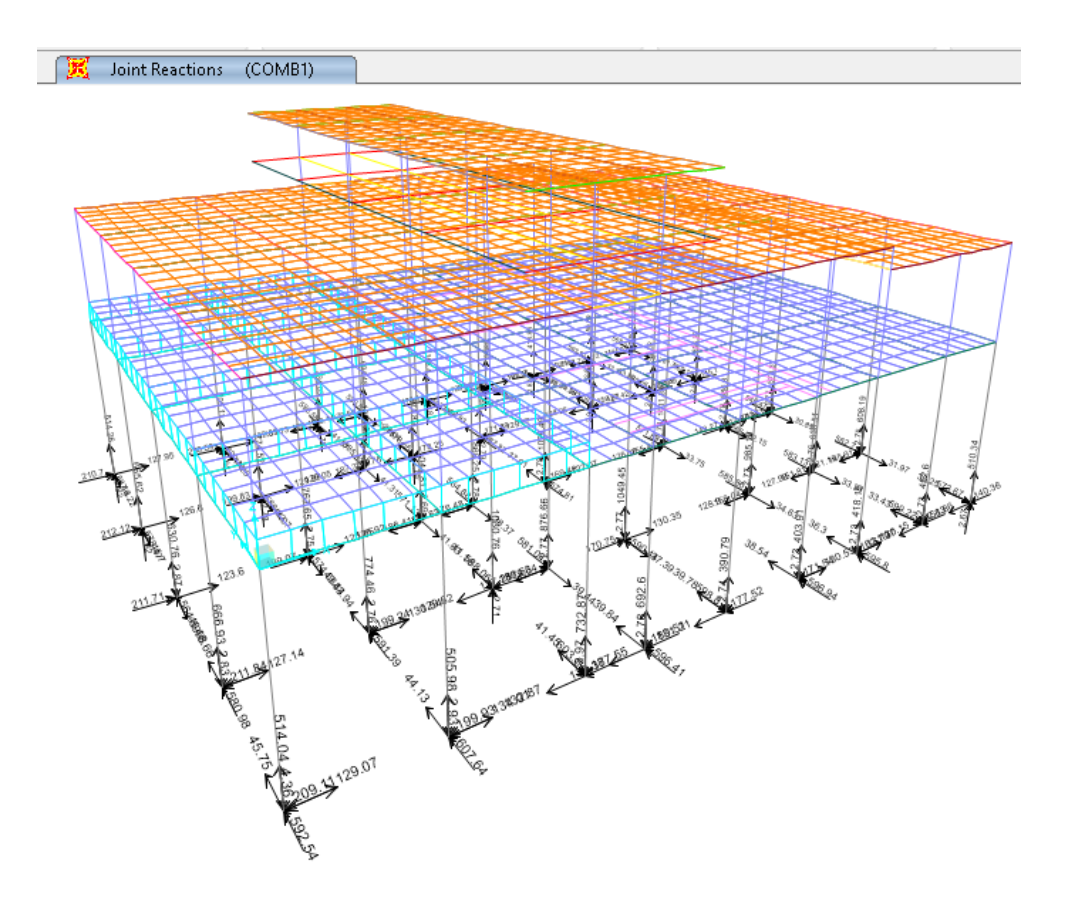

Figura 24. Resultados para longitud de empotramiento 9 metros.

Fuente: Autor,2019.

Los valores a usarse corresponden a:

 $\times$  AXIAL: 767.65 KN

33

 $\checkmark$  CORTANTE: 126.85 KN

En el capítulo correspondiente al procedimiento realizado en Lpile se muestran los resultados.

4.1.3. Análisis de la estructura adicionando pilotes a una longitud de empotramiento de 8 m.

Los resultados de deflexión que se muestran en el capítulo 4.2.2. presentan una segunda longitud de empotramiento, ya que los resultados van puliéndose a medida que se realiza el proceso iterativo y la distribución de las cargas se manifiesta en los pilotes modelados.

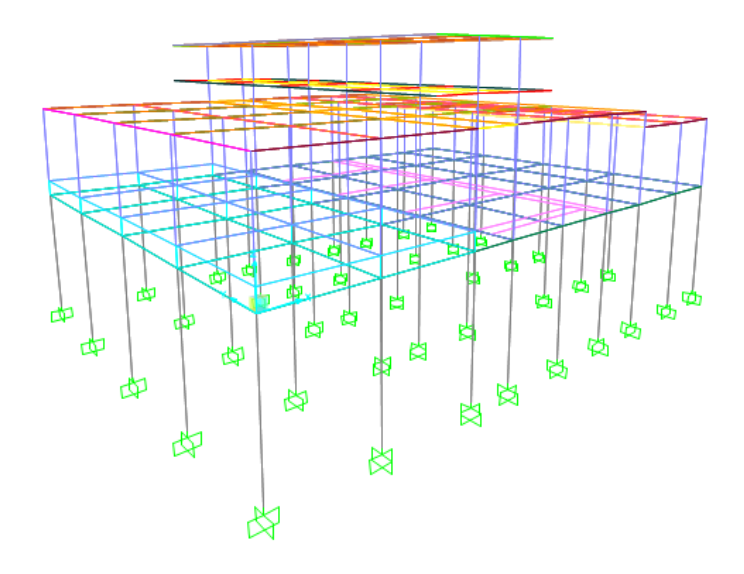

34

Figura 25. Modelo con longitud de empotramiento 8 m.

Fuente: Autor,2019.

Siguiendo el procedimiento detallado en el subtema anterior, se vuelven a hallar valores de cortante y axial para iterar por tercera vez en el software Lpile. Se debe recalcar que estos valores son de un mismo pilote en todo momento ya que la irregularidad en elevación que presenta la estructura, provoca que las cargas no sean tan uniformes como seria lo ideal.

#### Joint Reactions (COMB1) 区

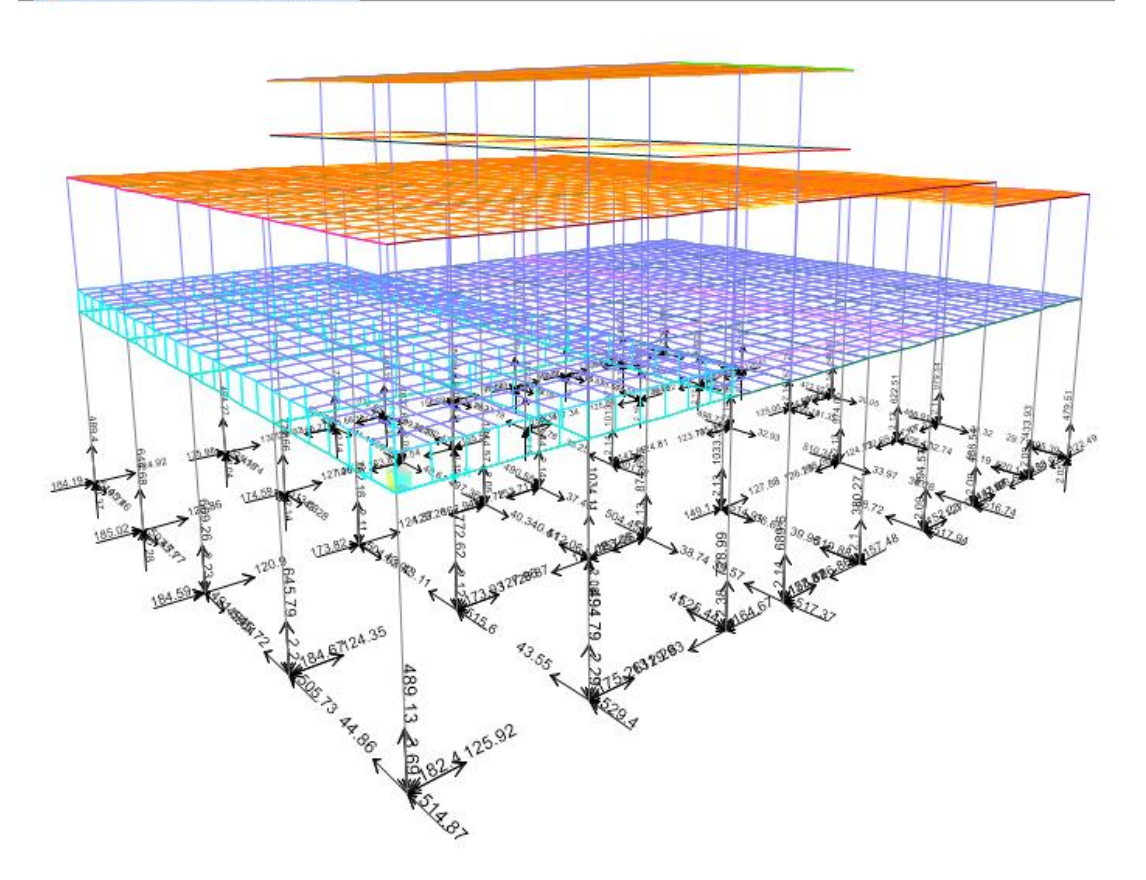

Figura 26. Presentación general de resultados para la iteración 2 ( 8 metros).

Fuente: Autor,2019.

Valores para tercera iteración en software Lpile.

 $\times$  AXIAL: 772.62 KN

35

 $\checkmark$  CORTANTE: 127.96 KN

Como acotación adicional a estos resultados obtenidos, se ve que el valor de carga axial aumenta de manera considerable en los modelos con longitudes de empotramiento de 9 y 8 metros y el modelo original, esto se debe en primer lugar a que Sap2000 considera el peso propio provocado por el pilote y en segundo lugar, el valor se incrementa debido a la incidencia de la componente vertical del sismo considerada como 2/3 de este.

La iteración en Lpile y sus resultados se detallan en el capítulo 4.2.3.

# 4.1.4. Modelado de un pilote en Sap2000 con curvas P-y discretizadas cada 1.00 m

El análisis de pilotes bajo carga lateral consiste en modelar el pilote como un elemento tipo Frame, y considerar la interacción del suelo mediante ingresar resortes concentrados perpendicularmente al pilote, aunque este trabajo puede ser un poco laborioso es relevante porque permite modelar de manera muy cercana a la realidad el comportamiento del suelo.

Los valores para realizar las curvas P-y se obtuvieron a partir del procedimiento que sigue el programa Lpile, el cual hace uso de las ecuaciones y consideraciones que se detalla en subtemas anteriores, debido a que el perfil de suelo de la zona sur de la ciudad que se esta estudiando en este trabajo comprende grandes franjas de arcillas y estratos de arenas, se mencionan los dos tipos de suelo de manera particular.

Se muestras las tablas realizadas en Excel que permiten ingresar los datos obtenidos en Lpile y obtener el comportamiento del suelo en ambos sentidos de la curva, ya que para facilitar el trabajo en Sap2000 se ingresaran los resultados en un solo resorte cada metro, la curva se ubica entre el 2do y 4to cuadrante porque el suelo responde en oposición a la deflexión que provoca una fuerza en el pilote.

36

La tabla 5 presenta los valores para la gráfica de las curvas p-y en las alturas especificadas, los valores sombreados en color celeste, son aquellos que se obtuvieron directamente del software Lpile. Estos valores pueden comprobarse con el txt de resultados anexo a este documento.

36

|              | <b>RESULTADOS LPILE</b><br><b>CURVAS P-Y</b> |              | <b>RESULTADOS LPILE</b><br><b>CURVAS P-Y</b> |              | <b>RESULTADOS LPILE</b><br><b>CURVAS P-Y</b> |              | <b>RESULTADOS LPILE</b><br><b>CURVAS P-Y</b> |              | <b>RESULTADOS LPILE</b><br><b>CURVAS P-Y</b> |          | <b>RESULTADOS LPILE</b><br><b>CURVAS P-Y</b> |
|--------------|----------------------------------------------|--------------|----------------------------------------------|--------------|----------------------------------------------|--------------|----------------------------------------------|--------------|----------------------------------------------|----------|----------------------------------------------|
|              | $h = 0.00 m$                                 |              | $h = 5.00 m$                                 |              | $h = 10.00 m$                                |              | $h = 15.00 m$                                |              | $h = 20.00 m$                                |          | $h = 25.00$ m                                |
| $\mathbf{v}$ | P                                            | $\mathbf{v}$ | P                                            | $\mathbf{v}$ | P                                            | $\mathbf{v}$ | P                                            | $\mathbf{v}$ | P                                            | v        | P                                            |
| M            | KN/M                                         | M            | KN/M                                         | M            | KN/M                                         | M            | KN/M                                         | M            | KN/M                                         | M        | KN/M                                         |
| $-0.470$     | 0.000                                        | $-0.404$     | $-75.009$                                    | $-0.339$     | $-117.567$                                   | $-0.273$     | $-160.125$                                   | $-0.170$     | $-292.056$                                   | $-0.170$ | $-973.518$                                   |
| $-0.460$     | 0.000                                        | $-0.394$     | $-75.009$                                    | $-0.329$     | $-117.567$                                   | $-0.263$     | $-160.125$                                   | $-0.160$     | $-292.056$                                   | $-0.160$ | $-973.518$                                   |
| $-0.450$     | 0.000                                        | $-0.384$     | $-75.009$                                    | $-0.319$     | $-117.567$                                   | $-0.253$     | $-160.125$                                   | $-0.150$     | $-292.056$                                   | $-0.150$ | $-973.518$                                   |
| $-0.440$     | 0.000                                        | $-0.374$     | $-75.009$                                    | $-0.309$     | $-117.567$                                   | $-0.243$     | $-160.125$                                   | $-0.140$     | $-292.056$                                   | $-0.140$ | $-973.518$                                   |
| $-0.430$     | 0.000                                        | $-0.364$     | $-75.009$                                    | $-0.299$     | $-117.567$                                   | $-0.233$     | $-160.125$                                   | $-0.130$     | $-292.056$                                   | $-0.130$ | $-973.518$                                   |
| $-0.420$     | 0.000                                        | $-0.354$     | $-75.009$                                    | $-0.289$     | $-117.567$                                   | $-0.223$     | $-160.125$                                   | $-0.120$     | $-292.056$                                   | $-0.120$ | $-973.518$                                   |
| $-0.410$     | 0.000                                        | $-0.344$     | $-75.009$                                    | $-0.279$     | $-117.567$                                   | $-0.213$     | $-160.125$                                   | $-0.110$     | $-292.056$                                   | $-0.110$ | $-973.518$                                   |
| $-0.400$     | 0.000                                        | $-0.334$     | $-75.009$                                    | $-0.269$     | $-117.567$                                   | $-0.203$     | $-160.125$                                   | $-0.100$     | $-292.056$                                   | $-0.100$ | $-973.518$                                   |
| $-0.375$     | 0.000                                        | $-0.314$     | $-75.009$                                    | $-0.252$     | $-117.567$                                   | $-0.191$     | $-160.125$                                   | $-0.094$     | $-292.056$                                   | $-0.094$ | $-973.518$                                   |
| $-0.225$     | $-2.704$                                     | $-0.188$     | $-75.009$                                    | $-0.151$     | $-117.567$                                   | $-0.114$     | $-160.125$                                   | $-0.056$     | $-292.056$                                   | $-0.056$ | $-973.518$                                   |
| $-0.075$     | $-5.408$                                     | $-0.063$     | $-75.009$                                    | $-0.050$     | $-117.567$                                   | $-0.038$     | $-160.125$                                   | $-0.019$     | $-292.056$                                   | $-0.019$ | $-973.518$                                   |
| $-0.063$     | $-5.090$                                     | $-0.052$     | $-70.586$                                    | $-0.042$     | $-110.635$                                   | $-0.032$     | $-150.684$                                   | $-0.016$     | $-274.835$                                   | $-0.016$ | $-916.116$                                   |
| $-0.050$     | $-4.725$                                     | $-0.042$     | $-65.526$                                    | $-0.034$     | $-102.704$                                   | $-0.025$     | $-139.882$                                   | $-0.013$     | $-255.134$                                   | $-0.013$ | $-850.447$                                   |
| $-0.038$     | $-4.293$                                     | $-0.031$     | $-59.535$                                    | $-0.025$     | $-93.313$                                    | $-0.019$     | $-127.091$                                   | $-0.009$     | $-231.805$                                   | $-0.009$ | $-772.682$                                   |
| $-0.025$     | $-3.750$                                     | $-0.021$     | $-52.008$                                    | $-0.017$     | $-81.516$                                    | $-0.013$     | $-111.025$                                   | $-0.006$     | $-202.500$                                   | $-0.006$ | $-675.000$                                   |
| $-0.020$     | $-3.481$                                     | $-0.017$     | $-48.280$                                    | $-0.013$     | $-75.673$                                    | $-0.010$     | $-103.066$                                   | $-0.005$     | $-187.984$                                   | $-0.005$ | $-626.614$                                   |
| $-0.015$     | $-3.163$                                     | $-0.013$     | $-43.865$                                    | $-0.010$     | $-68.754$                                    | $-0.008$     | $-93.642$                                    | $-0.004$     | $-170.795$                                   | $-0.004$ | $-569.317$                                   |
| $-0.013$     | $-2.976$                                     | $-0.010$     | $-41.279$                                    | $-0.008$     | $-64.700$                                    | $-0.006$     | $-88.120$                                    | $-0.003$     | $-160.724$                                   | $-0.003$ | $-535.748$                                   |
| $-0.010$     | $-2.763$                                     | $-0.008$     | $-38.320$                                    | $-0.007$     | $-60.062$                                    | $-0.005$     | $-81.804$                                    | $-0.003$     | $-149.203$                                   | $-0.003$ | $-497.344$                                   |
| $-0.008$     | $-2.510$                                     | $-0.006$     | $-34.816$                                    | $-0.005$     | $-54.570$                                    | $-0.004$     | $-74.324$                                    | $-0.002$     | $-135.560$                                   | $-0.002$ | $-451.867$                                   |
| $-0.005$     | $-2.193$                                     | $-0.004$     | $-30.415$                                    | $-0.003$     | $-47.671$                                    | $-0.003$     | $-64.928$                                    | $-0.001$     | $-118.423$                                   | $-0.001$ | $-394.742$                                   |
| $-0.003$     | $-1.741$                                     | $-0.002$     | $-24.140$                                    | $-0.002$     | $-37.837$                                    | $-0.001$     | $-51.533$                                    | $-0.001$     | $-93.992$                                    | $-0.001$ | $-313.307$                                   |
| $-0.001$     | $-1.382$                                     | $-0.001$     | $-19.160$                                    | $-0.001$     | $-30.031$                                    | $-0.001$     | $-40.902$                                    | 0.000        | $-74.602$                                    | 0.000    | $-248.672$                                   |
| 0.000        | 0.000                                        | 0.000        | 0.000                                        | 0.000        | 0.000                                        | 0.000        | 0.000                                        | 0.000        | 0.000                                        | 0.000    | 0.000                                        |
| 0.001        | 1.382                                        | 0.001        | 19.160                                       | 0.001        | 30.031                                       | 0.001        | 40.902                                       | 0.000        | 74.602                                       | 0.000    | 248.672                                      |
| 0.003        | 1.741                                        | 0.002        | 24.140                                       | 0.002        | 37.837                                       | 0.001        | 51.533                                       | 0.001        | 93.992                                       | 0.001    | 313.307                                      |
| 0.005        | 2.193                                        | 0.004        | 30.415                                       | 0.003        | 47.671                                       | 0.003        | 64.928                                       | 0.001        | 118.423                                      | 0.001    | 394.742                                      |
| 0.008        | 2.510                                        | 0.006        | 34.816                                       | 0.005        | 54.570                                       | 0.004        | 74.324                                       | 0.002        | 135.560                                      | 0.002    | 451.867                                      |
| 0.010        | 2.763                                        | 0.008        | 38.320                                       | 0.007        | 60.062                                       | 0.005        | 81.804                                       | 0.003        | 149.203                                      | 0.003    | 497.344                                      |
| 0.013        | 2.976                                        | 0.010        | 41.279                                       | 0.008        | 64.700                                       | 0.006        | 88.120                                       | 0.003        | 160.724                                      | 0.003    | 535.748                                      |
| 0.015        | 3.163                                        | 0.013        | 43.865                                       | 0.010        | 68.754                                       | 0.008        | 93.642                                       | 0.004        | 170.795                                      | 0.004    | 569.317                                      |
| 0.020        | 3.481                                        | 0.017        | 48.280                                       | 0.013        | 75.673                                       | 0.010        | 103.066                                      | 0.005        | 187.984                                      | 0.005    | 626.614                                      |
| 0.025        | 3.750                                        | 0.021        | 52.008                                       | 0.017        | 81.516                                       | 0.013        | 111.025                                      | 0.006        | 202.500                                      | 0.006    | 675.000                                      |
| 0.038        | 4.293                                        | 0.031        | 59.535                                       | 0.025        | 93.313                                       | 0.019        | 127.091                                      | 0.009        | 231.805                                      | 0.009    | 772.682                                      |
| 0.050        | 4.725                                        | 0.042        | 65.526                                       | 0.034        | 102.704                                      | 0.025        | 139.882                                      | 0.013        | 255.134                                      | 0.013    | 850.447                                      |
| 0.063        | 5.090                                        | 0.052        | 70.586                                       | 0.042        | 110.635                                      | 0.032        | 150.684                                      | 0.016        | 274.835                                      | 0.016    | 916.116                                      |
| 0.075        | 5.408                                        | 0.063        | 75.009                                       | 0.050        | 117.567                                      | 0.038        | 160.125                                      | 0.019        | 292.056                                      | 0.019    | 973.518                                      |
| 0.225        | 2.704                                        | 0.188        | 75.009                                       | 0.151        | 117.567                                      | 0.114        | 160.125                                      | 0.056        | 292.056                                      | 0.056    | 973.518                                      |
| 0.375        | 0.000                                        | 0.314        | 75.009                                       | 0.252        | 117.567                                      | 0.191        | 160.125                                      | 0.094        | 292.056                                      | 0.094    | 973.518                                      |
| 0.400        | 0.000                                        | 0.334        | 75.009                                       | 0.269        | 117.567                                      | 0.203        | 160.125                                      | 0.100        | 292.056                                      | 0.100    | 973.518                                      |
| 0.410        | 0.000                                        | 0.344        | 75.009                                       | 0.279        | 117.567                                      | 0.213        | 160.125                                      | 0.110        | 292.056                                      | 0.110    | 973.518                                      |
| 0.420        | 0.000                                        | 0.354        | 75.009                                       | 0.289        | 117.567                                      | 0.223        | 160.125                                      | 0.120        | 292.056                                      | 0.120    | 973.518                                      |
| 0.430        | 0.000                                        | 0.364        | 75,009                                       | 0.299        | 117.567                                      | 0.233        | 160.125                                      | 0.130        | 292.056                                      | 0.130    | 973.518                                      |
| 0.440        | 0.000                                        | 0.374        | 75.009                                       | 0.309        | 117.567                                      | 0.243        | 160.125                                      | 0.140        | 292.056                                      | 0.140    | 973.518                                      |
| 0.450        | 0.000                                        | 0.384        | 75,009                                       | 0.319        | 117.567                                      | 0.253        | 160.125                                      | 0.150        | 292.056                                      | 0.150    | 973.518                                      |
| 0.460        | 0.000                                        | 0.394        | 75.009                                       | 0.329        | 117.567                                      | 0.263        | 160.125                                      | 0.160        | 292.056                                      | 0.160    | 973.518                                      |
| 0.470        | 0.000                                        | 0.404        | 75.009                                       | 0.339        | 117.567                                      | 0.273        | 160.125                                      | 0.170        | 292.056                                      | 0.170    | 973.518                                      |

Tabla 3. Valores para graficas curvas P-Y estratos de arcilla.

37

Fuente: Autor, 2019.

Como resultado se presenta la gráfica en se observa el comportamiento del suelo en a diferentes alturas y para el estrato de arcillas.

De igual manera se extrajo los valores para los estratos de arenas, según su ubicación en el perfil estratigráfico.

| <b>RESULTADOS LPILE</b><br><b>CURVAS P-Y</b> |               | <b>RESULTADOS LPILE</b><br><b>CURVAS P-Y</b> |               | <b>RESULTADOS LPILE</b><br><b>CURVAS P-Y</b> |               | <b>RESULTADOS LPILE</b><br><b>CURVAS P-Y</b> |               |  |
|----------------------------------------------|---------------|----------------------------------------------|---------------|----------------------------------------------|---------------|----------------------------------------------|---------------|--|
|                                              | $h = 16.00 m$ |                                              | $h = 17.00 m$ |                                              | $h = 23.00 m$ |                                              | $h = 24.00 m$ |  |
| v                                            | P             | v                                            | P             | $\mathbf{v}$                                 | P             | $\mathbf{v}$                                 | P             |  |
| M                                            | KN/M          | M                                            | KN/M          | M                                            | KN/M          | M                                            | KN/M          |  |
| $-0.09$                                      | $-1059.00$    | $-0.09$                                      | $-1362.00$    | $-0.09$                                      | $-2564.00$    | $-0.09$                                      | $-3128.00$    |  |
| $-0.08$                                      | $-1059.00$    | $-0.08$                                      | $-1362.00$    | $-0.08$                                      | $-2564.00$    | $-0.08$                                      | $-3128.00$    |  |
| $-0.07$                                      | $-1059.00$    | $-0.07$                                      | $-1362.00$    | $-0.07$                                      | $-2564.00$    | $-0.07$                                      | $-3128.00$    |  |
| $-0.06$                                      | $-1059.00$    | $-0.06$                                      | $-1362.00$    | $-0.06$                                      | $-2564.00$    | $-0.06$                                      | $-3128.00$    |  |
| $-0.05$                                      | $-1059.00$    | $-0.05$                                      | $-1362.00$    | $-0.05$                                      | $-2564.00$    | $-0.05$                                      | $-3128.00$    |  |
| $-0.04$                                      | $-1059.00$    | $-0.04$                                      | $-1362.00$    | $-0.04$                                      | $-2564.00$    | $-0.04$                                      | $-3128.00$    |  |
| $-0.03$                                      | $-1059.00$    | $-0.03$                                      | $-1362.00$    | $-0.03$                                      | $-2564.00$    | $-0.03$                                      | $-3128.00$    |  |
| $-0.02$                                      | $-1059.00$    | $-0.02$                                      | $-1362.00$    | $-0.02$                                      | $-2564.00$    | $-0.02$                                      | $-3128.00$    |  |
| $-0.02$                                      | $-1059.00$    | $-0.02$                                      | $-1362.00$    | $-0.02$                                      | $-2564.00$    | $-0.02$                                      | $-3128.00$    |  |
| $-0.02$                                      | $-1059.00$    | $-0.02$                                      | $-1362.00$    | $-0.02$                                      | $-2564.00$    | $-0.02$                                      | $-3128.00$    |  |
| $-0.01$                                      | $-860.73$     | $-0.01$                                      | $-1107.00$    | $-0.01$                                      | $-2083.00$    | $-0.01$                                      | $-2541.00$    |  |
| $-0.01$                                      | $-662.10$     | $-0.01$                                      | $-851.21$     | $-0.01$                                      | $-1602.00$    | $-0.01$                                      | $-1955.00$    |  |
| $-0.01$                                      | $-637.79$     | $-0.01$                                      | $-821.76$     | $-0.01$                                      | $-1549.00$    | $-0.01$                                      | $-1895.00$    |  |
| $-0.01$                                      | $-612.44$     | $-0.01$                                      | $-791.13$     | $-0.01$                                      | $-1494.00$    | $-0.01$                                      | $-1833.00$    |  |
| $-0.01$                                      | $-585.89$     | $-0.01$                                      | $-759.15$     | $-0.01$                                      | $-1437.00$    | $-0.01$                                      | $-1768.00$    |  |
| $-0.01$                                      | $-557.97$     | $-0.01$                                      | $-725.64$     | $-0.01$                                      | $-1377.00$    | $-0.01$                                      | $-1701.00$    |  |
| $-0.01$                                      | $-528.45$     | $-0.01$                                      | $-690.36$     | $-0.01$                                      | $-1314.00$    | $-0.01$                                      | $-1630.00$    |  |
| 0.00                                         | $-497.03$     | 0.00                                         | $-653.02$     | 0.00                                         | $-1247.00$    | $-0.01$                                      | $-1557.00$    |  |
| 0.00                                         | $-463.28$     | 0.00                                         | $-613.20$     | 0.00                                         | $-1177.00$    | 0.00                                         | $-1479.00$    |  |
| 0.00                                         | $-426.64$     | 0.00                                         | $-570.36$     | 0.00                                         | $-1101.00$    | 0.00                                         | $-1396.00$    |  |
| 0.00                                         | $-386.22$     | 0.00                                         | $-523.71$     | 0.00                                         | $-1019.00$    | 0.00                                         | $-1308.00$    |  |
| 0.00                                         | $-340.59$     | 0.00                                         | $-472.05$     | 0.00                                         | $-930.19$     | 0.00                                         | $-1213.00$    |  |
| 0.00                                         | $-287.11$     | 0.00                                         | $-413.39$     | 0.00                                         | $-830.45$     | 0.00                                         | $-1109.00$    |  |
| 0.00                                         | 0.00          | 0.00                                         | 0.00          | 0.00                                         | 0.00          | 0.00                                         | 0.00          |  |
| 0.00                                         | 287.11        | 0.00                                         | 413.39        | 0.00                                         | 830.45        | 0.00                                         | 1109.00       |  |
| 0.00                                         | 340.59        | 0.00                                         | 472.05        | 0.00                                         | 930.19        | 0.00                                         | 1213.00       |  |
| 0.00                                         | 386.22        | 0.00                                         | 523.71        | 0.00                                         | 1019.00       | 0.00                                         | 1308.00       |  |
| 0.00                                         | 426.64        | 0.00                                         | 570.36        | 0.00                                         | 1101.00       | 0.00                                         | 1396.00       |  |
| 0.00                                         | 463.28        | 0.00                                         | 613.20        | 0.00                                         | 1177.00       | 0.00                                         | 1479.00       |  |
| 0.00                                         | 497.03        | 0.00                                         | 653.02        | 0.00                                         | 1247.00       | 0.01                                         | 1557.00       |  |
| 0.01                                         | 528.45        | 0.01                                         | 690.36        | 0.01                                         | 1314.00       | 0.01                                         | 1630.00       |  |
| 0.01                                         | 557.97        | 0.01                                         | 725.64        | 0.01                                         | 1377.00       | 0.01                                         | 1701.00       |  |
| 0.01                                         | 585.89        | 0.01                                         | 759.15        | 0.01                                         | 1437.00       | 0.01                                         | 1768.00       |  |
| 0.01                                         | 612.44        | 0.01                                         | 791.13        | 0.01                                         | 1494.00       | 0.01                                         | 1833.00       |  |
| 0.01                                         | 637.79        | 0.01                                         | 821.76        | 0.01                                         | 1549.00       | 0.01                                         | 1895.00       |  |
| 0.01                                         | 662.10        | 0.01                                         | 851.21        | 0.01                                         | 1602.00       | 0.01                                         | 1955.00       |  |
| 0.01                                         | 860.73        | 0.01                                         | 1107.00       | 0.01                                         | 2083.00       | 0.01                                         | 2541.00       |  |
| 0.02                                         | 1059.00       | 0.02                                         | 1362.00       | 0.02                                         | 2564.00       | 0.02                                         | 3128.00       |  |
| 0.02                                         | 1059.00       | 0.02                                         | 1362.00       | 0.02                                         | 2564.00       | 0.02                                         | 3128.00       |  |
| 0.02                                         | 1059.00       | 0.02                                         | 1362.00       | 0.02                                         | 2564.00       | 0.02                                         | 3128.00       |  |
| 0.03                                         | 1059.00       | 0.03                                         | 1362.00       | 0.03                                         | 2564.00       | 0.03                                         | 3128.00       |  |
| 0.04                                         | 1059.00       | 0.04                                         | 1362.00       | 0.04                                         | 2564.00       | 0.04                                         | 3128.00       |  |
| 0.05                                         | 1059.00       | 0.05                                         | 1362.00       | 0.05                                         | 2564.00       | 0.05                                         | 3128.00       |  |
| 0.06                                         | 1059.00       | 0.06                                         | 1362.00       | 0.06                                         | 2564.00       | 0.06                                         | 3128.00       |  |
| 0.07                                         | 1059.00       | 0.07                                         | 1362.00       | 0.07                                         | 2564.00       | 0.07                                         | 3128.00       |  |
| 0.08                                         | 1059.00       | 0.08                                         | 1362.00       | 0.08                                         | 2564.00       | 0.08                                         | 3128.00       |  |
| 0.09                                         | 1059.00       | 0.09                                         | 1362.00       | 0.09                                         | 2564.00       | 0.09                                         | 3128.00       |  |

Tabla 4.Valores para graficas curvas P-Y estratos de arenas.

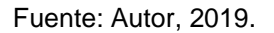

38

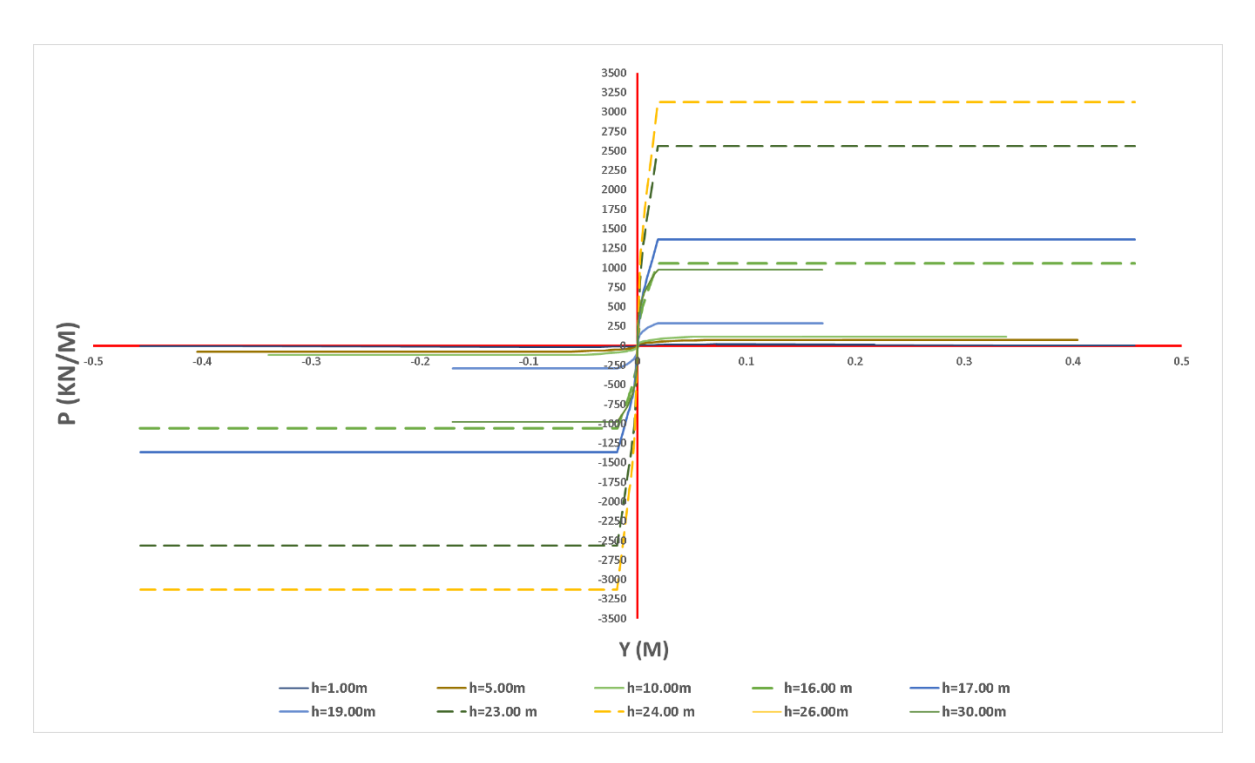

Gráfica 3. Curvas P-y para arcillas y arenas a diferentes alturas

Fuente: Autor, 2019.

Una vez obtenidos los valores de la gráfica para ambos tipos de suelo se ingresó estas propiedades en cada uno de los resortes ubicados cada metro a lo largo del pilote, como se muestra en la figura anexa a partir de la altura 26 metros, se repite la propiedad debido que la curva P-y en este punto deja de variar.

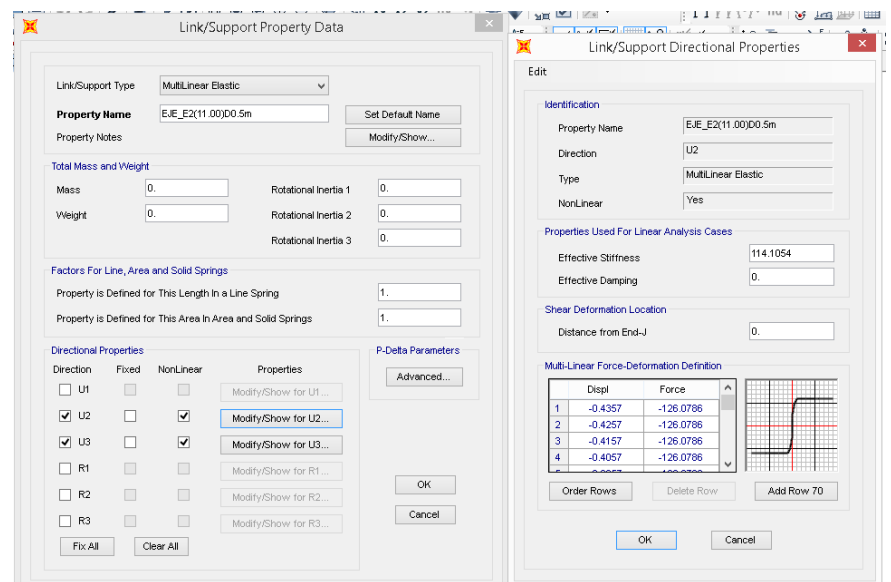

Figura 27. Formato de ingreso de propiedades de la curva P-y en cada resorte.

39

### Fuente: Autor, 2019.

Una vez definidas las propiedades de cada resorte, para el pilote se procedió a ubicar las propiedades de análisis, considerando además un resorte en la parte inferior del pilote con rigidez infinita asumiendo que este no es capaz de moverse en ese sentido, por otro lado en la cabeza del pilote se añadieron cargas puntuales iguales a las usadas en la última iteración de Lpile, ya que comprobaremos el comportamiento de estos dos métodos. Como combinación de carga se uso el caso no-lineal

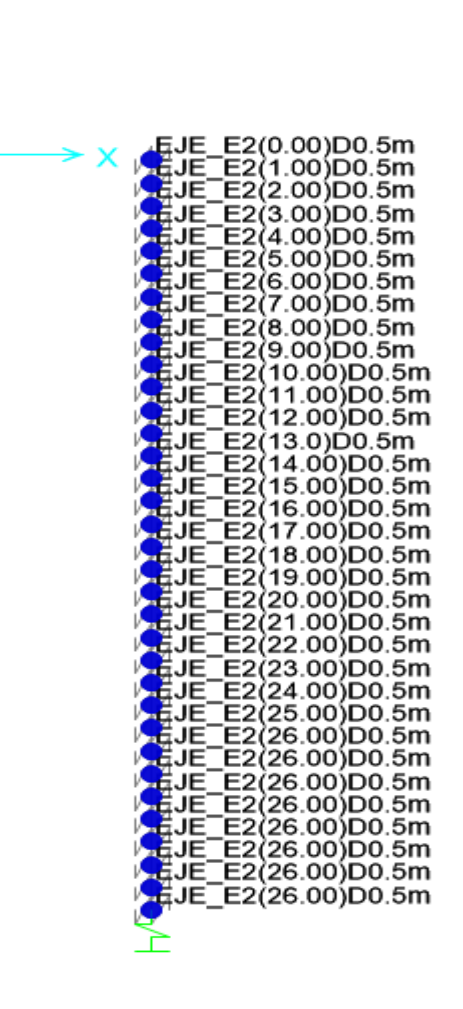

Z<br>M

Figura 28.Ubicación de las curvas P-y mediante links a lo largo del pilote.

40

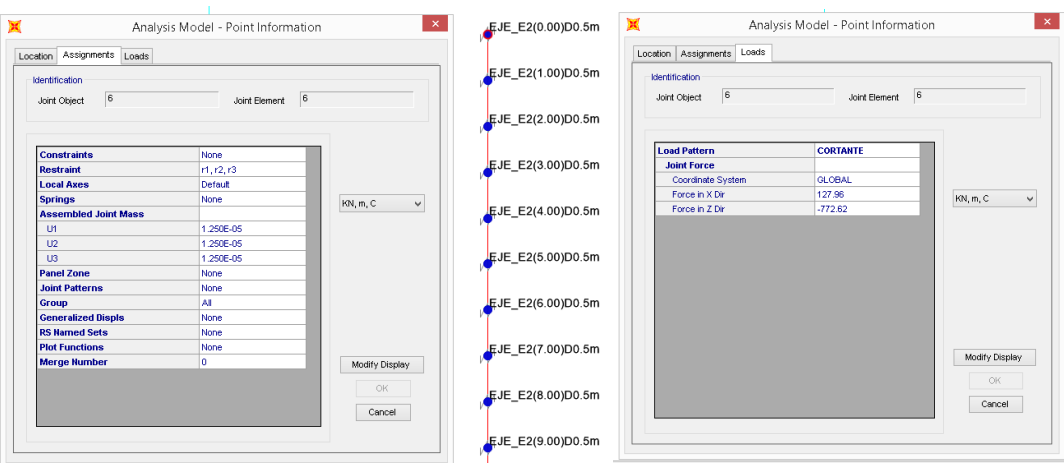

Fuente: Autor, 2019.

Figura 29. Características del modelo con discretización 1.00 m.

Fuente: Autor, 2019.

# 4.1.5. Modelo completo en Sap2000 incluido superestructura, cimentación y curvas P-y

En este trabajo se entiende por modelo completo aquel que comprende el modelado de pilotes con su longitud completa según el diseño propuesto por la empresa consultora, la aplicación de las curvas P-y mediante el uso de resistes en los pilotes, el ingreso del sismo de diseño para cimentaciones en el programa y la condición en que se encuentran los pilotes, concéntricos a las columnas, la cual permiten una distribución más uniforme de las cargas aplicadas desde el primer piso de la estructura hasta el último, facilitando que los pilotes absorban las cargas y se transmitan al suelo mediante bulbos parejos.

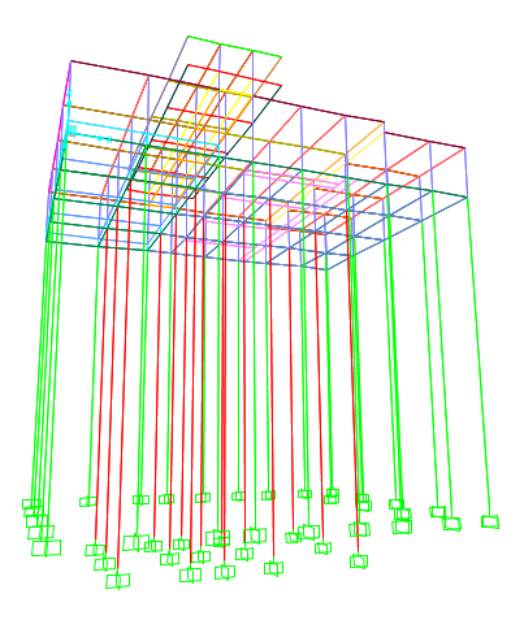

41

Figura 30. Modelado de pilotes concéntricos a columnas de superestructura.

Fuente: Autor, 2019.

A partir de este modelo, se aplicaron las curvas p-y mediante una discretización uniforme a lo largo de los pilotes, reconociendo que la incidencia de estas en la interacción suelo-estructura es sumamente relevante.

Las curvas p-y ingresadas se tomaron como dato de los resultados obtenidos mediante el programa Lpile, ya que el objetivo de este trabajo es relacionar el análisis computacional que ejercen ambos programas, sin influir en las características del suelo, manteniendo esa constante invariable en ambos modelos.

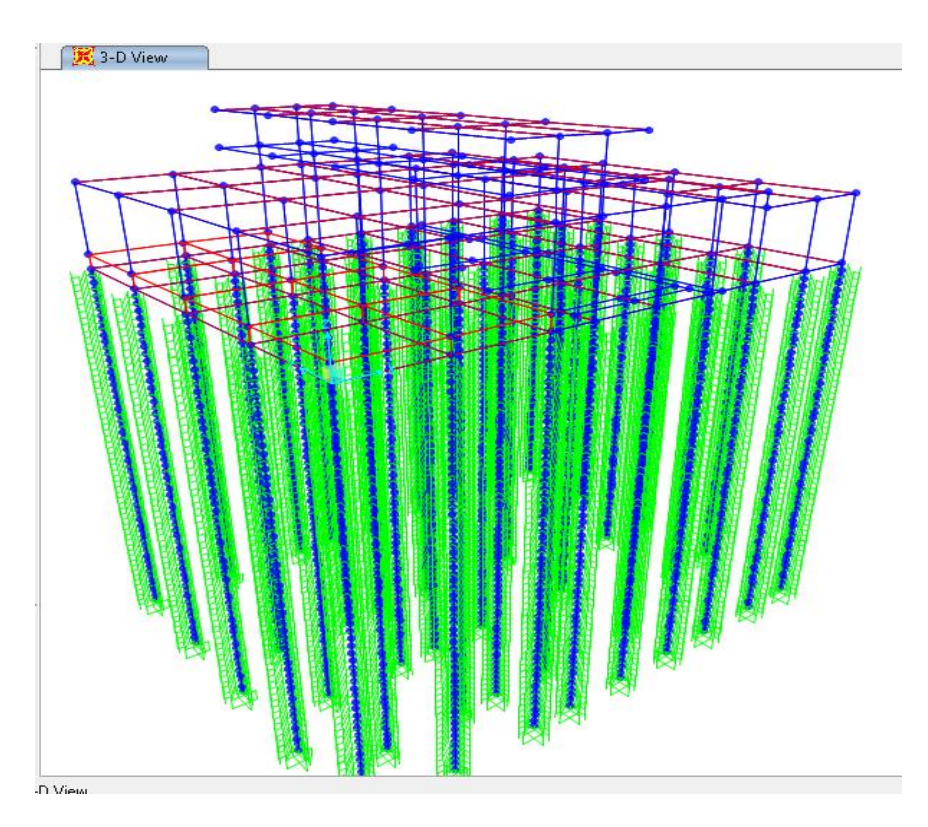

Figura 31. Vista 3D del modelo completo en Sap2000.

42

Fuente: Autor,2019

Tanto en este modelo como en los anteriores, como restricción en los apoyos se usado el empotrado, ya que facilita la distribución de los momentos y además es lo más cercano a las condiciones reales del suelo en ese punto.

Las curvas P-y se modelaron siguiendo el procedimiento detallado en el modelo de un pilote, con una discretizacion de 0.50m

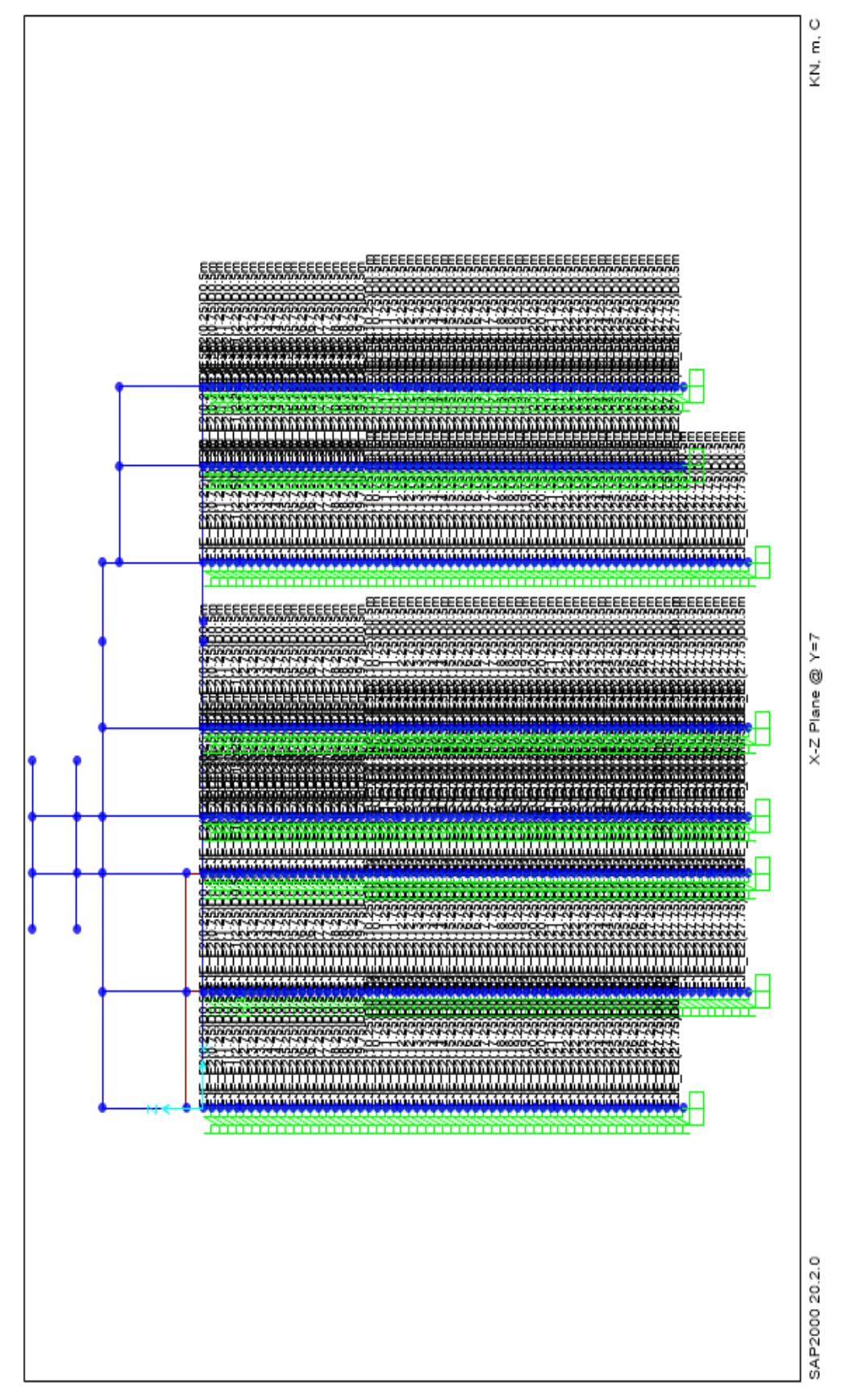

43

Figura 32. Output de discretización curvas P-y en modelo completo. Fuente: Autor, 2019

En una primera instancia se hizo uso del espectro usado para la cimentación con el fin de evaluar el comportamiento del pilote, pero al evaluar las condiciones con que el programa Lpile hace su análisis de iteración dinámica se prefirió hacer uso del procedimiento que se describe a continuación, ya que este proporciona un valor más real de la constante K para obtener el periodo con que vibra la estructura al considerar el comportamiento de suelo modelado con las curvas P-y.

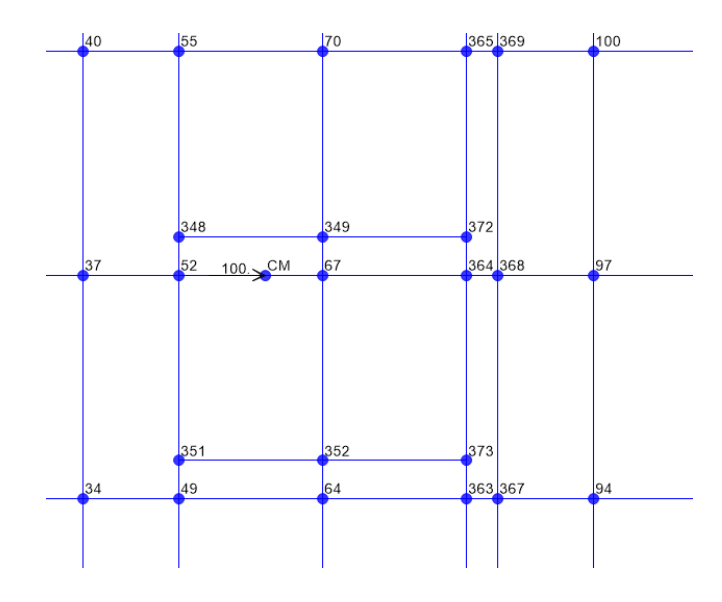

Figura 33. Ubicación del centro de masa en la planta baja de la superestructura.

44

Fuente; Autor, 2019

Para empezar se ubicó en centro de masa de la estructura en la primera planta mediante el procedimiento común empleado en Sap2000, una vez ubicado este punto una carga con sentido de aplicación X que permitió crear un proceso de Pushover con cargas que incrementaban desde 0 hasta 8000 ton, con intervalos de 100.

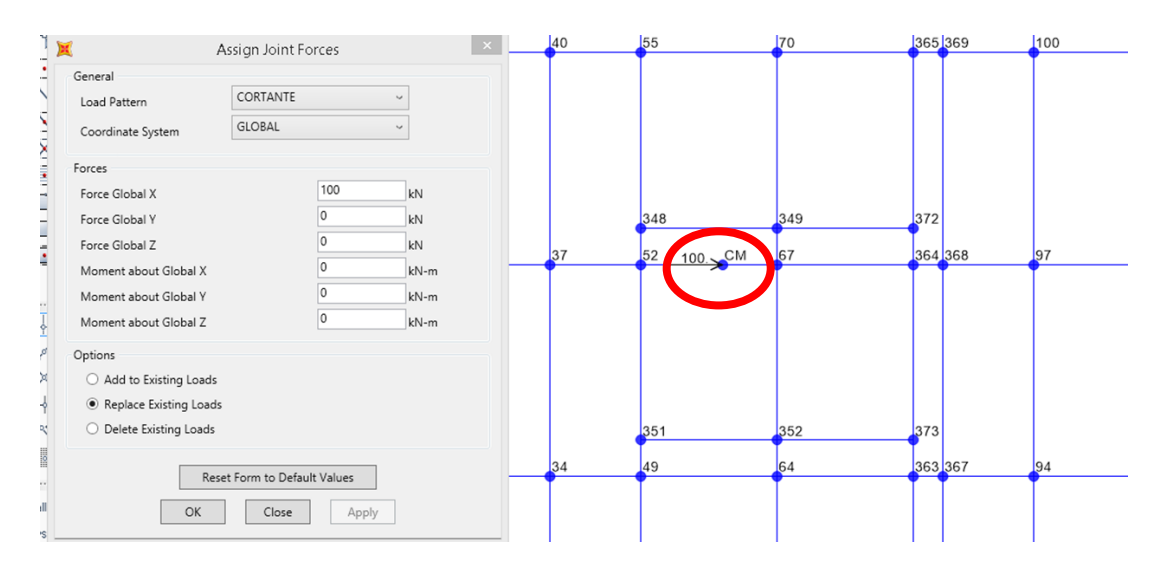

Figura 34. Aplicación de carga en el sentido X para crear un Pushover.

### Fuente: Autor, 2019

Luego de realizar este proceso por varias ocasiones, se obtuvieron los resultados para formar una tabla con valores de carga y deflexiones obtenidos para cada uno y una gráfica que permite identificar a que combinación de carga y deflexión se obtiene la variable K requerida.

45

| DFLTA         | F    |
|---------------|------|
| м             | ĸΝ   |
| o             | n    |
| <u>0.0007</u> | 100  |
| 0.0013        | 200  |
| റ ററാ         | ദററ  |
| 0.0026        | 400  |
| 0.0033        | 500  |
| 0.0039        | 600  |
| 0.0046        | 700  |
| 0.0052        | റെറ  |
| 0.0059        | റററ  |
| 0.0065        | 1000 |
| 0.0079        | 1200 |
| N.NN92        | 1400 |
| 0.0105        | 1600 |
| 0.0118        | 1800 |
| 0.0131        | 2000 |
| 0.0144        | 2200 |
| 0.0157        | 2400 |

Tabla 5. Valores de desplazamiento y fuerza obtenidos de pushover con carga en el centro de masa.

### Fuente: Autor, 2019

La grafica adyacente muestra el comportamiento de la estructura en su variable K una vez graficados todos los resultados. La combinación de valores para calcular el Keff se escoge considerando la deflexión obtenida en mediante una análisis espectral común.

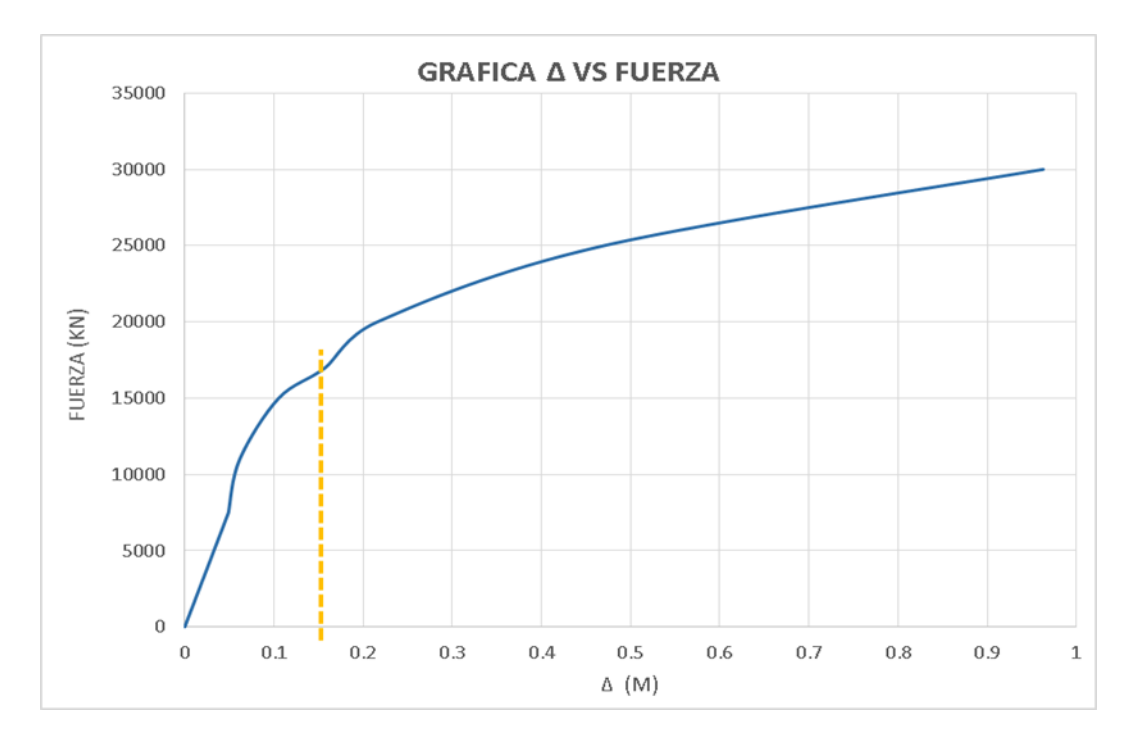

Gráfica 4. Curva deflexiones vs carga para hallar valor K efectivo.

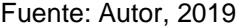

46

| l delta      | F  |        |
|--------------|----|--------|
| м            | ĸΝ | (KN/M) |
| 0.1576 17000 |    | 10787  |

Tabla 6. Valor de Keff para el modelo completo.

### Fuente: Autor,2019

Con este valor de Keff se obtiene el periodo en que vibra la estructura considerando la incidencia del suelo modelado con los resortes.

$$
T_{eff} = 2\pi \sqrt{\frac{m}{K_{eff}}} = 2\pi \sqrt{\frac{226.43 \text{ton}}{10786.80}} = 0.91 \text{ seg}
$$

Con este valor de periodo se ubica su posición dentro del espectro. Se asume que la rigidez hallada en P11 ds similar a la rigidez de todos los pilotes. Como se ve en la gráfica, al encontrarse en la meseta, el procedimiento realizado no tiene mayor incidencia para este caso en particular sin embargo para otros

modelos de estructuras con irregulares que influyan de manera importante en el periodo, hallar el Keff es de suma relevancia

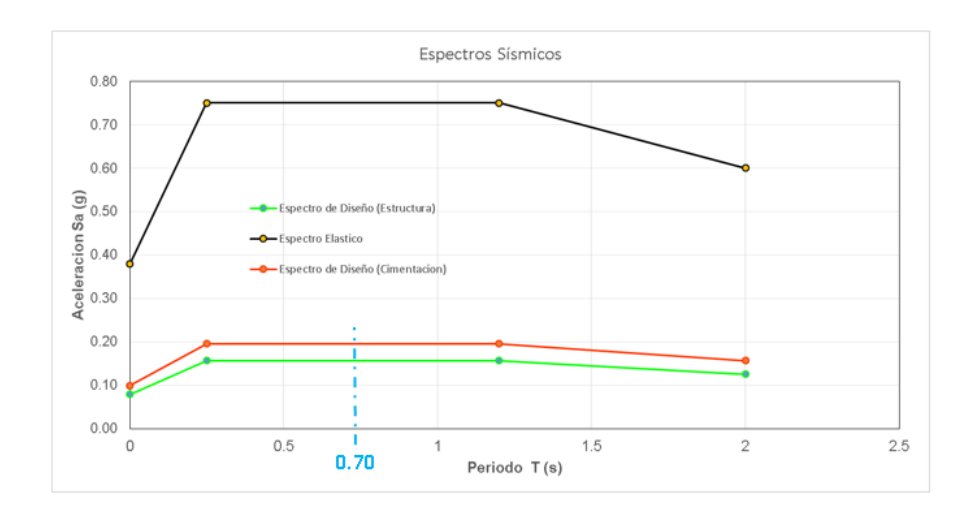

Gráfica 5. Ubicación del periodo en el espectro de diseño de cimentación.

### Fuente: Autor, 2019

Pese a encontrarse en la meseta se hace uso de la aceleración obtenida para calcular el cortante sísmico que se aplica en la estructura mediante el siguiente calculo.

47

$$
V = Sa * W (peso de la estructura) = 0.1953 * 2219 = 433.37 ton
$$

$$
= 4333.71 kn
$$

Este valor de cortante se aplica como un caso de carga en el programa ubicándolo como una carga concentrada en el sentido X, del valor calculado

| Loads<br>Assignments<br>Location |                 |                          | $\left( 4\right)$ |                      |        |
|----------------------------------|-----------------|--------------------------|-------------------|----------------------|--------|
| Identification                   |                 |                          | 58                | 73                   | 88,370 |
| CM<br>Label                      |                 |                          |                   |                      |        |
| <b>Load Pattern</b>              | DEAD            | Assign Load              | 345               | 346                  | 37     |
| <b>Joint Force</b>               |                 |                          | 55                | 70                   | 365369 |
| Coordinate System                | <b>GLOBAL</b>   |                          |                   |                      |        |
| Force in X Dir                   | 100             |                          |                   |                      |        |
| <b>Load Pattern</b>              | cx              | KN, m, C<br>$\checkmark$ |                   |                      |        |
| <b>Joint Force</b>               |                 |                          |                   |                      |        |
| Coordinate System                | <b>GLOBAL</b>   | Reset All                | 348               | 349                  | 372    |
| Force in X Dir                   | 9.8067          |                          | 52                | $\mathbb{C}M$<br>167 | 364368 |
| <b>Load Pattern</b>              | <b>CY</b>       |                          |                   |                      |        |
| <b>Joint Force</b>               |                 |                          |                   |                      |        |
| Coordinate System                | <b>GLOBAL</b>   |                          |                   |                      |        |
| Force in Y Dir                   | 9.8067          |                          |                   |                      |        |
| <b>Load Pattern</b>              | <b>CORTANTE</b> | Update Display           | 351               | 352                  | 374    |
| <b>Joint Force</b>               |                 |                          | 49                | 64                   | 36,367 |
| Coordinate System                | <b>GLORAL</b>   | Modify Display           |                   |                      |        |
| Force in X Dir                   | 4333.71         |                          |                   |                      |        |
|                                  |                 | OK                       |                   |                      |        |
|                                  |                 | Cancel                   | 360<br>357        | 361<br>358           | 362    |

Figura 35. Aplicación del cortante basal en el centro de masa.

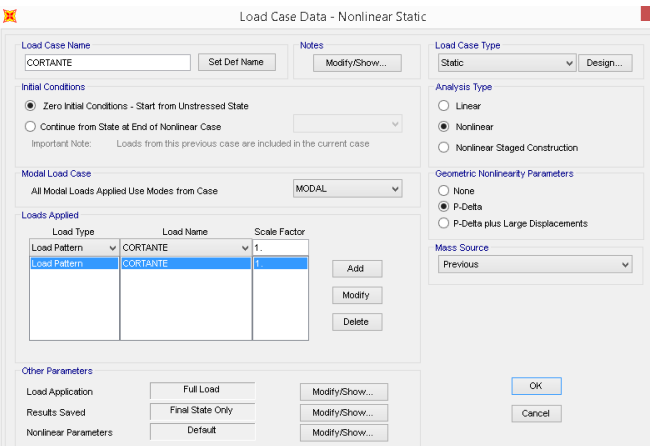

48

Fuente: Autor, 2019

Figura 36. Condiciones del caso de carga establecido en Sap2000.

Fuente: Autor, 2019

Bajo estas condiciones de carga, se presentan los resultados obtenidos.

# **4.2.Análisis de un pilote usando software LPILE PLUS v5.0**

Lpile como software de análisis para pilotes individuales, es de mucha ayuda, porque usa datos fáciles de obtener mediante ensayos y presenta resultados muy cercanos a la realidad, esto se debe a que hace uso del método de anailis de curvas P-Y, metodología apropiada para modelar el suelo.

# 4.2.1. Análisis en Lpile con resultados de modelo original SAP2000

Debido a la simplicidad del programa se presentará en este punto el procedimiento de ingreso de datos y las características del modelo, mientras que en las demás iteraciones solo se presentarán los datos ingresados y resultados, ya que las características generales no varían.

En primera instancia, como resultado de la licencia obtenida por la empresa Geosísmica, se ingresan los datos correspondientes al análisis.

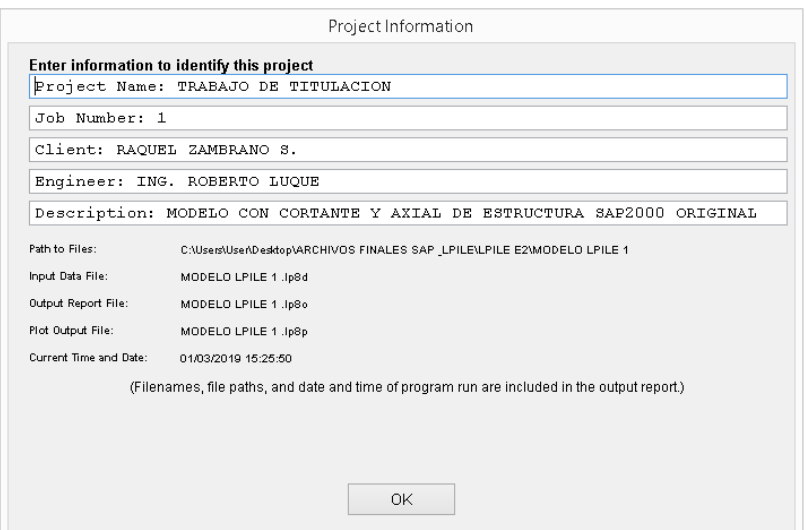

Figura 37. Cuadro de información en el que se detalla característica s relevantes del modelo.

49

Fuente: Autor, 2019

En la siguiente figura se muestra las caracteristicas para el analisis del modelo, como se ve en las partes marcadas, se esta usando el sistema internacional de unidades, y el tipo de carga es Ciclica, para estar de acuerdo con el analisis realizado en el programa SAP2000. Como output adicional, se especifica que el programa presente las curvas P-y en los resultados.

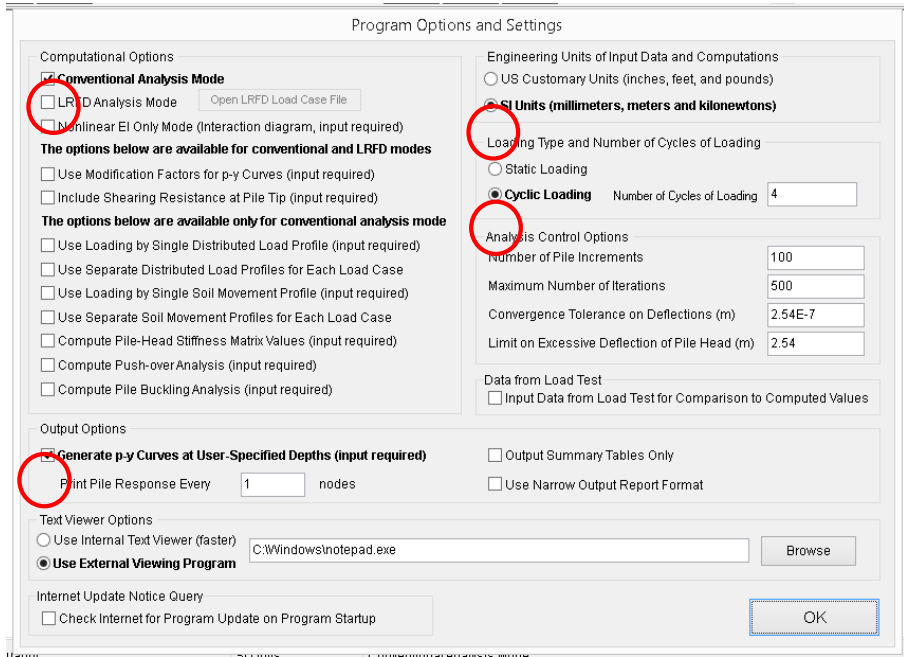

Figura 38. Consideraciones de análisis para modelos en Lpile.

Fuente: Autor, 2019

Para dimensionar la sección se toma en consideración el diseño preliminar de la cimentación con la sección definida, además entre las opciones que permite software se escoge la sección elástica como la óptima, ya que mediante una la gráfica de momento- curvatura se definió que la sección se mantiene elástica hasta cargas mucho más elevadas.

50

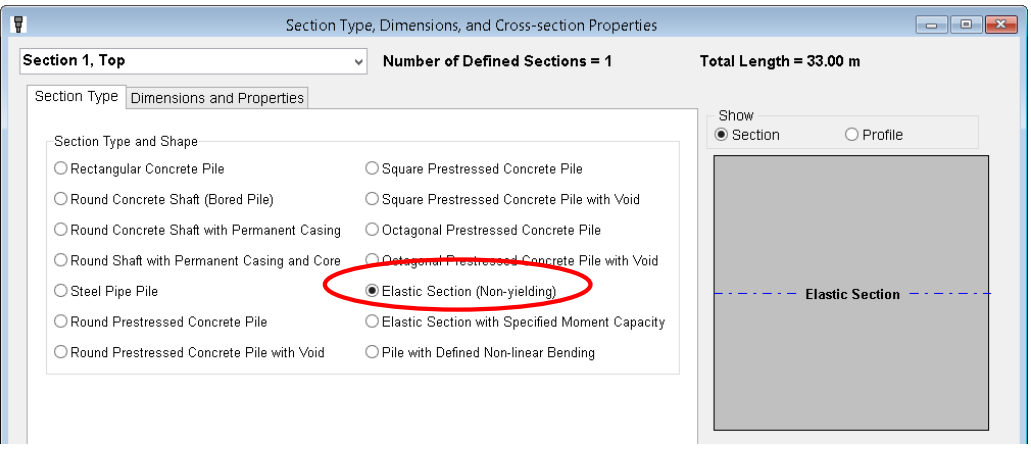

Figura 39. Elección del tipo de sección. Se escoge "Sección elástica".

Fuente: Autor,2019

La siguiente figura muestra las propiedades particulares de la seccion transversal, como ya se mencionó anteriormente, se está considerando un sección cuadrada de 50X50 cm con una longitud total de 33 m y valor de resistencia f'c= 420 kg/cm<sup>2</sup>, para este valor de resistencia se extrae el módulo de elasticidad según la siguiente ecuación:

$$
E = 15100\sqrt{F/c} = 15100\sqrt{420 \, kg/cm^2} = 3094588 \frac{kg}{cm^2} = 30347463 \, kN/m^2
$$

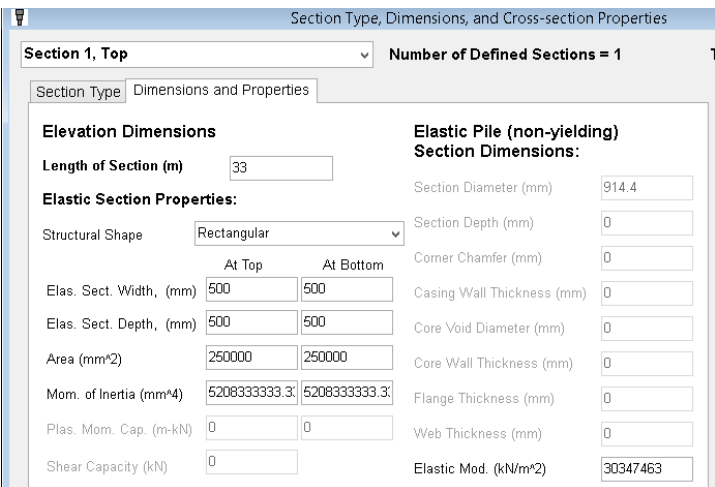

Figura 40. Ingreso de las propiedades particulares de la sección transversal.

### Fuente: Autor, 2019

Una vez definidas las propiedades del pilote, se debe modelar el perfil estratigráfico, por lo que Lpile permite definir varios "Layers" dependiendo el caso, escogiendo entre varios opcions de curvas P-y tipo, para este trabajo se usan particularmente dos tipo:

- $\checkmark$  Soft Clay = Arcillas blandas
- $\checkmark$  Sand = Arenas

51

Para cada tipo de curva P-y (tipo de suelo) el programa solicita parámetros particulares, los mismos que son propiedades que le dan las características de comportamiento a cada suelo. Cabe mencionar que los dos tipos de suelos mencionados anteriormente no son los únicos, el programa permite definir cualquier material pasando desde una roca, arenas licuables hasta turbas, lo

que es gran ayuda para definir el tipo de suelo que sea necesario en un proyecto.

| Layer          | Select p-y Curve Type    | Vertical Depth Below Pile Head<br>Vertical Depth Below Pile Head |                             | Press Button to Enter   |
|----------------|--------------------------|------------------------------------------------------------------|-----------------------------|-------------------------|
|                | from Drop-down List      | of Top of Soil Layer (m)                                         | of Bottom of Soil Layer (m) | Soil Properties         |
|                | Soft Clav (Matlock)<br>v | 0                                                                | 15.25                       | 1: Soft Clav            |
| $\overline{2}$ | Sand (Reese)<br>v        | 15.25                                                            | 17.75                       | 2: Sand (Reese, et al.) |
| 3              | Soft Clay (Matlock)<br>v | 17.75                                                            | 22.25                       | 3: Soft Clay            |
| 4              | Sand (Reese)<br>v        | 22.25                                                            | 24.25                       | 4: Sand (Reese, et al.) |
| 5.             | Soft Clay (Matlock)<br>v | 24.25                                                            | 33                          | 5: Soft Clav            |

Figura 41. Definición de la altura y el tipo de suelo para cada capa.

### Fuente: Autor,2019.

La figura adyacente muestra los parámetros requeridas por el programa Lpile para definir las propiedades de las arenas blandas y arenas respectivamente, además se ingresan los valores calculados mediante las fórmulas descritas en el marco teórico de este trabajo.

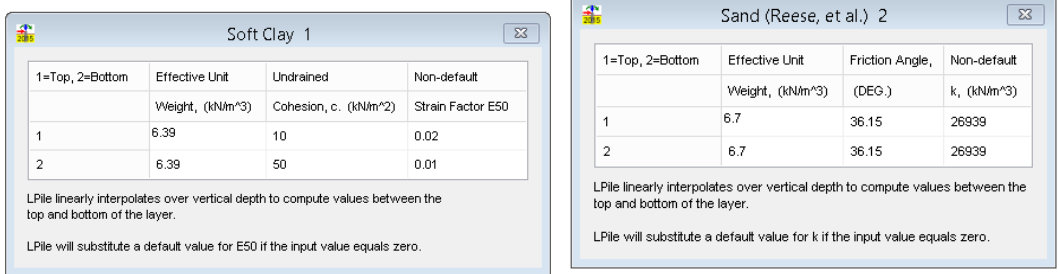

52

Figura 42. Requerimiento de propiedades para arcillas blandas y arenas en Lpile.

Fuente: Autor,2019.

Se presenta una tabla en la cual se muestran cada uno de los valores ingresados en función del tipo del suelo, para cada capa.

|          | <b>DATOS DE PERFIL ESTRATIGRÁFICO</b> |                 |       |                                           |                                         |                |            |              |       |            |  |  |  |  |
|----------|---------------------------------------|-----------------|-------|-------------------------------------------|-----------------------------------------|----------------|------------|--------------|-------|------------|--|--|--|--|
|          |                                       |                 |       | TIPO DE Especifico   P. Especifico(kPa) - |                                         | Suo(kPa)       |            | Suf(kPa)     |       | <b>Kpy</b> |  |  |  |  |
| Ho       | Hf                                    | <b>SUELO</b>    | (kPa) | Presion de agua                           | $Phi$ <sup><math>\degree</math></sup> ) | <b>Inicial</b> | <b>E50</b> | <b>Final</b> | E50   | (Kn/m3)    |  |  |  |  |
| $\Omega$ | 15.25                                 | CH1             | 16.2  | 6.4                                       | 0                                       | 10             | 0.02       | 50           | 0.01  |            |  |  |  |  |
| 15.25    | 17.75                                 | SM <sub>1</sub> | 16.5  | 6.7                                       | 36                                      | $\Omega$       |            |              |       | 26440      |  |  |  |  |
| 17.75    | 22.25                                 | CH2             | 18.2  | 8.4                                       | $\overline{0}$                          | 90             | 0.005      | 90           | 0.005 |            |  |  |  |  |
| 22.25    | 24.25                                 | SM <sub>2</sub> | 17.0  | 7.2                                       | 40                                      | 0              |            |              |       | 41970      |  |  |  |  |
| 24.25    | 27.75                                 | CH3             | 19.6  | 9.8                                       | 0                                       | 300            | 0.005      | 300          | 0.005 |            |  |  |  |  |

Tabla 7. Valores ingresados en Lpile para caracterizar el suelo.

Fuente: Autor,2019.

El ingreso de cargas en el programa cumple además la función de definir la condición del pilote en su cabeza, como se muestra en la figura posterior, una vez usada la combinación de carga en que solo se define el cortante y la carga axial que recibe el pilote, se establece un empotramiento perfecto en la cabeza de este, por lo cual el momento producido será característica propia del suelo o del pilote dependiendo el caso y la resistencia de ambos.

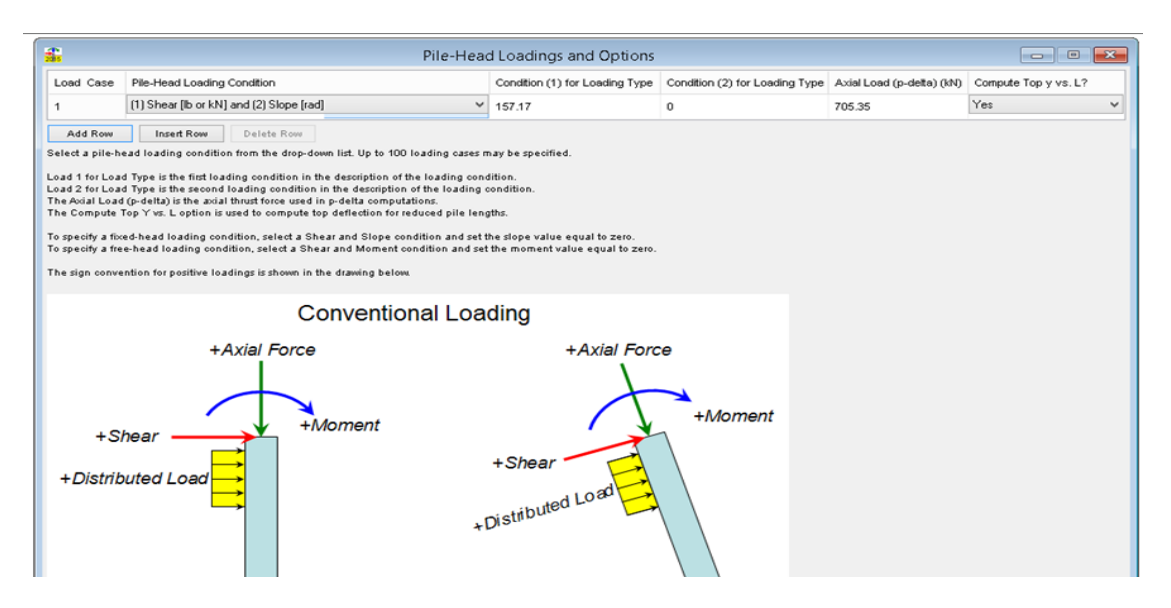

53

Figura 43. Caso de carga para pilote en Lpile.

Fuente: Autor,2019.
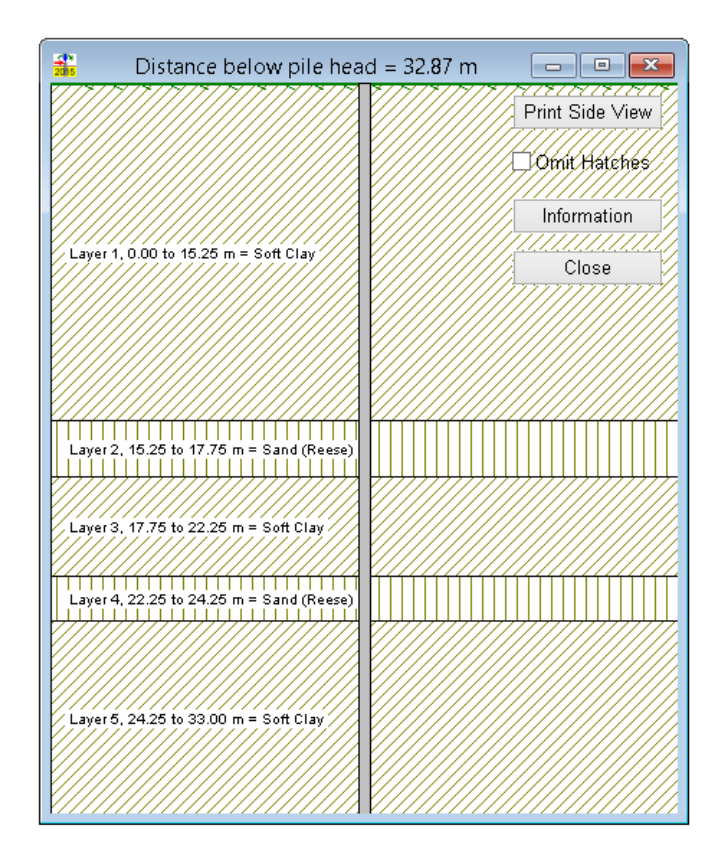

Figura 44. Presentación final de las condiciones establecidas en el programa.

Fuente: Autor,2019.

54

Una vez definidas, las propiedades y cargas aplicadas se ejecuta el programa para obtener los resultados de esta primera iteración.

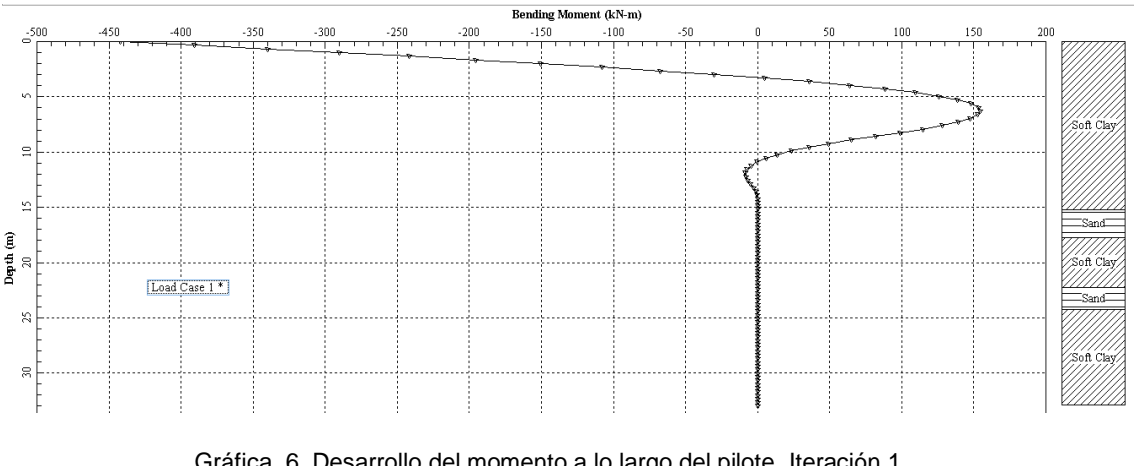

Gráfica 6. Desarrollo del momento a lo largo del pilote. Iteración 1.

Fuente: Autor, 2019

En primera instancia los momentos no son de importancia ya que al tener el empotramiento perfecto como restricción en el modelo Lpile, no se está considerando la rigidez que aporta la estructura a la restricción del modelo SAP2000.

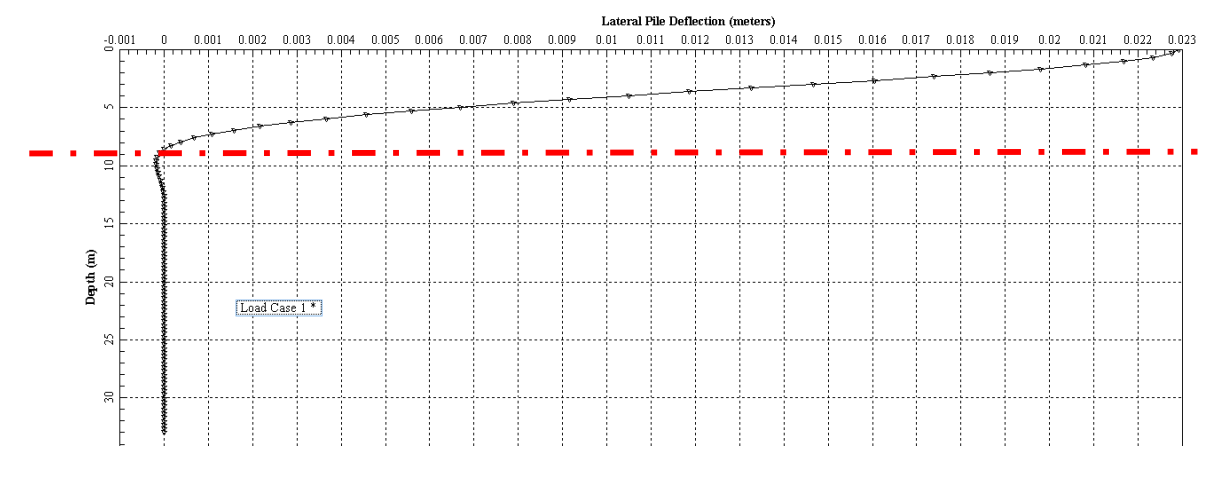

Gráfica 7. Deflexión lateral obtenida para el pilote. Iteración 1.

Fuente: Autor, 2019

Como adicional, se presenta la curva de reacción del suelo ante cargas cíclicas, las mismas que en este caso representan la incidencia del sismo en el suelo.

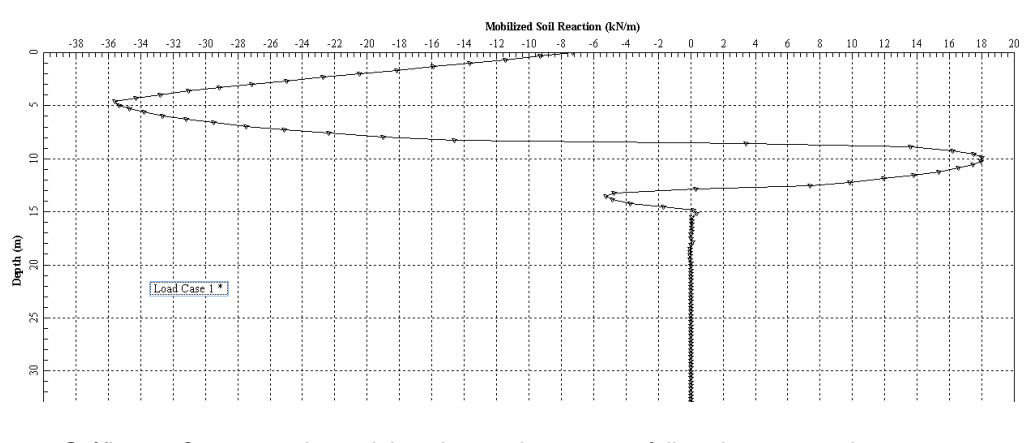

Gráfica 8. Comportamiento del suelo ante las cargas cíclicas impuestas al programa.

Fuente: Autor, 2019

En los anexos se presentan en detalle las curvas P-y obtenidas para los estratos, se destaca el nivel de Pu (Kn) que es capaz de soportar los suelos arenosos frente a las arcillas blandas. Las características del suelo observadas en las curvas P-y, son independientes de la carga aplicada a cada uno de los casos iterativos, por lo que estos resultados igual que las características generales se presentarán en una sola ocasión.

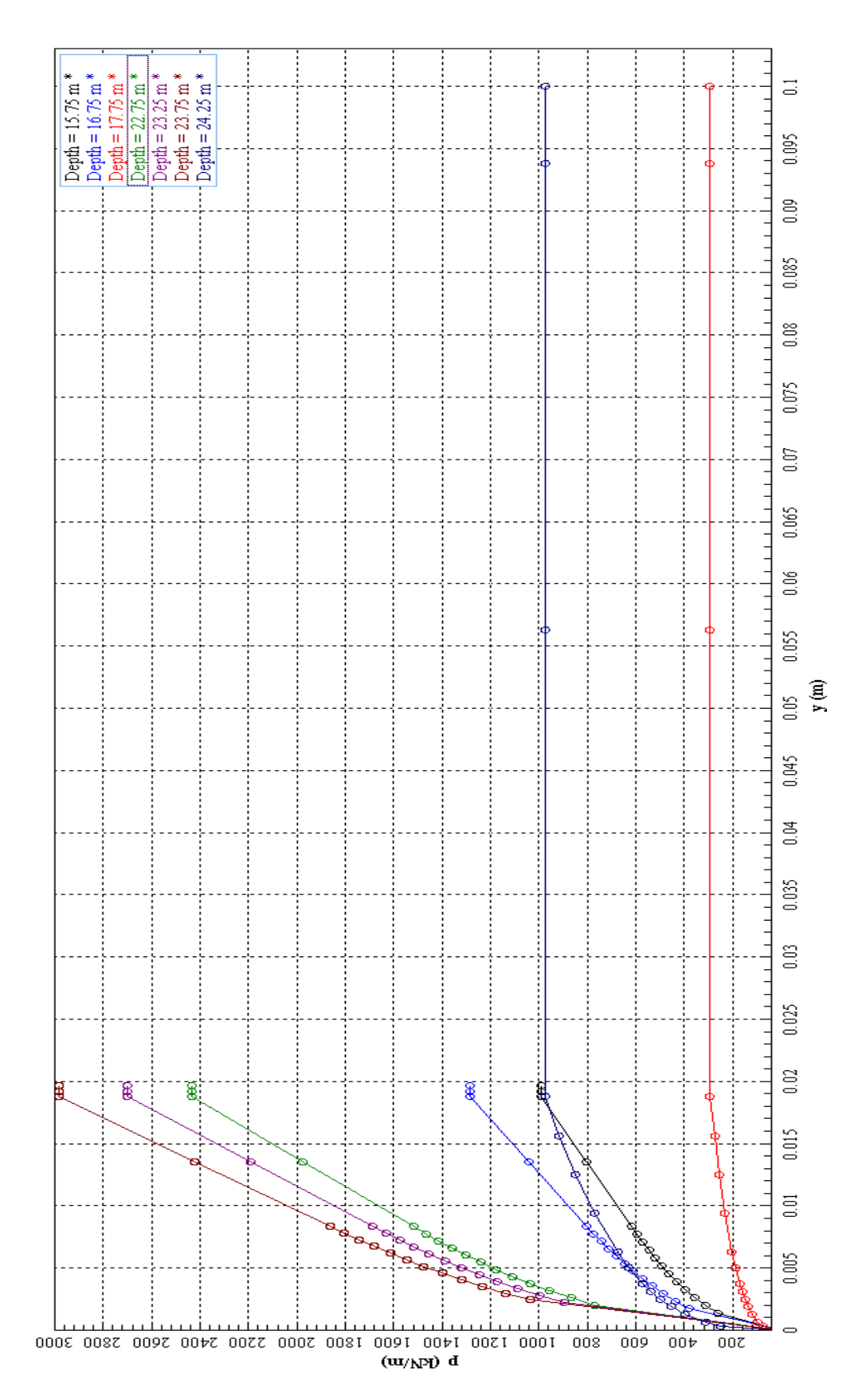

Gráfica 9. Resultados obtenidos de Lpile para arenas.

Fuente: Autor, 2019.

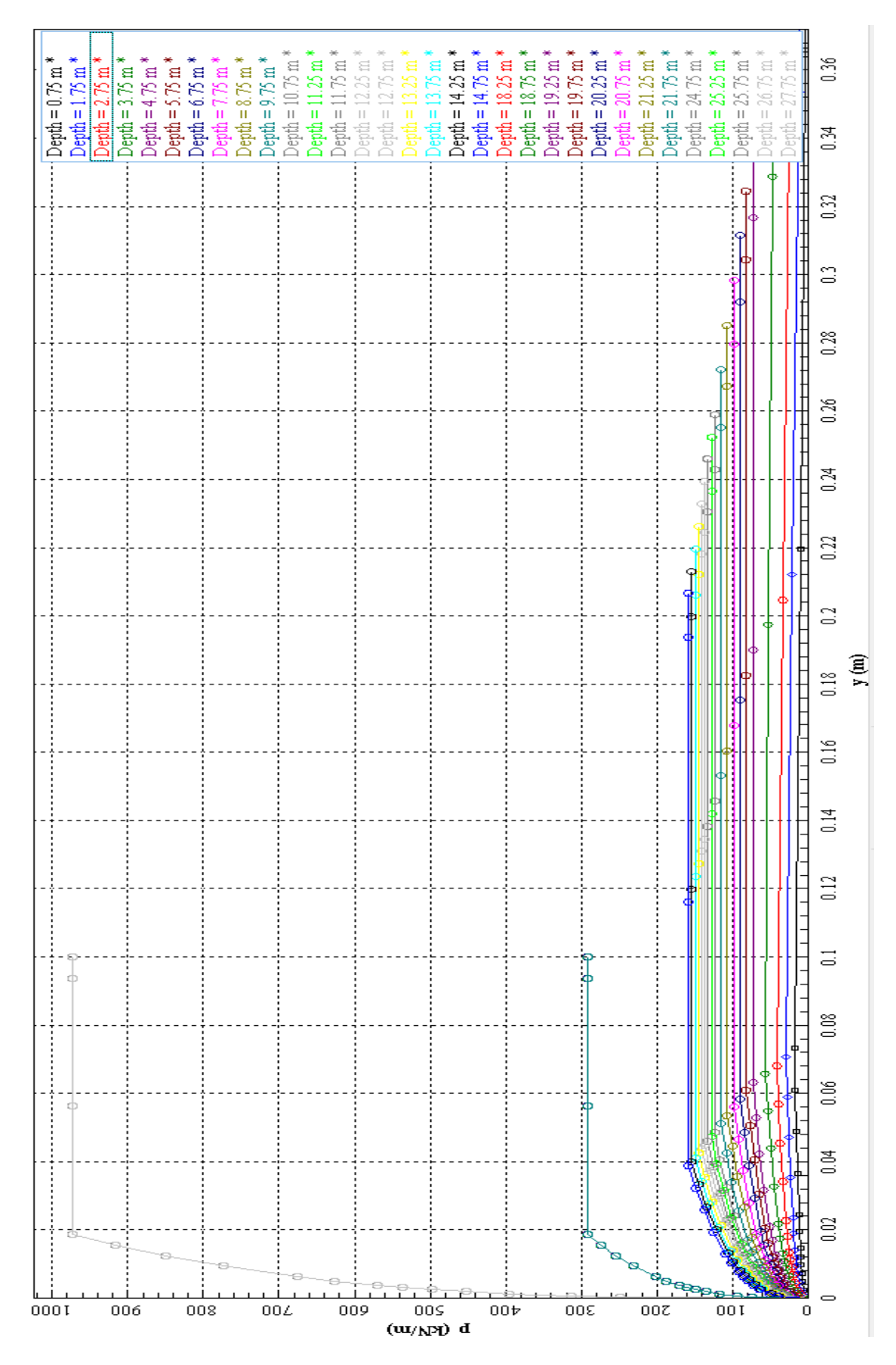

Gráfica 10. Resultados Lpile para arcillas blandas.

Fuente: Autor, 2019.

## 4.2.2. Análisis en Lpile con resultados modelo SAP2000 con longitud de empotramiento 9 metros

De acuerdo a las cargas obtenidas por el modelo Sap2000 con longitud de empotramiento, se realiza el modelo Lpile para obtener una segunda longitud de empotramiento.

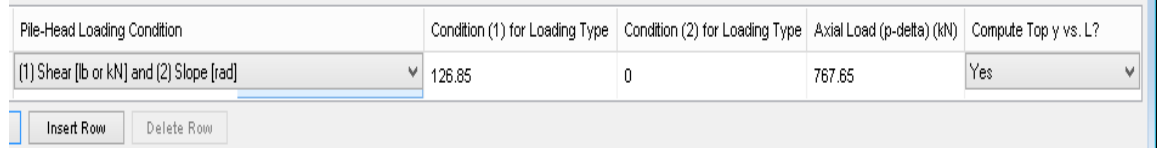

Figura 45. Cargas de modelo longitud empotramiento 9 m aplicadas en modelo Lpile

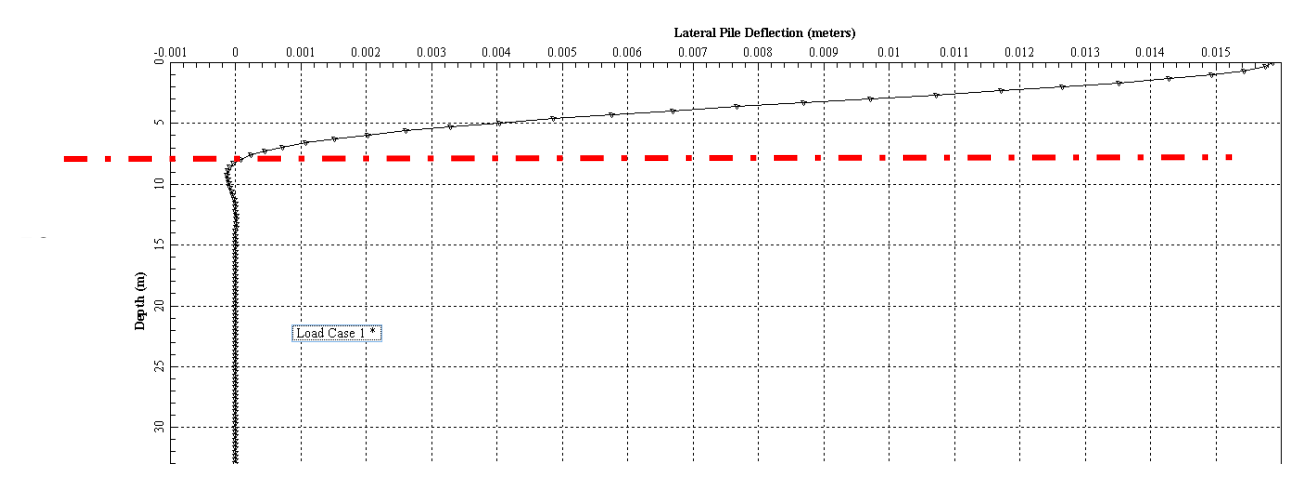

#### Fuente: Autor,2019.

Gráfica 11. Obtención de la segunda longitud de empotramiento.

#### Fuente: Autor, 2019

La grafica anterior, muestra los resultados obtenidos en deflexiones por el segundo modelo Lpile, se ve que el punto en que la deflexión es cero se encuentra a la altura de 8 m, pese a que la curva presenta otro punto de deflexión cero, lo mejor es este primer punto ya que el segundo se debe más bien a un valor residual debido a la interacción cíclica del suelo.

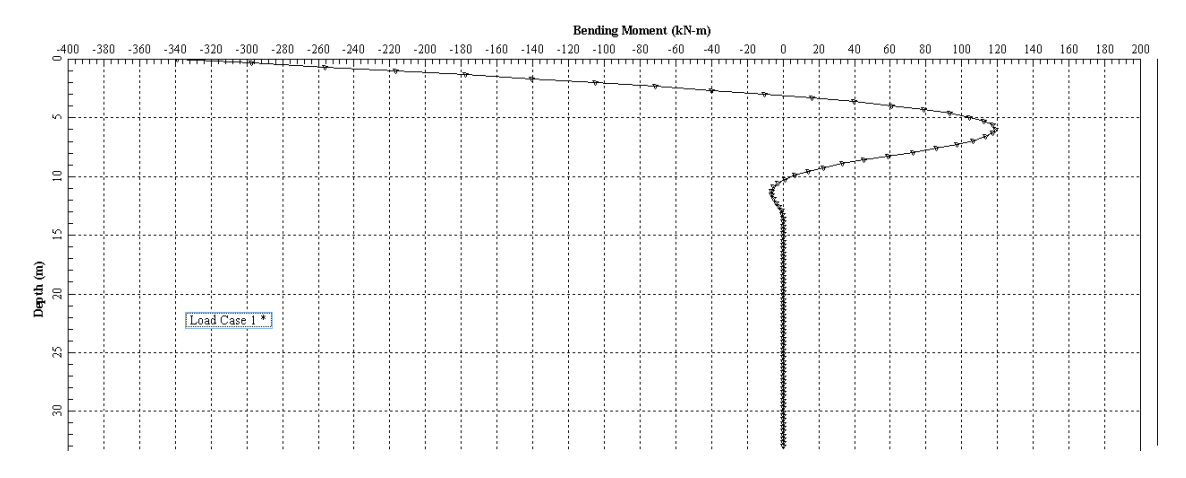

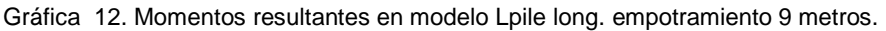

Fuente: Autor, 2019.

## 4.2.3. Análisis en Lpile con resultados modelo SAP2000 con longitud de empotramiento 8 metros

La tercera iteración en el programa Lpile se ingresa con los valores de Sap2000 obtenidos al modelar una longitud de empotramiento de 8 metros.

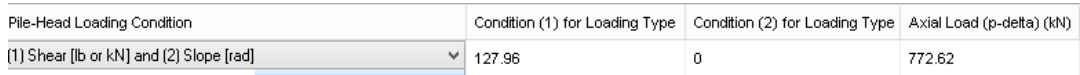

59

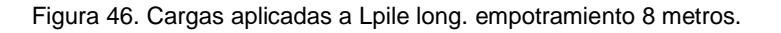

Fuente: Autor, 2019

Al ejecutar el programa con las cargas anteriormente indicadas, se obtiene una deflexión cero a los 8 metros, longitud que coincide con el empotramiento asumido en Sap2000 para esta iteración, una vez llegado a este punto el procesos iterativo se detiene y se asume que un pilote con esta longitud y en aplicación del programa Lpile lograra resultados similares a realizar un modelo completo en Sap2000 incluyendo el pilote en su longitud completa y los resortes discretizados, modelando las curvas P-y.

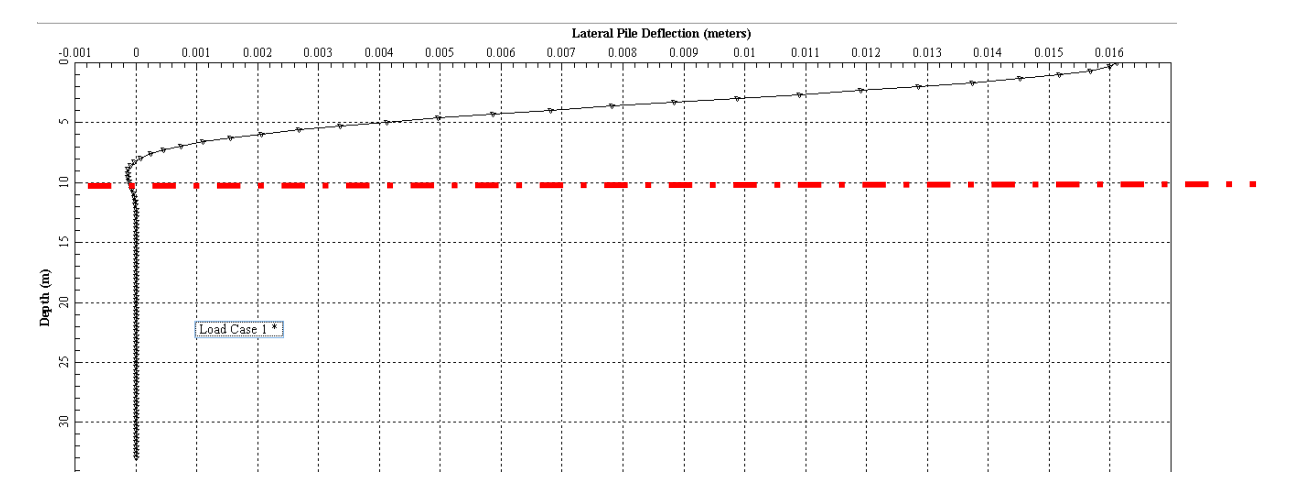

Gráfica 13. Resultados de deflexión para la tercera iteración en Lpile.

#### Fuente: Autor,2019

En los anexos se muestran los valores de cortante para esta iteración, es relevante la obtención de momentos, deflexiones y cortante en este punto, ya que estos resultados se compararán con los finales del modelo Sap2000 completo, ya que debería haber una similitud entre los dos.

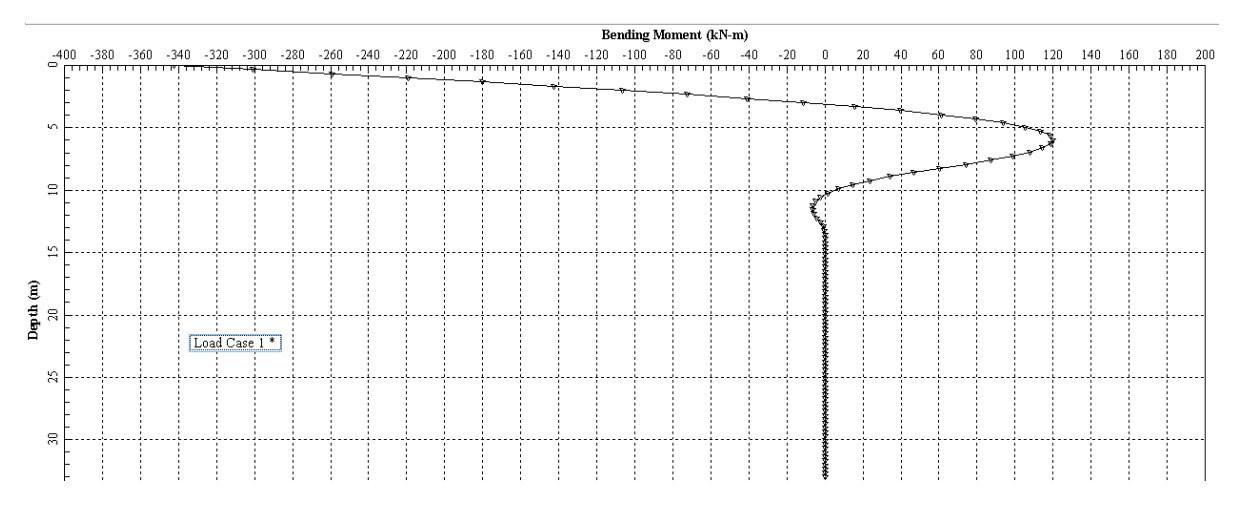

Gráfica 14. Momentos resultantes para modelo Lpile con long. empotramiento 8 metros.

60

## **4.3.Compendio del procedimiento para encontrar la longitud de empotramiento óptima**

Como resumen del procedimiento detallado en los dos subtemas anteriores, se presentan los pasos más relevantes:

- 1. A partir del modelo original en Sap2000 con cargas aplicadas a la estructura y espectro de diseño para cimentaciones se extraen los valores de cortante y axial para determinado pilote, usando criterio profesional según la distribución de las cargas en la cimentación
- 2. Con los valores anteriores, se modela en el software Lpile considerando las características del perfil estratigráfico y un prediseño de la sección transversal y longitudinal del pilote.
- 3. Una vez ejecutado el modelo se escoge la longitud en que el pilote presenta una deflexión igual a cero, esta altura equivaldrá a la primera longitud de empotramiento para modelar en el Sap2000
- 4. Tomando como base el modelo original Sap2000 se añaden pilotes con longitud de empotramiento definida en el punto 3 y extrae por segunda ocasión los valores resultantes de axial y cortante en el mismo pilote.

61

- 5. Los puntos 3 y 4 se repiten de manera iterativa hasta encontrar una convergencia entre las longitudes de los dos programas
- 6. Una vez definido la longitud de empotramiento, se hayan los momentos resultantes en el programa Lpile, que representan una equivalencia a un diseño completo de pilotes modelados en Sap2000 con aplicación de las curvas P-y.
	- 4.3.1. Comparación de resultados obtenidos entre modelo pilote individual Sap2000 y Lpile

A continuación se presenta las gráficas en donde se muestran los resultados para el análisis realizado en Sap2000 y Lpile,

Como se ve en la gráfica los momentos obtenidos mantienen una convergencia en forma casi idéntica, haciendo evidente que ambos programas aun con sus formas y características diferentes si son capaces de

transmitir resultados similares, logrando una reducción de trabajo y tiempo de análisis para el caso de un pilote.

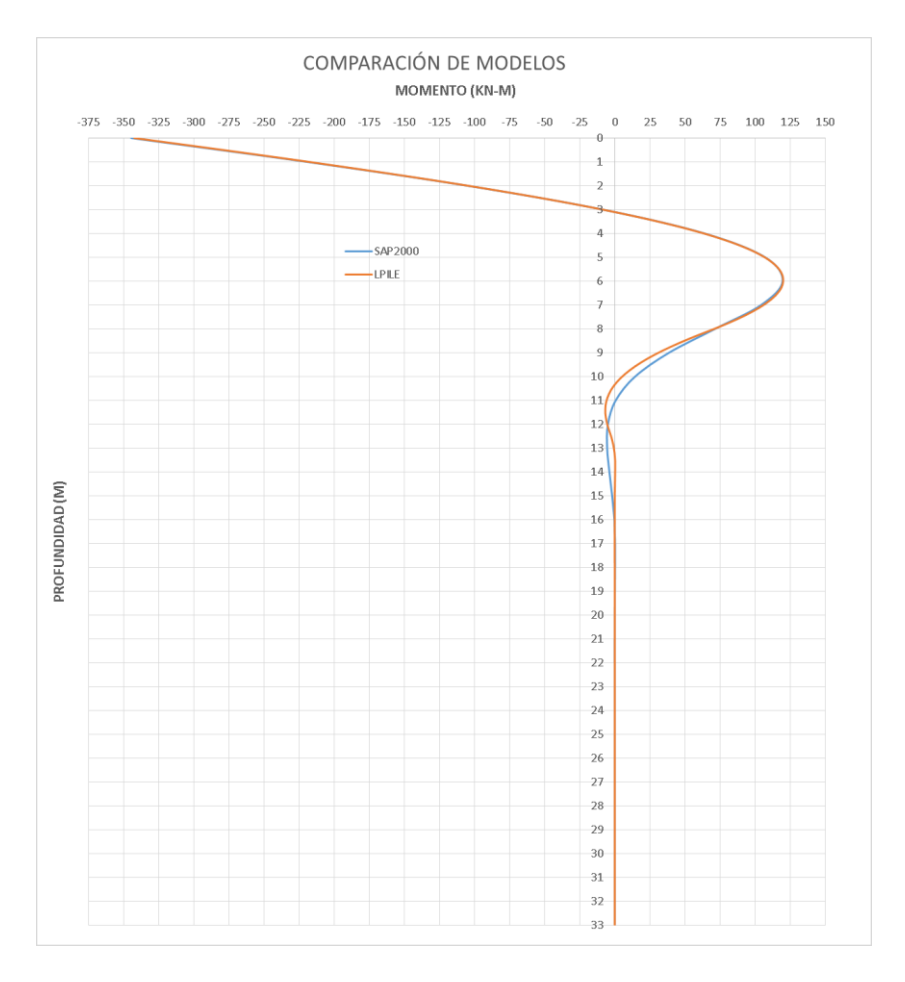

Gráfica 15. Comparación de momentos resultantes entre modelo Lpile y Sap200 para análisis de un pilote.

62

#### Fuente: Autor, 2019

En el caso del cortante, la diferencia es un poco mayor en cuanto a valores debido a que en el programa Sap2000 se ingresó la sección transversal de hormigón armado en detalle mientras que Lpile solo define la sección como un todo de hormigón, y esta propiedad condiciona el comportamiento del pilote ante las fuerzas aplicadas, en otras palabras que mientras el Sap2000 evalúa el módulo de elasticidad de la sección de hormigón armado junto con el comportamiento del suelo, el Lpile solo evalúa el módulo de elasticidad y su rigidez por tanto de la sección de hormigón. De ahí la diferencia de resultados aunque se hable de un mismo suelo.

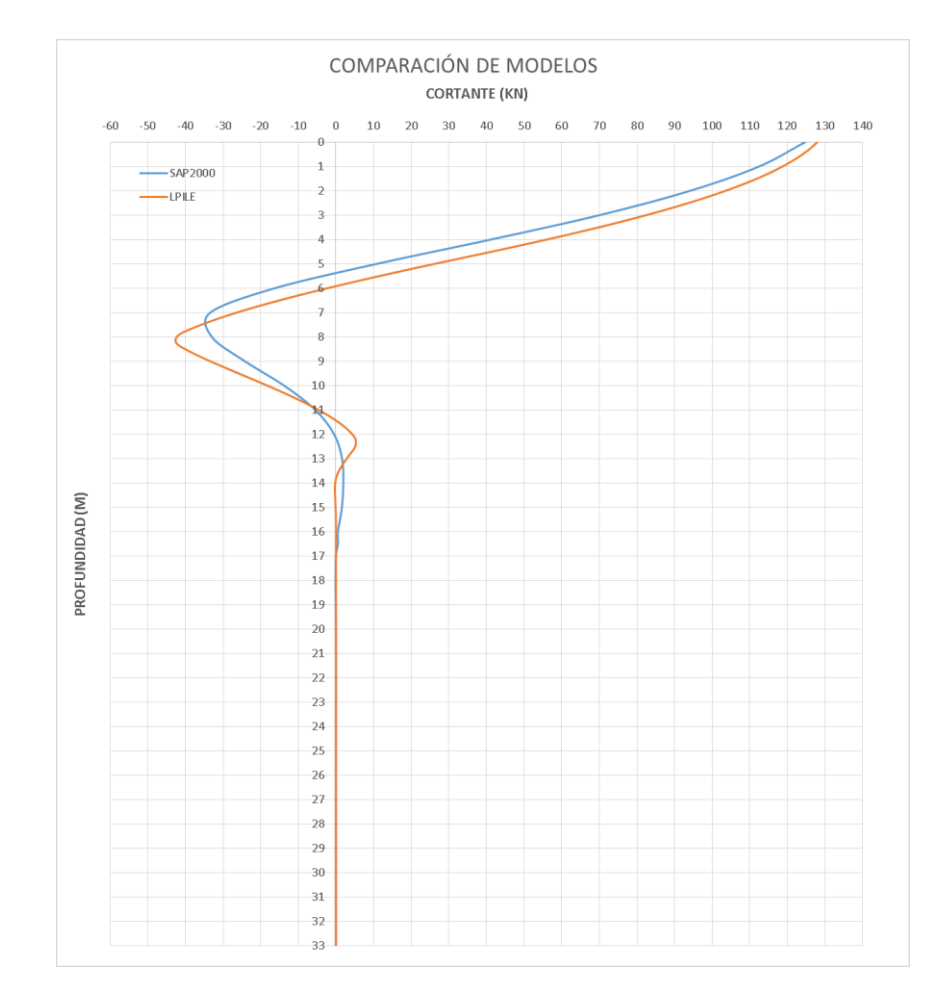

63 Gráfica 16. Resultados obtenidos para cortante entre modelo Lpile y Sap200 de un pilote.

#### Fuente: Autor, 2019

En el caso de las deflexiones, se ve como el comportamiento entre los dos modelos es idéntico, y los valores máximos obtenidos en la cabeza tienen una diferencia muy pequeña entre ambos programas. Esto se debe a que las condiciones tanto en la cabeza como en la punta del pilote son similares, pues se modelo de esta manera, de acuerdo a las restricciones que permite cada Sap2000 y Lpile.

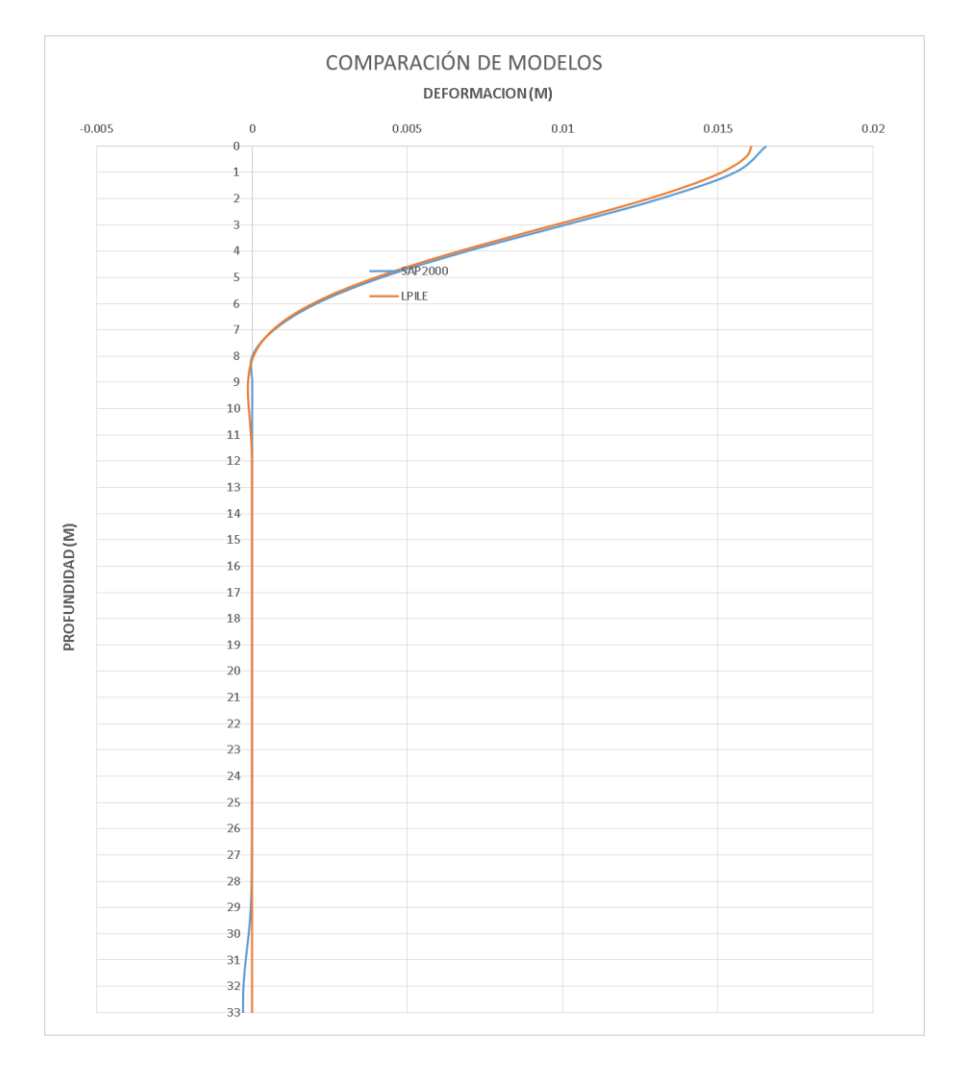

Figura 47. Resultados obtenidos para deformaciones entre modelo Lpile y Sap200 de un pilote.

Fuente: Autor, 2019

Esta comparación de resultados es un precedente para aseverar que tanto Sap2000 como Lpile si son capaces de presentar resultados similares para el análisis de interacción suelo-estructura en el caso de un pilote.

## 4.3.2. Comparación de resultados obtenidos entre modelo completo Sap2000 y Lpile

El análisis de modelo completo con todas las condiciones descritas en capítulos anteriores, presenta los resultados mostrados a continuación.

En el caso de los resultados para momento, nota una diferencia de aproximadamente 50 kN entre los dos valores tanto el máximo positivo como el máximo negativo, esto se debe a que el modelo Sap2000 comprende toda

la superestructura, y la cabeza del pilote tiene una valor de rigidez debido a la presencia de las vigas de cimentación, mientras que Lpile asume un empotramiento perfecto en la cabeza con rigidez cero.

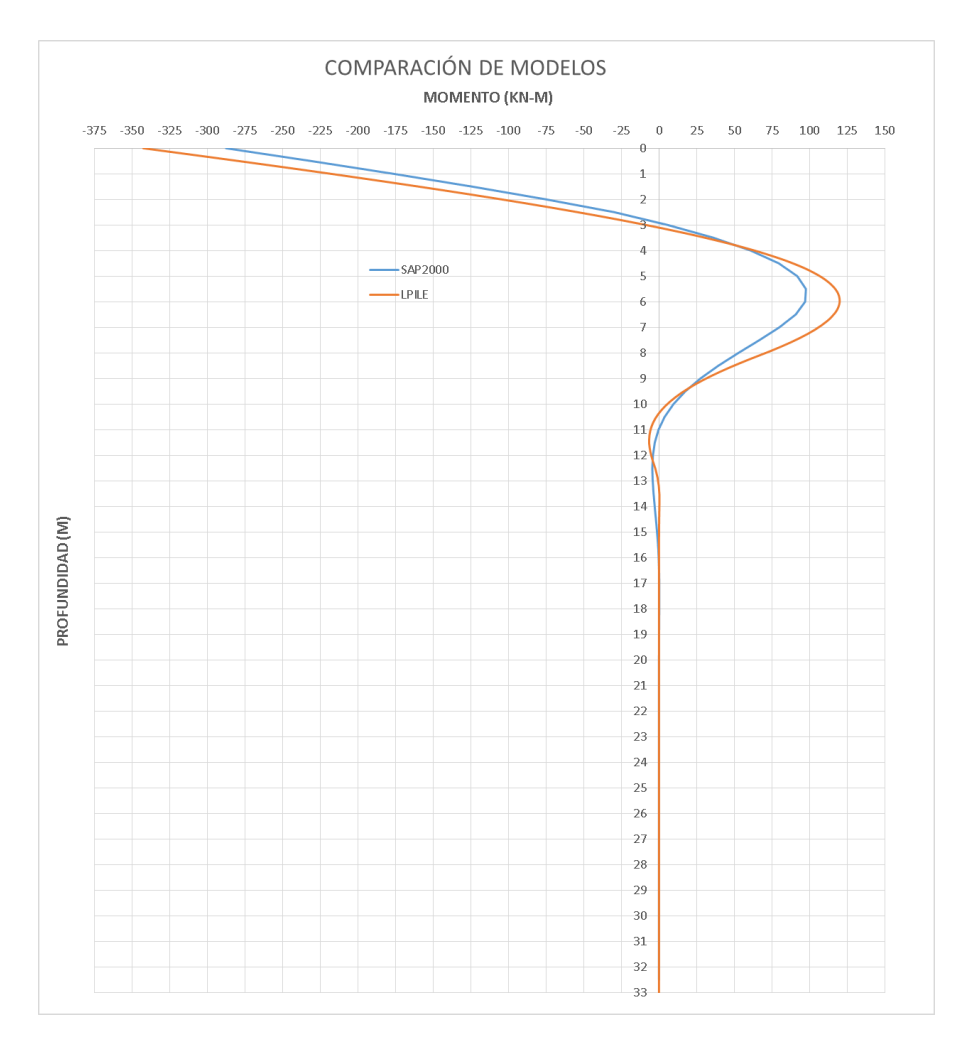

65

Figura 48. Comparación de resultados de momento entre modelo completo Sap2000 y Lpile.

Fuente: Autor, 2019

Para el caso del cortante, la variación es similar al momento, esto se debe a la condiciones tanto que existen el cabeza y por la sección del pilote.

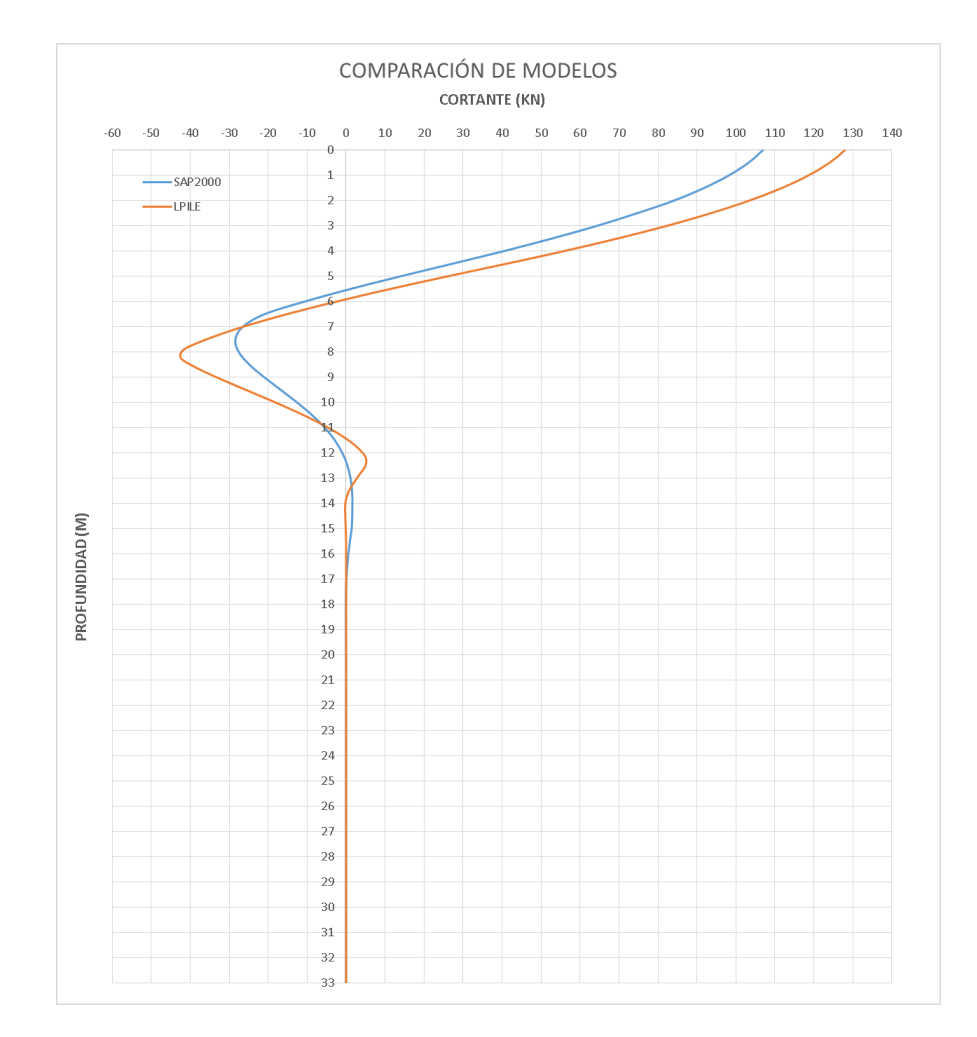

Figura 49. Comparación de resultados de cortante entre modelo completo Sap2000 y Lpile.

Fuente: Autor, 2019

El valor de deformaciones obtenido en la cabeza del pilote, es una condición obtenido por la rigidez que aporta la superestructura al pilote, de ahí que a diferencia del caso en Lpile no solo se condicione por el suelo que lo rodea sino mas bien por las vigas que restringe el movimiento en el cabezal aunque no de manera completa.

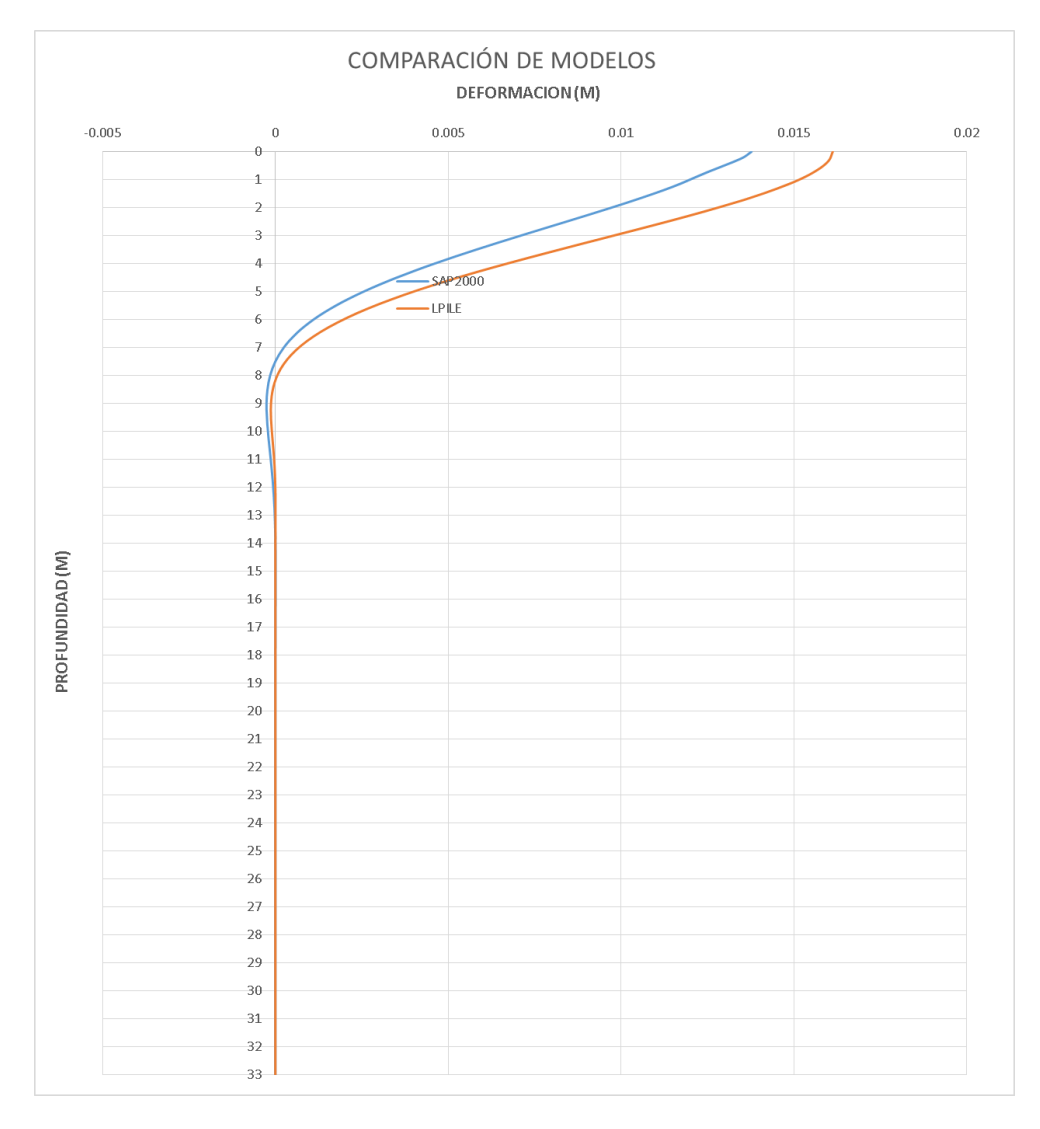

Figura 50. Comparación de resultados de deformaciones entre modelo completo Sap2000 y Lpile.

### **5. CAPÍTULO 5 – CONCLUSIONES Y RECOMENDACIONES**

- El modelo Sap2000 con curvas P-y para un solo pilote y Lpile presentan resultados muy similares para las tres consideraciones que se muestran en las gráficas, como es el momento actuante a lo largo del pilote, el cortante y la deformación.
- El modelo simplificado no presenta valores significativos para el diseño en sectores intermedios de la longitud total del pilote por lo que solo es útil en el caso de diseñar una cimentación para la carga de momento obtenida en la cabeza del pilote, esto en el caso estudiado en que las columnas de la superestructura coinciden con el eje de los pilotes.
- Para el caso de un pilote por columna y el perfil estratigráfico de la zona, el análisis de Sap2000 usando curvas P-y y el modelo Lpile presenta resultados parecidos en comportamiento.
- Las gráficas de comparaciones entre resultados de la modelación realizada en Lpile y Sap2000 evidencian en primer lugar que la superestructura y las condiciones que restringen el pilote en su cabeza ejercen influencia en los resultados aunque no de gran manera, esto se debe a que pese a las restricción provocada por las vigas de cimentación del modelo Sap2000, si es posible asumir una restricción completa en el Lpile, por esto se notaron diferencias en momentos y deformaciones.

68

## **6. CAPÍTULO 6 – REFERENCIAS BIBLIOGRÁFICAS**

- Carrillo, P. (2008). Influencia del suelo en la respuesta sísmica de estructuras. *Seminario técnico "Dr. Eduardo Arnal"* (pág. 16). Caracas: Geolab Consultores C.A.
- Gutierrez, P. V. (2010). *Comportamiento de pilotes individuales bajo carga lateral: Evaluación de un caso real.* Guayaquil: Universidad Catolica de Santiago de Guayaquil.
- Ramírez Calderon, J., Tandazo Ortega, E., & Vera Grunauer, X. (2006). *Obtención de ecuaciones de correlación para estimar las velocidades de las ondas de corte en los suelos de la ciudad de Guayaquil.* Guayaquil.
- Robertson, P., & Cabal , K. (2014). *Guide to Cone Penetration Testing for Geotchnical Engineering.* California: Gregg Drilling & Testing, Inc.

69

Segura, E. D. (2013). *Metodo simplicado para la estimacion de la carga ultima de pilotes so,etidos a carga vertical axial en arenas.* España: Dyna.

## **7. CAPÍTULO 7 – ANEXOS**

70

Se muestran los datos y resultados generales usados y/u obtenidos durante la elaboración de este trabajo, cabe mencionar que las gráficas de los ensayos CPT se elaboraron tanto por el autor como por la empresa consultora de la cual se obtuvieron los datos, esto con el fin de contribuir a la crecimiento profesional de quien elaboró este trabajo de titulación.

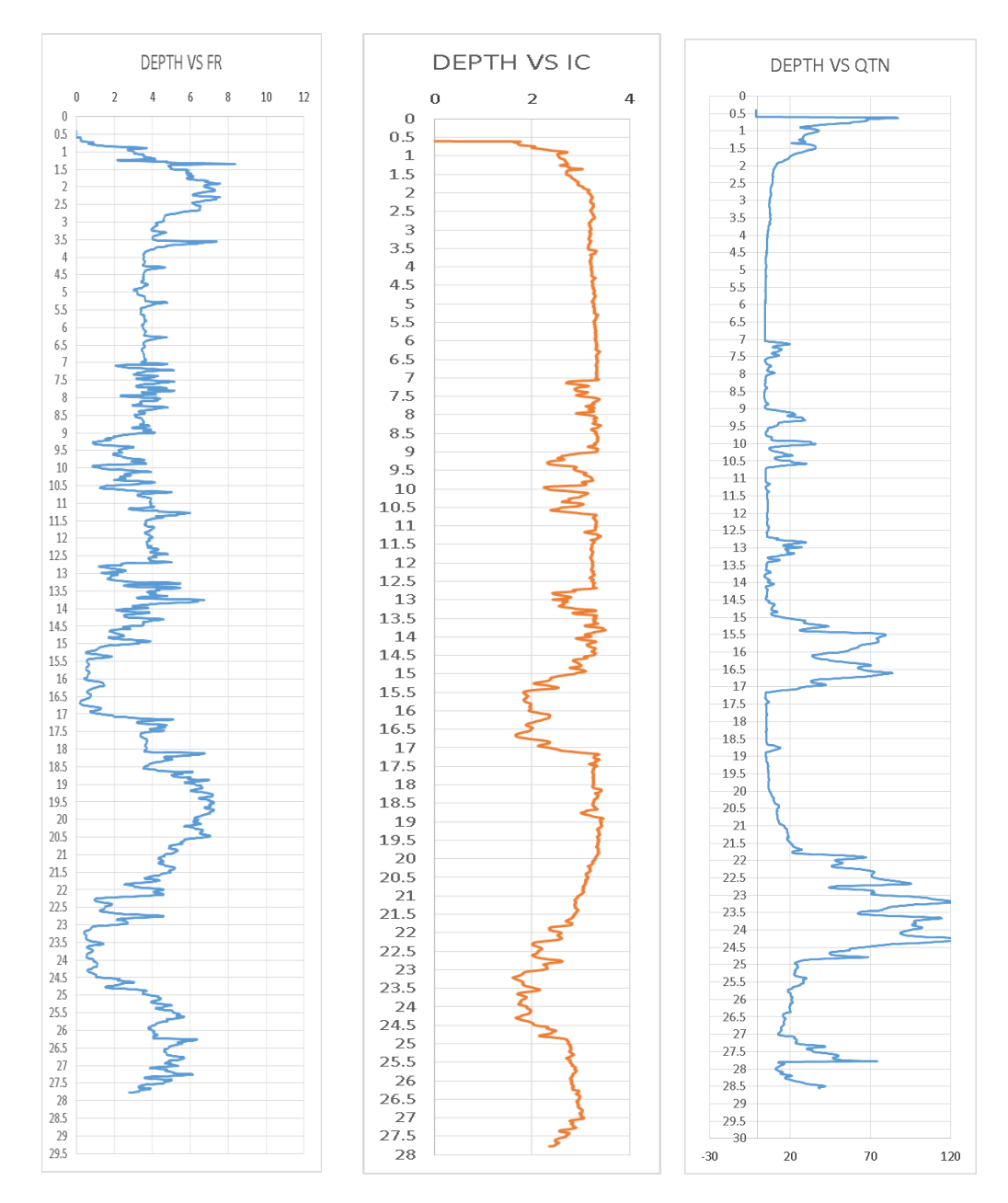

Gráfica 17. Parámetros de Fr, Icr y Qt a partir de los resultados del ensayo CPT 21.

Fuente: Autor, 2019.

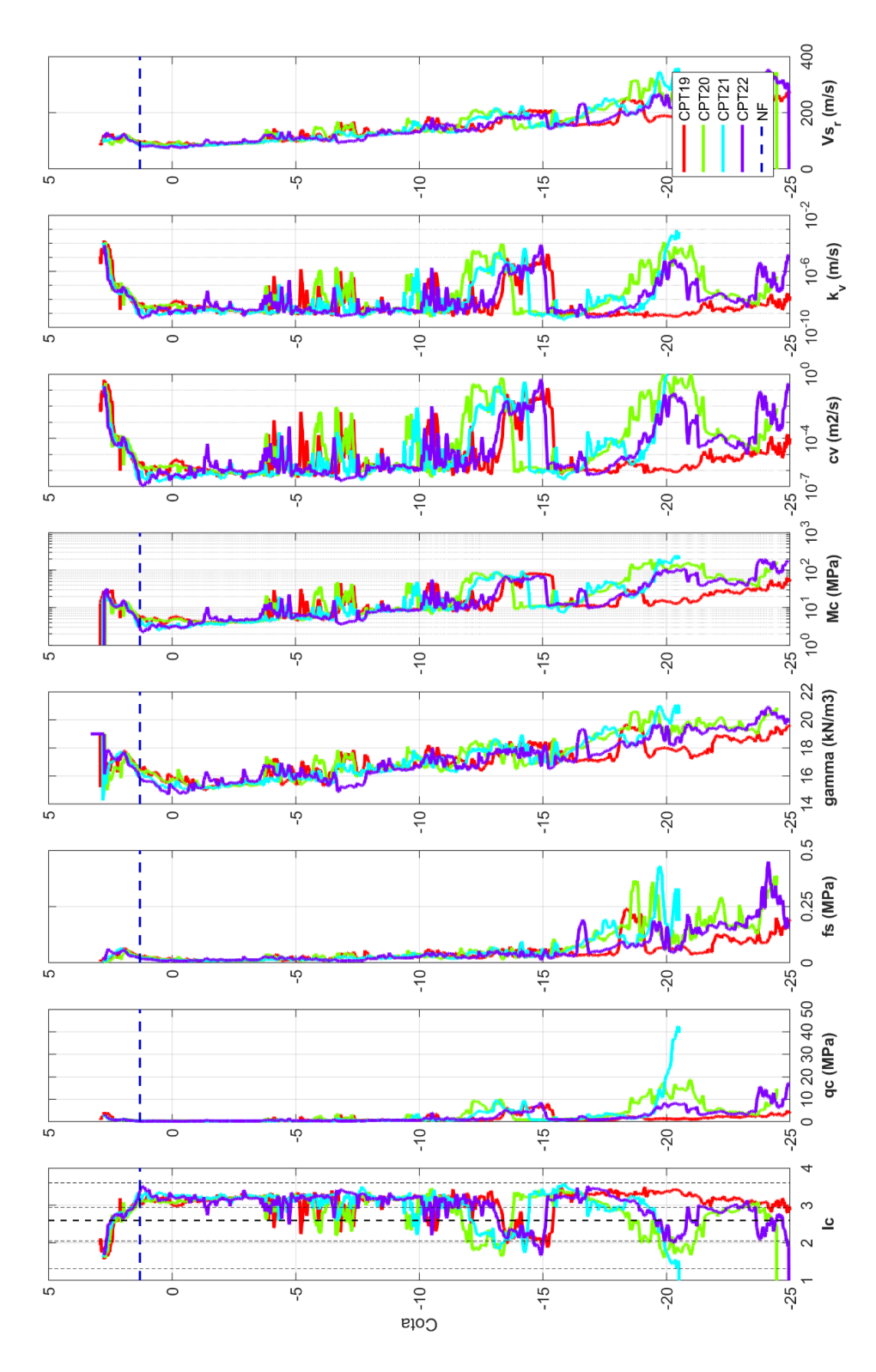

Gráfica 18. Resultados de parámetros obtenidos a partir de los ensayos CPT.

Fuente: Geosísmica, 2018.

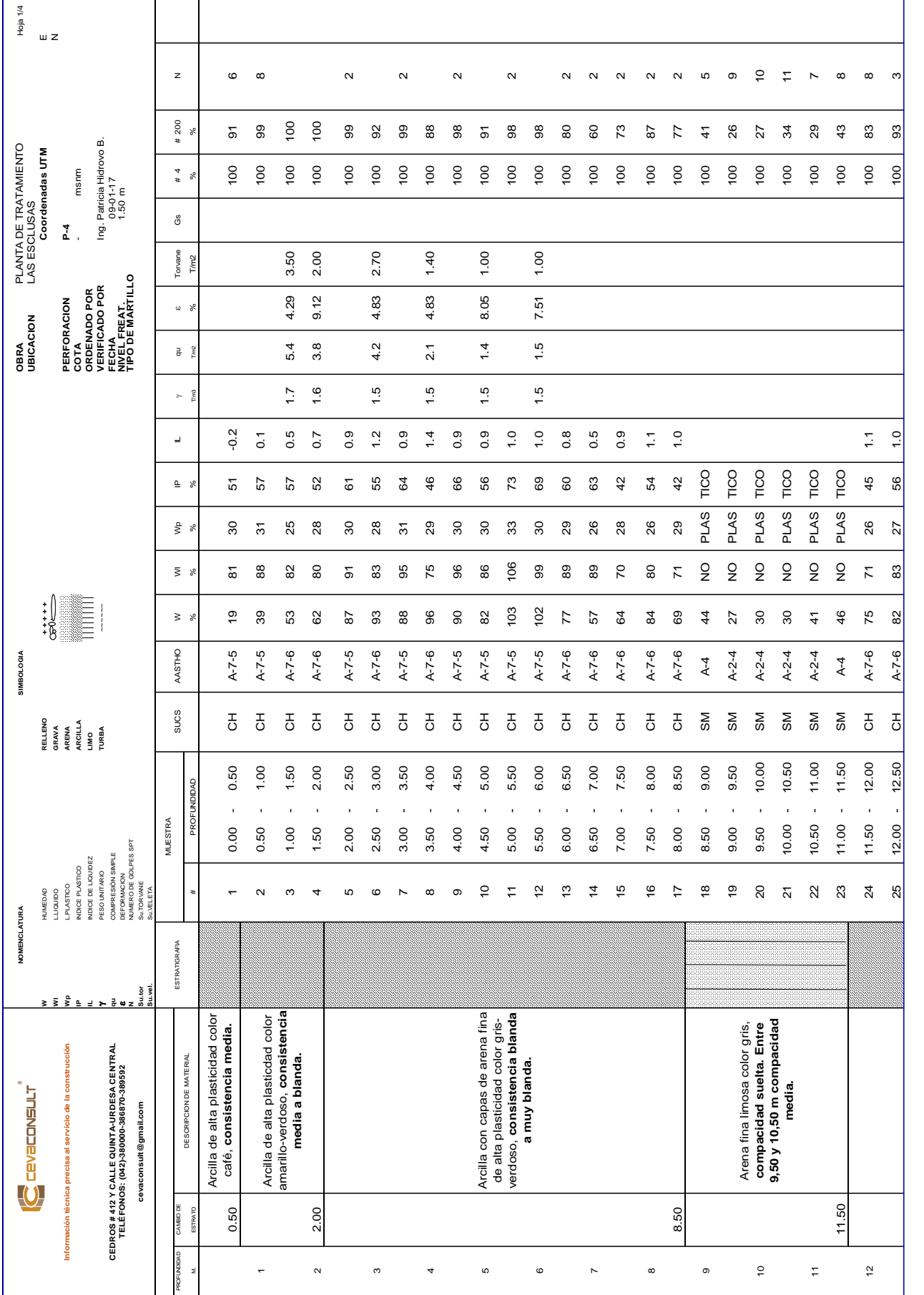

 $\sim$ 

72

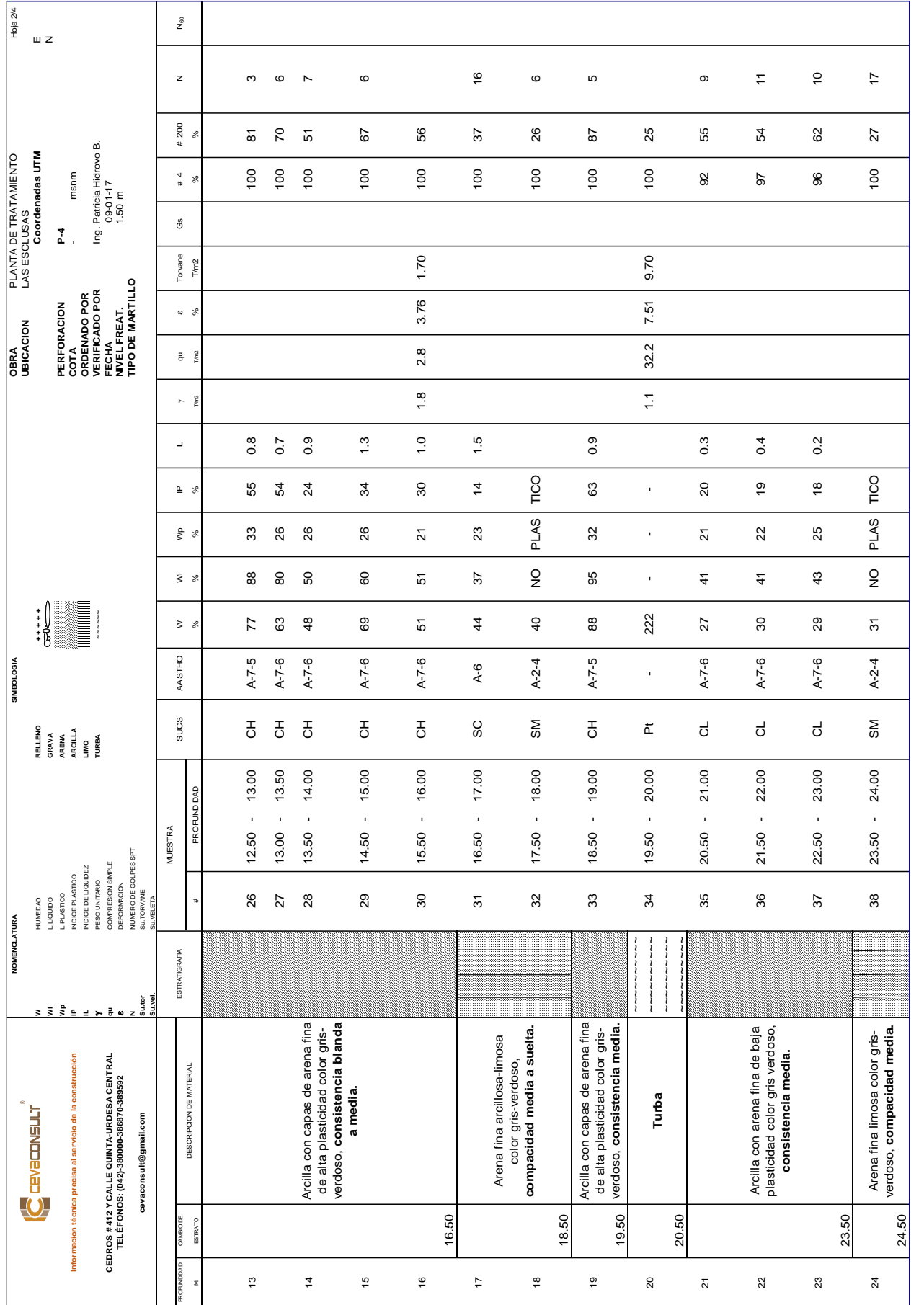

 $\sim$ 

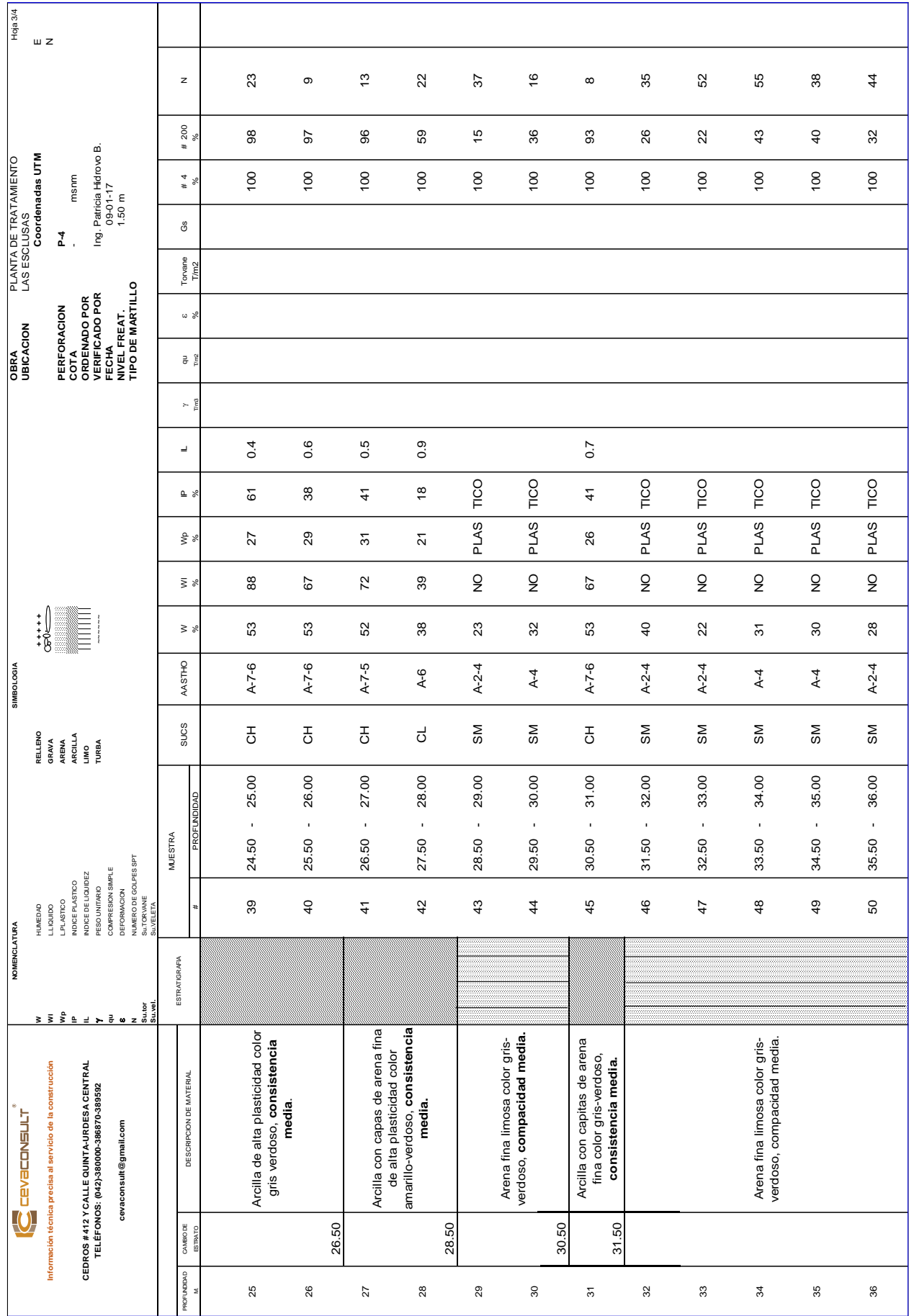

 $\sim$  4  $^{\circ}$ 

| <b>Hoja 4/4</b><br>PLANTA DE TRATAMIENTO<br>LAS ESCLUSAS | $\sqcup$ Z<br>Coordenadas UTM       | $\frac{4}{3}$                                              | msnm                                                                                                    | Ing. Patricia Hidrovo B.<br>09-01-17<br>1.50 m |                             | $\mathbb Z$<br>200<br>×<br>$\begin{array}{c} 4 \\ 4 \\ 8 \end{array}$<br>ී<br>Torvane<br>T/m2 | 45<br>$\frac{2}{3}$<br>$^{100}$                      | $\frac{8}{2}$<br>$\mathcal{F}$<br>$^{00}$                      | $\overline{c}$<br>94<br>$^{00}$                     | 35<br>4<br>$^{00}$                              | $\overline{6}$<br>95<br>$\frac{0}{2}$ | $\frac{4}{3}$<br>3<br>$^{00}$                                                                   | 43<br>98<br>$^{00}$                  | 25<br>8<br>100                      | 27<br>5<br>$^{00}$           | 60<br>23<br>$^{100}$                                | $\overline{a}$<br>$\frac{4}{3}$<br>$\overline{100}$           | $\frac{1}{2}$<br>$_{\rm 3}$<br>$^{100}$                                                |
|----------------------------------------------------------|-------------------------------------|------------------------------------------------------------|----------------------------------------------------------------------------------------------------|------------------------------------------------|-----------------------------|-----------------------------------------------------------------------------------------------|------------------------------------------------------|----------------------------------------------------------------|-----------------------------------------------------|-------------------------------------------------|---------------------------------------|-------------------------------------------------------------------------------------------------|--------------------------------------|-------------------------------------|------------------------------|-----------------------------------------------------|---------------------------------------------------------------|----------------------------------------------------------------------------------------|
| <b>OBRA</b><br>UBICACION                                 |                                     |                                                            | <b>PERFORACION<br/>OCTÉ NADO POR<br/>VERIFICADO POR<br/>VERIFICAD POR<br/>FECHA<br/>TIPO DE MARTILLO</b>                              |                                                | u %<br>$\frac{3}{2}$<br>> g |                                                                                               |                                                      |                                                                |                                                     |                                                 |                                       |                                                                                                 |                                      |                                     |                              |                                                     |                                                               |                                                                                        |
|                                                          |                                     |                                                            |                                                                                                    |                                                | $\equiv$<br>$\mathsf{L}$ is | TICO                                                                                          | 0.9<br>4                                             | 0.5<br>32                                                      | TICO                                                | $0.\overline{2}$<br>36                          | $0.\overline{3}$<br>38                | $0.\overline{3}$<br>38                                                                          | 0.6<br>67                            | 0.7<br>57                           | TICO                         | TICO                                                | $\ddot{\phantom{0}}$ :<br>57                                  | 0.6<br>$\overline{2}$                                                                  |
| SIMBOLOGIA                                               |                                     |                                                            |                                                                                                    |                                                | $\frac{6}{5}$ %<br>ξ %      | <b>PLAS</b><br>$\frac{0}{2}$                                                                  | 29<br>ρZ                                             | 27<br>59                                                       | <b>PLAS</b><br>$\frac{\mathsf{O}}{\mathsf{Z}}$      | 26<br>8                                         | 26<br>65                              | 26<br>3                                                                                         | 28<br>89                             | 5<br>88                             | <b>PLAS</b><br>$\frac{0}{2}$ | PLAS<br>$\frac{0}{2}$                               | 26<br>ී                                                       | $\overline{c}$<br>$\frac{4}{4}$                                                        |
|                                                          | ا :<br>8#                           | ∰                                                          |                                                                                                    |                                                | $\geq$ $\sqrt{s}$           | 26                                                                                            | 65                                                   | $\frac{2}{3}$                                                  | 26                                                  | 32                                              | 57                                    | 55                                                                                              | 65                                   | 74                                  | 34                           | $\overline{a}$                                      | $_{88}$                                                       | 35                                                                                     |
|                                                          |                                     |                                                            | LIMO<br>TURBA                                                                                                    |                                                | AASTHO                      | $\overline{A}$                                                                                | $A - 7 - 6$                                          | $A - 7 - 6$                                                    | $A-1-b$                                             | $A - 7 - 6$                                     | $A - 7 - 6$                           | $A - 7 - 6$                                                                                     | $A - 7 - 6$                          | $A - 7 - 5$                         | $A - 2 - 4$                  | $A-4$                                               | $A - 7 - 6$                                                   | $A - 7 - 6$                                                                            |
|                                                          | RELLENO<br>GRAVA<br>ARENA           | ARCILLA                                                    |                                                                                                    |                                                | sucs                        | SΜ                                                                                            | 풍                                                    | 풍                                                              | ŠΜ                                                  | 풍                                               | 풍                                     | 풍                                                                                               | $\overline{5}$                       | 풍                                   | <b>SM</b>                    | SΜ                                                  | $_{\rm 5}^{\rm 7}$                                            | $\rm d$                                                                                |
|                                                          |                                     |                                                            |                                                                                                    | MUESTRA                                        |                             | 37.00<br>$\blacksquare$<br>50<br>36.                                                          | $\overline{6}$<br>38.<br>$\blacksquare$<br>.50<br>55 | 39.00<br>$\,$<br>50<br>$\frac{8}{3}$                           | 40.00<br>$\blacksquare$<br>50<br>39                 | 41.00<br>$\blacksquare$<br>50<br>$\overline{Q}$ | 42.00<br>×<br>.50<br>$\frac{4}{4}$    | 43.00<br>$\blacksquare$<br>50<br>42.                                                            | 44.00<br>$\blacksquare$<br>50<br>43. | 45.00<br>$\blacksquare$<br>.50<br>4 | 46.00<br>$\,$<br>50<br>45.   | 47.00<br>$\,$<br>.50<br>46.                         | 48.50<br>48.00                                                | 50.00<br>$\,$<br>49.50                                                                 |
| NOMENCLATURA                                             | <b>HUMEDAD</b>                      | LLIQUIDO<br>L.PLASTICO<br>NDICE PLASTICO                   | D EIFORMACION<br>NUMERO DE GOLPES SPT<br>Su JYELETA<br>SU JYELETA<br>COMPRESION SIMPLE<br><b>INDICE DE LIQUIDEZ<br/>PESO UNITARIO</b> |                                                |                             | 5                                                                                             | 52                                                   | 53                                                             | 54                                                  | 55                                              | 56                                    | 57                                                                                              | 58                                   | 59                                  | 60                           | 61                                                  | $\mbox{ }^{\circ}$                                            | 63                                                                                     |
|                                                          | $\overline{\mathbf{C}}$ cevaconsult | Información técnica precisa al servicio de la construcción | CEDROS # 412 Y CALLE QUINTA-URDESA CENTRAL<br>TELÉFONOS: (042)-380000-386870-389592                                                   | <b>ESTRATIGRAFIA</b>                           | DESCRIPCION DE MATERIAL     | Arena fina limosa color gris-<br>verdoso, compacta.                                           | Arcilla con capas de arena fina                      | de alta plasticidad color gris-<br>verdoso, consistencia dura. | Arena fina limosa color gris-<br>verdoso, compacta. |                                                 |                                       | Arcilla con capas de arena fina<br>de alta plasticidad color gris-<br>verdoso, consistencia muy | dura.                                |                                     |                              | Arena fina limosa color gris-<br>verdoso, compacta. | arena fina de alta plasticidad<br>Arcilla limosa con capas de | color gris-verdoso,<br><b>consistencia muy dura a</b><br>FIN DE PERFORACIÓN<br>rigida. |
|                                                          |                                     |                                                            | cevaconsult@gmail.com                                                                                                    |                                                | <b>OVARBODE</b><br>ESTRATO  |                                                                                               | 37.50                                                | 39.50                                                          | 40.50                                               |                                                 |                                       |                                                                                                 |                                      | 45.50                               |                              |                                                     | 48.00                                                         | 50,00M<br>50.00                                                                        |
|                                                          |                                     |                                                            |                                                                                                    |                                                | ROFUNDDAD<br>ź              | 57                                                                                            | $_{38}$                                              | 39                                                             | $\overline{4}$                                      | $\frac{4}{3}$                                   | 42                                    | 43                                                                                              | 44                                   | 45                                  | 46                           | 47                                                  | 48<br>49                                                      | 50                                                                                     |

Tabla 8. Ensayo SPT proporcionado para la caracterización del suelo.

Fuente: Autor, 2019.

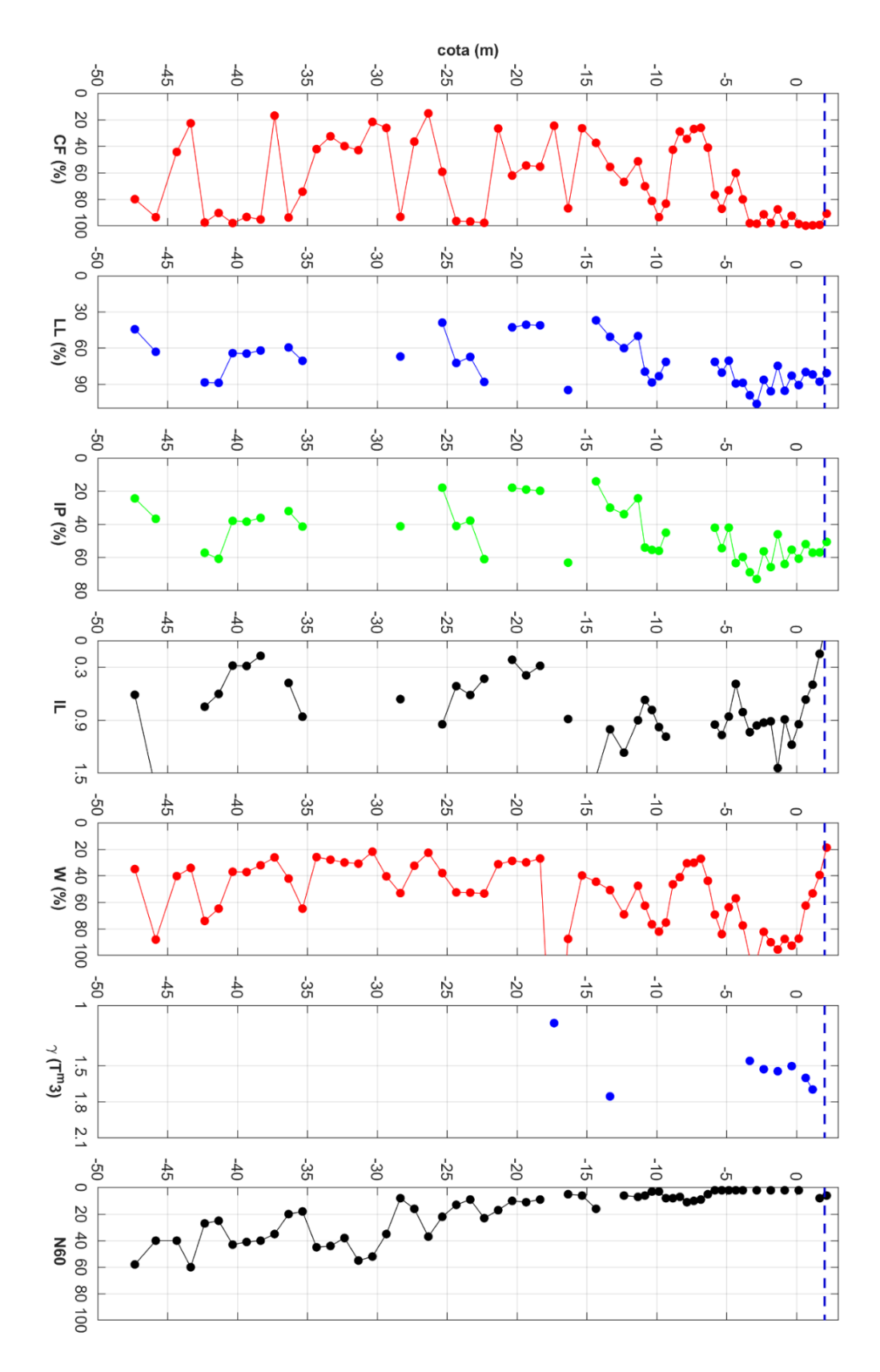

Gráfica 19. Resultados de ensayos SPT, en que se muestra los factores más relevantes.

Fuente: Geosísmica, 2018.

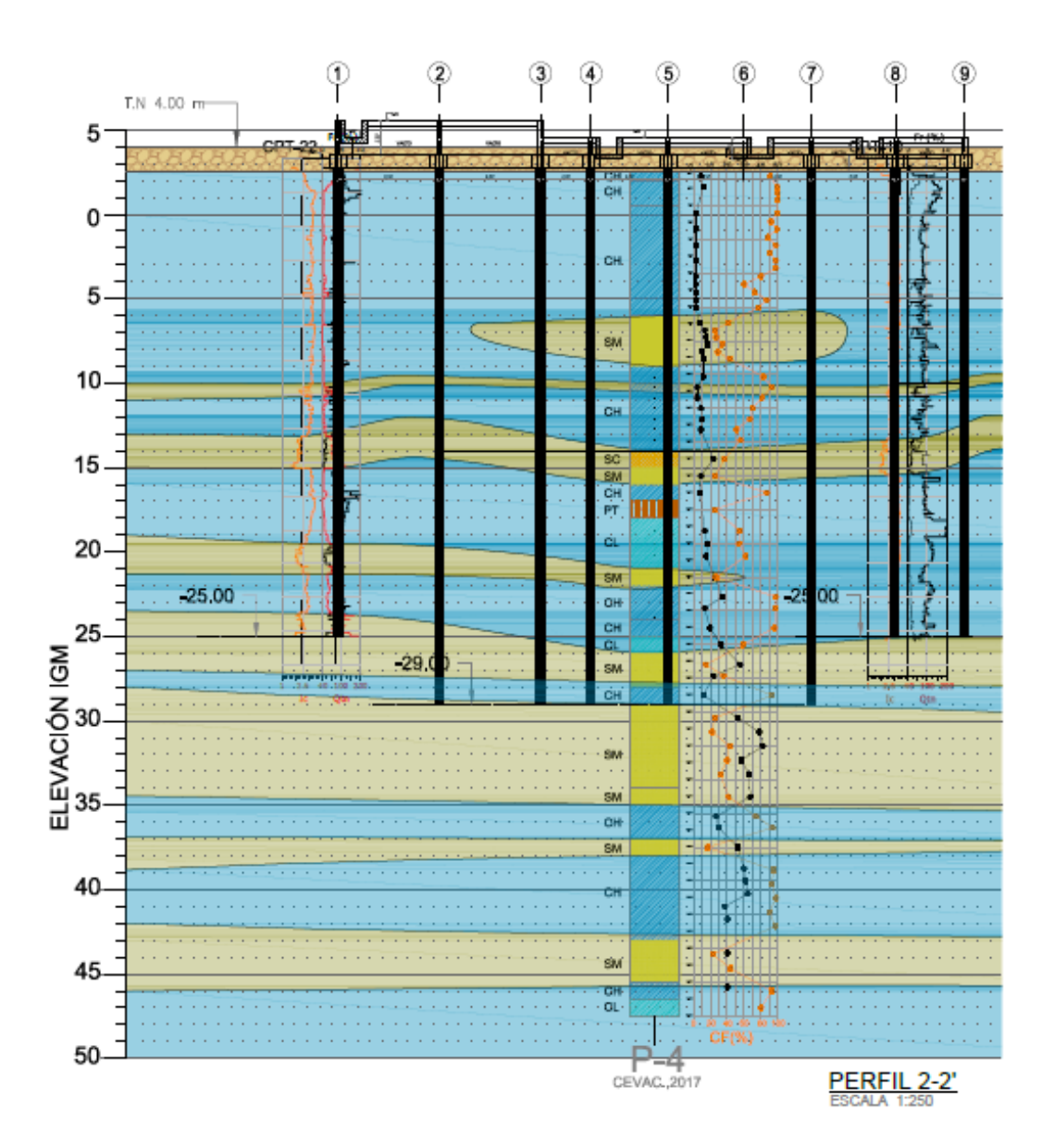

Figura 51. Resultados obtenidos para el perfil 2-2. Fuente: GeoSísmica, 2018.

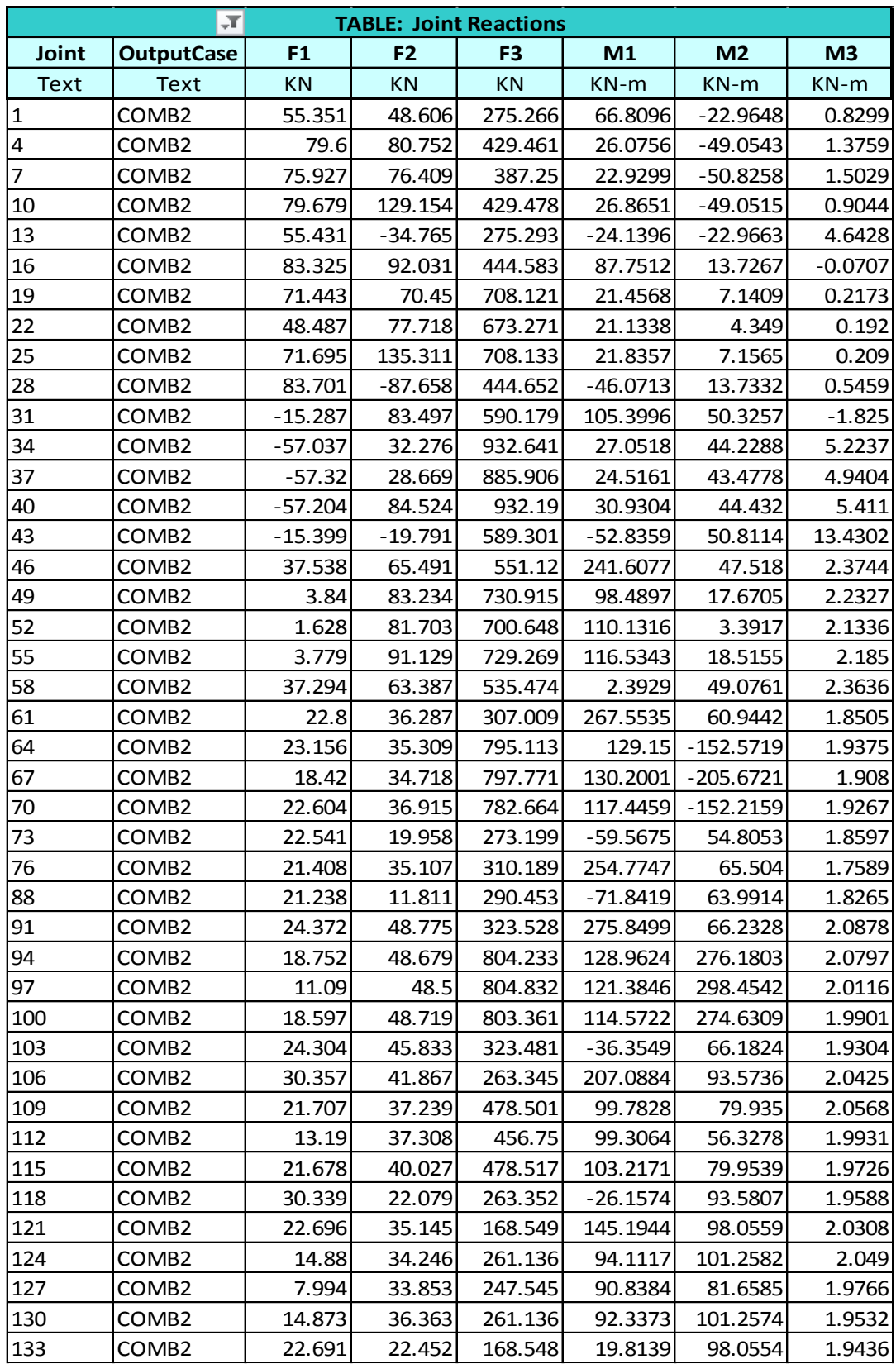

 $\overline{\phantom{a}}$ 

Tabla 9. Resultados obtenidos para la combinación de carga Comb 2 del modelo original.

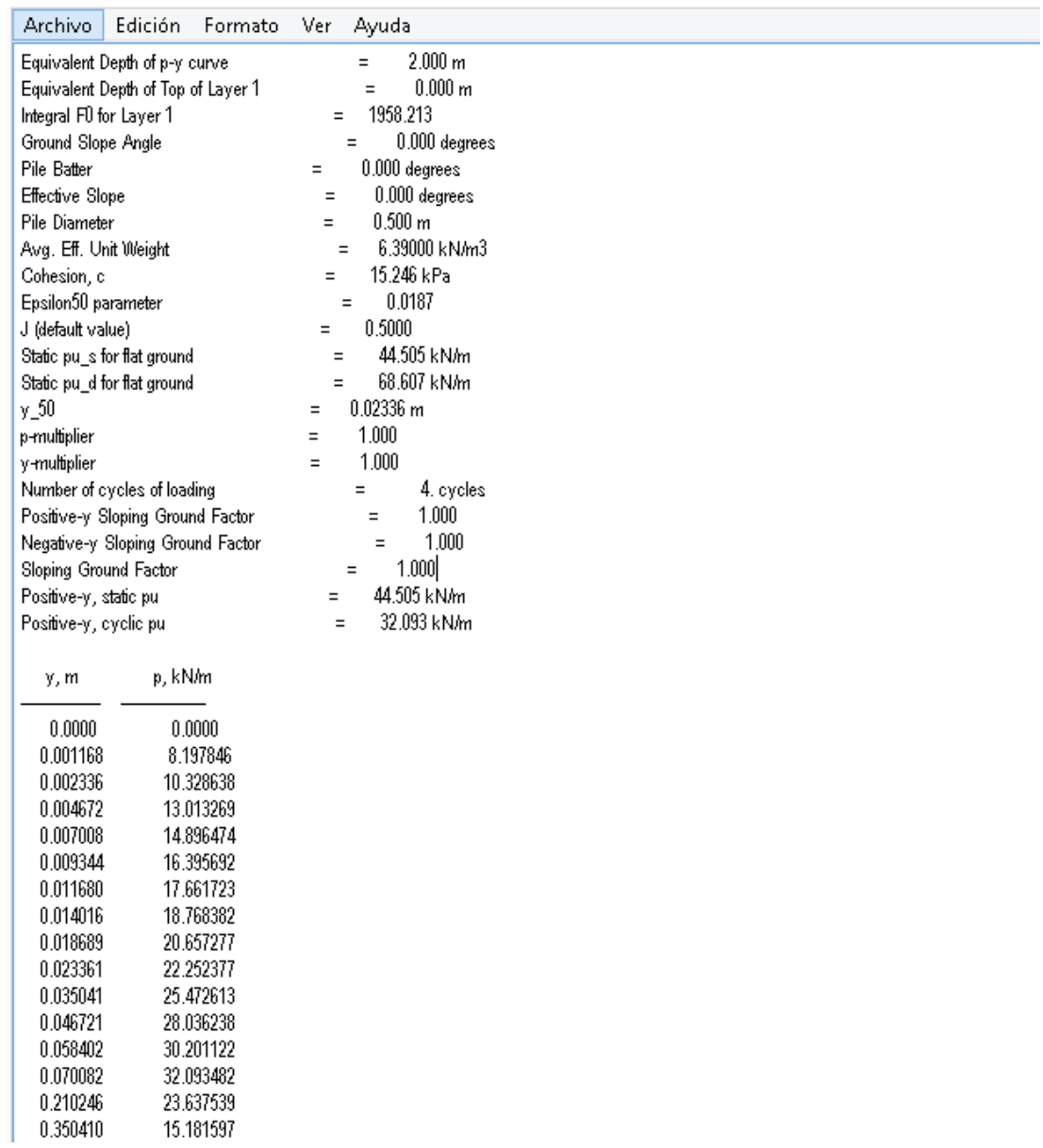

 $\frac{1}{2}$ 

Figura 52. Presentación de resultados para curvas P-y en Txt del programa Lpile

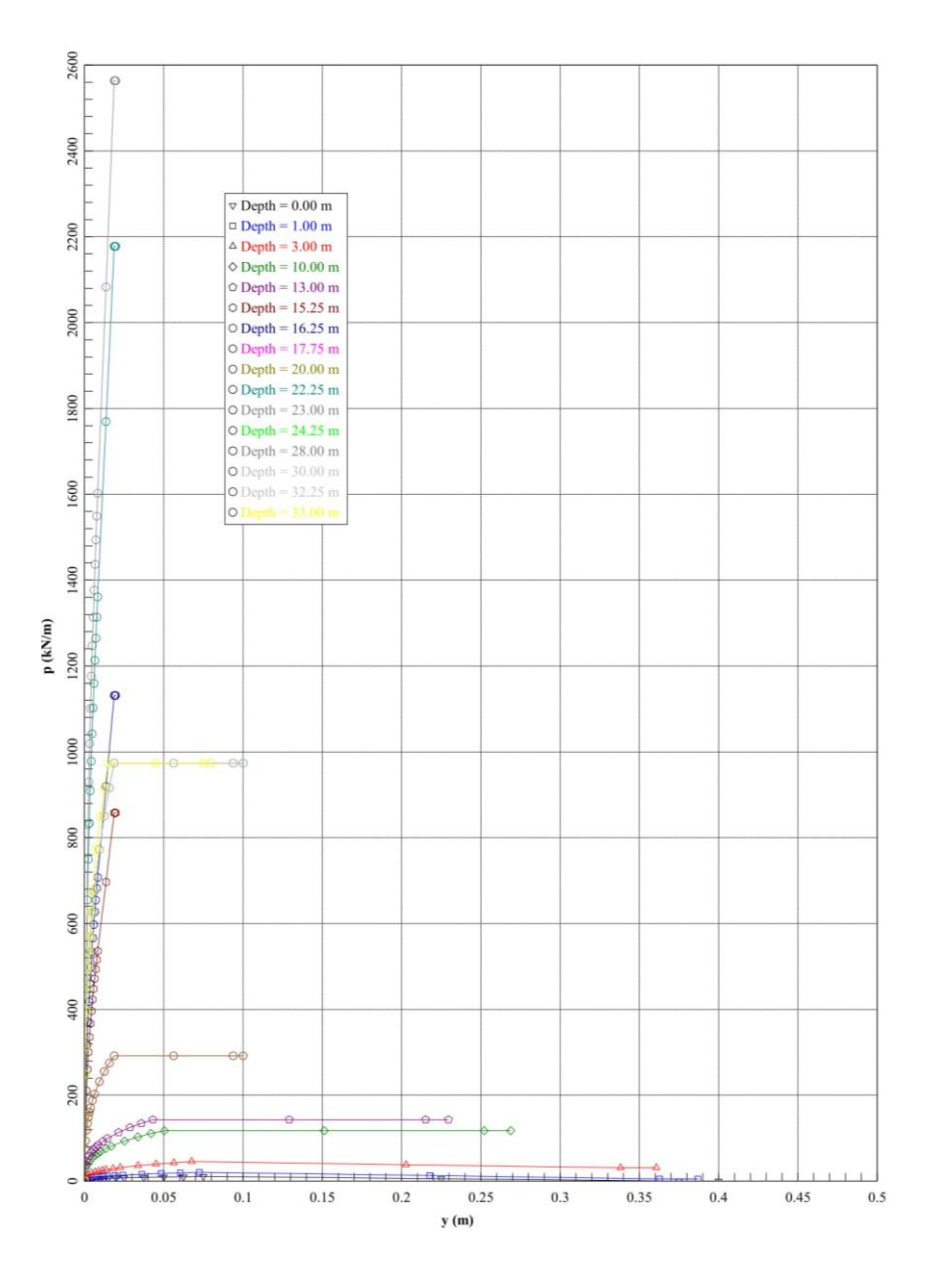

Gráfica 20. Curvas P-y obtenidas a lo largo del pilote desde el software Lpile (Curvas para arenas y arcillas)

Fuente: Autor, 2019.

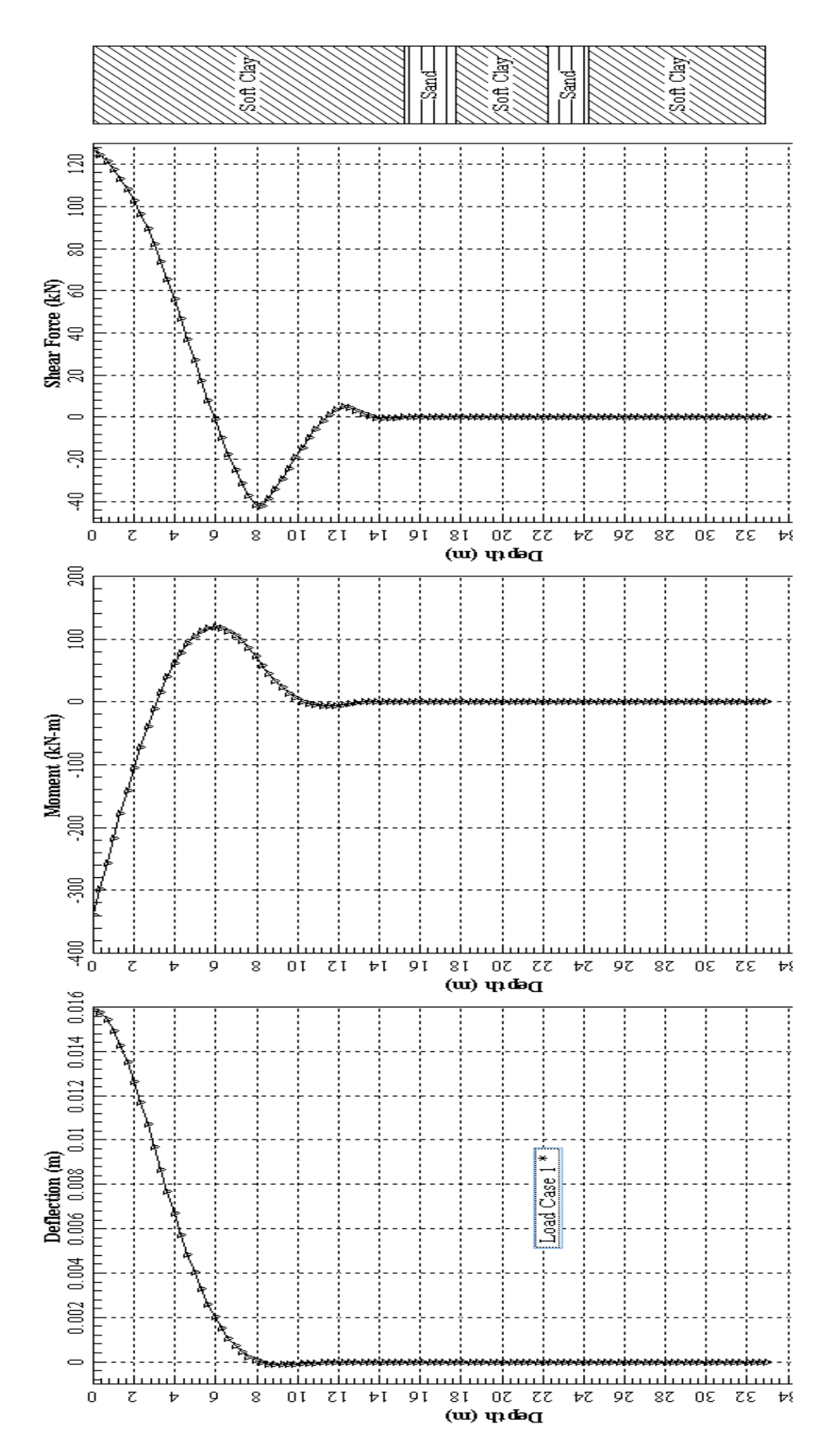

Gráfica 21. Compendio de resultados para longitud de empotramiento 9 metros.

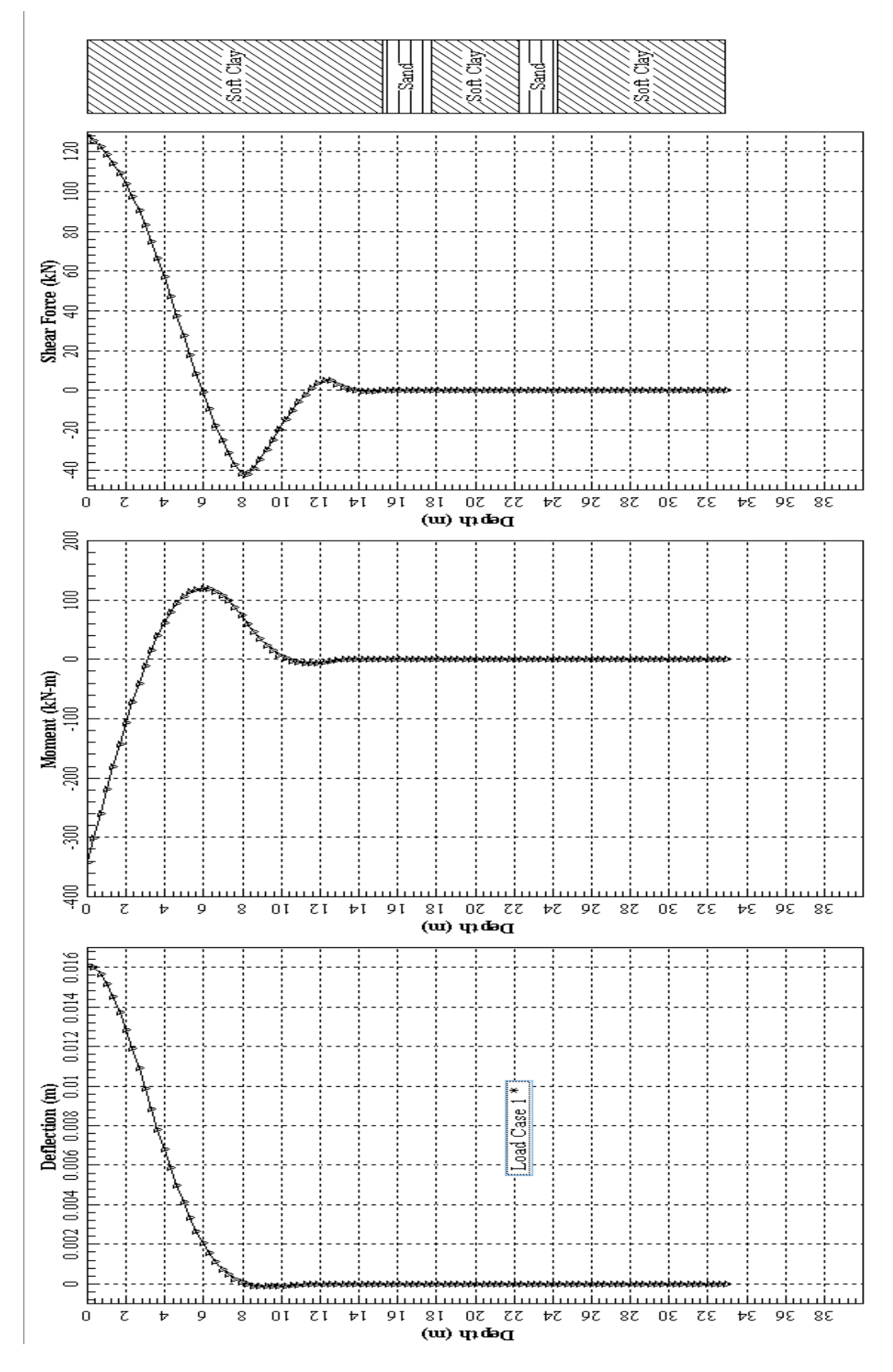

Gráfica 22. Compendio de resultados obtenidos en Lpile con datos de modelo longitud empotramiento 9 metros.

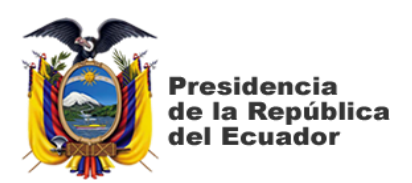

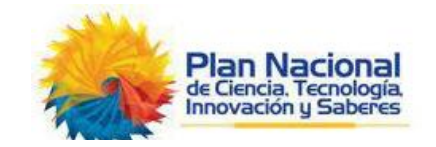

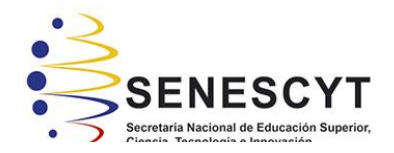

# **DECLARACIÓN Y AUTORIZACIÓN**

Yo, **Zambrano Soriano, Raquel Juleyxi** con C.C: # **0926193418** autora del trabajo de titulación: **"Consideraciones de diseño sismo-resistente para cimentaciones profundas en la ciudad de Guayaquil"** previo a la obtención del título de **Ingeniero Civil** en la Universidad Católica de Santiago de Guayaquil.

1.- Declaro tener pleno conocimiento de la obligación que tienen las instituciones de educación superior, de conformidad con el Artículo 144 de la Ley Orgánica de Educación Superior, de entregar a la SENESCYT en formato digital una copia del referido trabajo de titulación para que sea integrado al Sistema Nacional de Información de la Educación Superior del Ecuador para su difusión pública respetando los derechos de autor.

2.- Autorizo a la SENESCYT a tener una copia del referido trabajo de titulación, con el propósito de generar un repositorio que democratice la información, respetando las políticas de propiedad intelectual vigentes.

Guayaquil, 19 de marzo de 2019

f. \_\_\_\_\_\_\_\_\_\_\_\_\_\_\_\_\_\_\_\_\_\_\_\_\_\_\_\_

Nombre: **Zambrano Soriano, Raquel Juleyxi**

C.C: **0926193418**

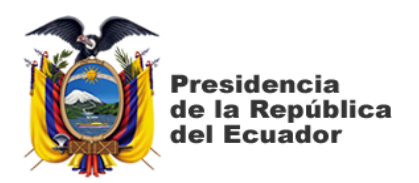

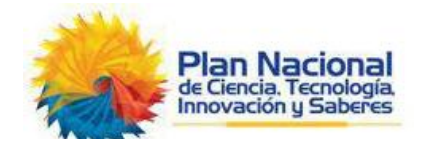

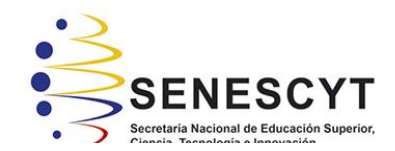

# *REPOSITORIO NACIONAL EN CIENCIA Y TECNOLOGÍA*

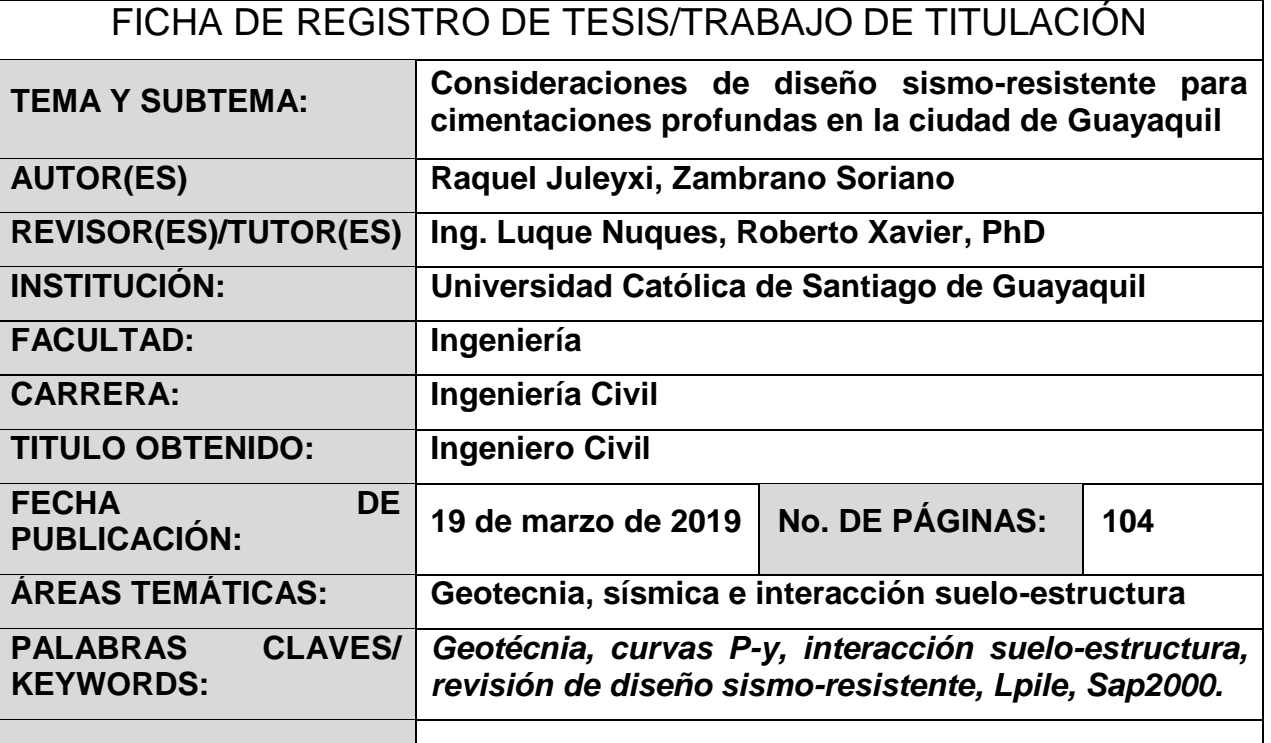

**RESUMEN/ABSTRACT** A partir de datos obtenidos mediante ensayos CPT y SPT se filtrará información relevante para crear un perfil estratigráfico del sur de la ciudad. El diseño de la superestructura y la cimentación se realizaron por parte de la empresa consultora, se destaca que los pilotes se encuentran de forma concéntrica con las columnas, por lo que se facilita la transmisión de cargas. Para empezar se extraen los valores de momento y cortante obtenidos de un empotramiento simple en la parte inferior de la superestructura, estos datos se ingresan como un caso de carga en el programa Lpile, para una primera iteración, obteniendo una longitud de empotramiento que permitirá iterar hasta encontrar una convergencia entre las longitudes en que las deflexiones son cero. Una vez que converjan las dos alturas de influencia, tanto en SAP2000 como en Lpile, se asume que esta es la longitud equivalente para un diseño completo de una cimentación en que se considera la interacción suelo- estructura y la influencia de las vibraciones sísmicas asumidas. Esta última aseveración, se comprobará con el análisis dinámico de toda la estructura haciendo uso del método de las curvas P-y para modelar el suelo en el programa SAP2000, de tal manera que la interacción suelo estructura sea lo más consecuente con la realidad, los resultados de Lpile con la última iteración y el modelo SAP2000 completo se compararon y se obtuvieron resultados muy similares.

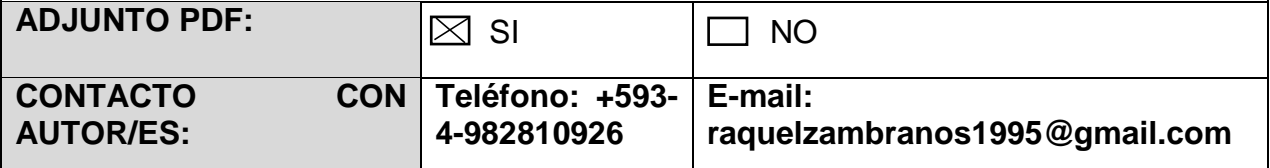

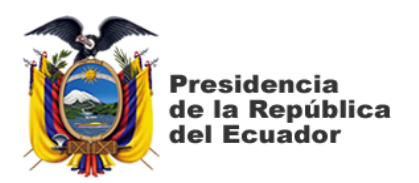

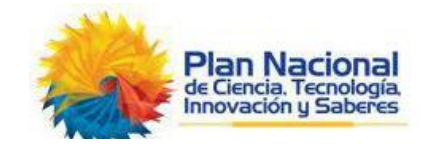

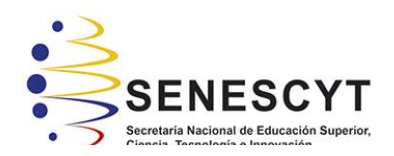

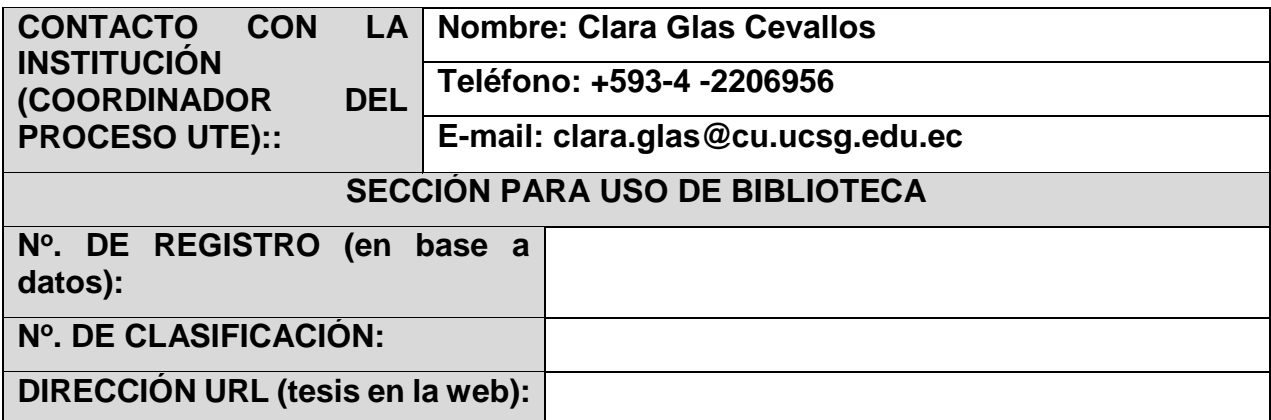